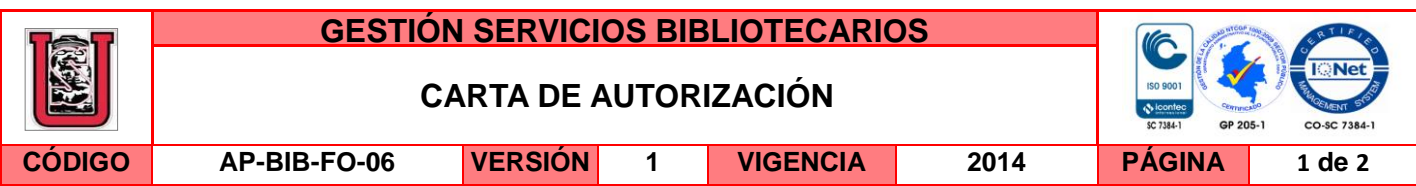

Neiva, 14 de marzo de 2016

Señores

CENTRO DE INFORMACIÓN Y DOCUMENTACIÓN

UNIVERSIDAD SURCOLOMBIANA

Ciudad

El (Los) suscrito(s):

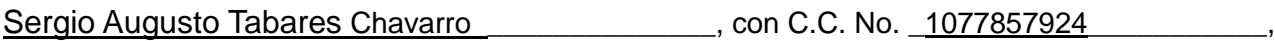

Jefferson Perdomo Trujillo\_\_\_\_\_\_\_\_\_\_\_\_\_\_\_\_ \_\_\_, con C.C. No. \_1075253944 \_\_\_\_\_\_\_\_\_\_\_,

 $\_$  con C.C. No.  $\_$ 

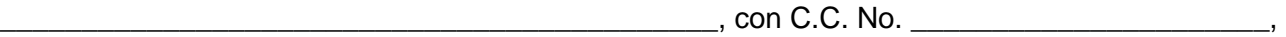

autor(es) de la tesis y/o trabajo de grado o \_\_\_\_\_\_\_\_\_\_\_\_\_\_\_\_\_\_\_\_\_\_\_\_\_\_\_\_\_\_\_\_\_\_\_\_\_\_\_\_

titulado Prototipo electrocardiógrafo inalámbrico para la detección de enfermedades que

desencadenen la muerte súbita, con software de diagnóstico médico aproximado.

presentado y aprobado en el año \_2016\_\_\_ como requisito para optar al título de

\_\_\_\_\_\_\_\_\_\_\_\_\_\_\_\_\_\_\_\_\_\_\_\_\_\_\_\_\_\_\_\_\_\_\_\_\_\_\_\_\_\_\_\_\_\_\_\_\_\_\_\_\_\_\_\_\_\_

\_Ingeniero Electrónico\_\_\_\_\_\_\_\_\_\_\_\_\_\_\_\_\_\_\_\_\_\_\_\_\_\_\_\_\_\_\_\_\_\_\_\_\_\_\_\_\_\_\_\_\_\_\_\_\_\_\_\_\_\_\_\_\_;

autorizo (amos) al CENTRO DE INFORMACIÓN Y DOCUMENTACIÓN de la Universidad Surcolombiana para que con fines académicos, muestre al país y el exterior la producción intelectual de la Universidad Surcolombiana, a través de la visibilidad de su contenido de la siguiente manera:

□□Los usuarios puedan consultar el contenido de este trabajo de grado en los sitios web que administra la Universidad, en bases de datos, repositorio digital, catálogos y en otros sitios web, redes y sistemas de información nacionales e internacionales "open access" y en las redes de información con las cuales tenga convenio la Institución.

• Permita la consulta, la reproducción y préstamo a los usuarios interesados en el contenido de este trabajo, para todos los usos que tengan finalidad académica, ya sea en formato Cd-Rom o digital desde internet, intranet, etc., y en general para cualquier formato conocido o por conocer, dentro de los términos establecidos en la Ley 23 de 1982, Ley 44 de 1993, Decisión Andina 351 de 1993, Decreto 460 de 1995 y demás normas generales sobre la materia.

La versión vigente y controlada de este documento, solo podrá ser consultada a través del sitio web Institucional www.usco.edu.co, link Sistema Gestión de Calidad. La copia o impresión diferente a la publicada, será considerada como documento no controlado y su uso indebido no es de responsabilidad de la Universidad Surcolombiana.

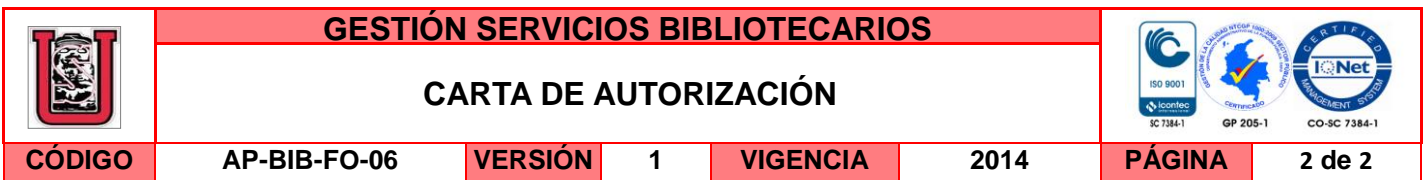

• Continúo conservando los correspondientes derechos sin modificación o restricción alguna; puesto que de acuerdo con la legislación colombiana aplicable, el presente es un acuerdo jurídico que en ningún caso conlleva la enajenación del derecho de autor y sus conexos.

De conformidad con lo establecido en el artículo 30 de la Ley 23 de 1982 y el artículo 11 de la Decisión Andina 351 de 1993, "Los derechos morales sobre el trabajo son propiedad de los autores" , los cuales son irrenunciables, imprescriptibles, inembargables e inalienables.

EL AUTOR/ESTUDIANTE / // EL AUTOR/ESTUDIANTE: Firma:  $X/K_{\text{out}}$   $W$  Firma:  $M/K$   $\mathcal{H}_{\text{out}}$ 

EL AUTOR/ESTUDIANTE: EL AUTOR/ESTUDIANTE:

Firma:\_\_\_\_\_\_\_\_\_\_\_\_\_\_\_\_\_\_\_\_\_\_\_\_\_\_\_ Firma:\_\_\_\_\_\_\_\_\_\_\_\_\_\_\_\_\_\_\_\_\_\_\_\_\_\_\_

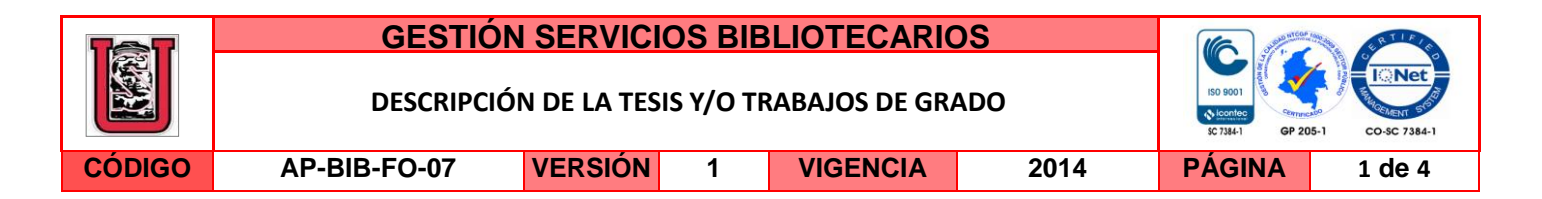

**TÍTULO COMPLETO DEL TRABAJO:** Prototipo electrocardiógrafo inalámbrico para la detección de enfermedades que desencadenen la muerte súbita, con software de diagnóstico médico aproximado.

#### **AUTOR O AUTORES:**

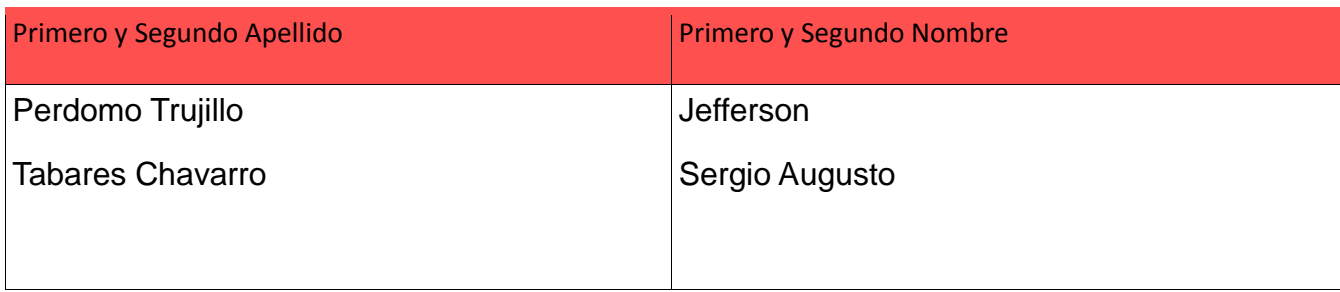

#### **DIRECTOR Y CODIRECTOR TESIS:**

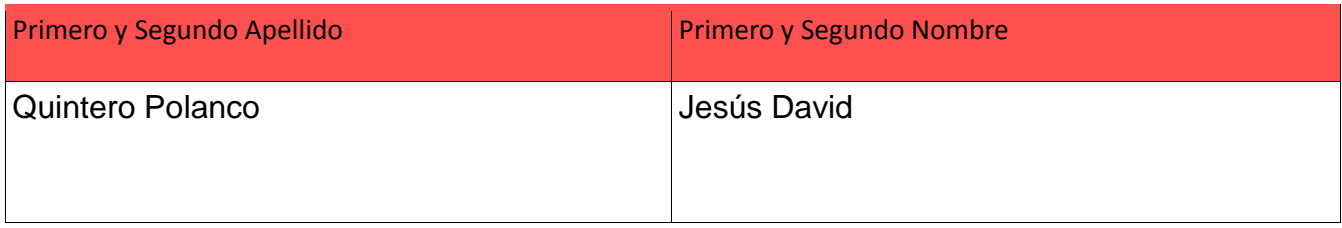

#### **ASESOR (ES):**

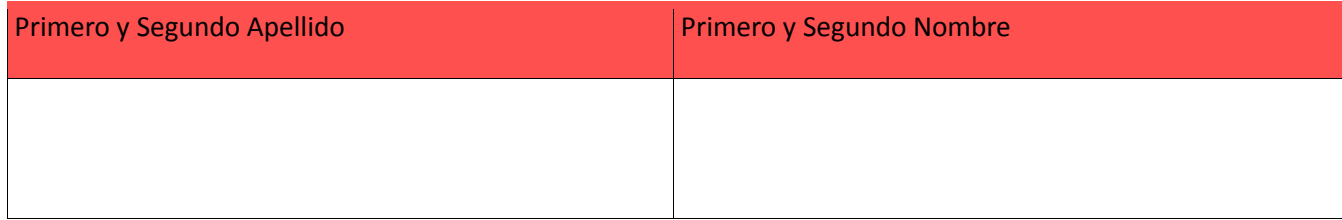

### **PARA OPTAR AL TÍTULO DE:** Ingeniero Electrónico

**FACULTAD**: Ingeniería

**PROGRAMA O POSGRADO:** Electrónica

### **CIUDAD:** Neiva **AÑO DE PRESENTACIÓN:** 2016 **NÚMERO DE PÁGINAS:** 92

**TIPO DE ILUSTRACIONES** (Marcar con una **X**)**:**

La versión vigente y controlada de este documento, solo podrá ser consultada a través del sitio web Institucional www.usco.edu.co, link Sistema Gestión de Calidad. La copia o impresión diferente a la publicada, será considerada como documento no controlado y su uso indebido no es de responsabilidad de la Universidad Surcolombiana.

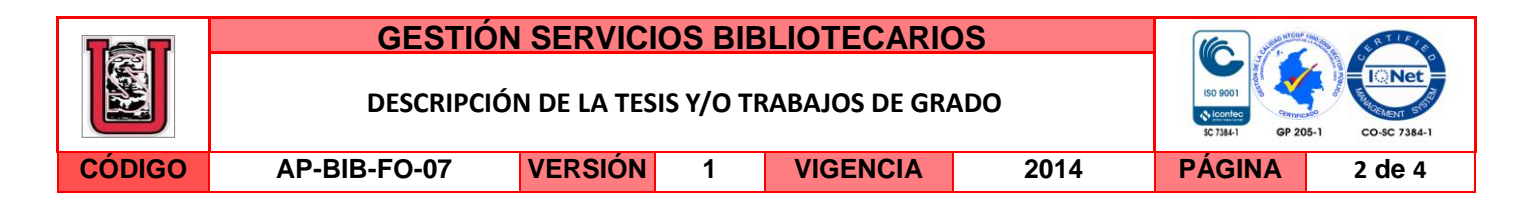

Diagramas\_X\_ Fotografías\_X\_ Grabaciones en discos\_\_\_ Ilustraciones en general\_\_\_ Grabados\_\_\_ Láminas\_ Litografías \_\_\_ Mapas \_\_\_ Música impresa \_\_\_ Planos X Retratos \_\_\_ Sin ilustraciones \_\_\_ Tablas o Cuadros X

**SOFTWARE** requerido y/o especializado para la lectura del documento: Pdf

#### **MATERIAL ANEXO:** Ninguno

**PREMIO O DISTINCIÓN** *(En caso de ser LAUREADAS o Meritoria)*:

#### **PALABRAS CLAVES EN ESPAÑOL E INGLÉS:**

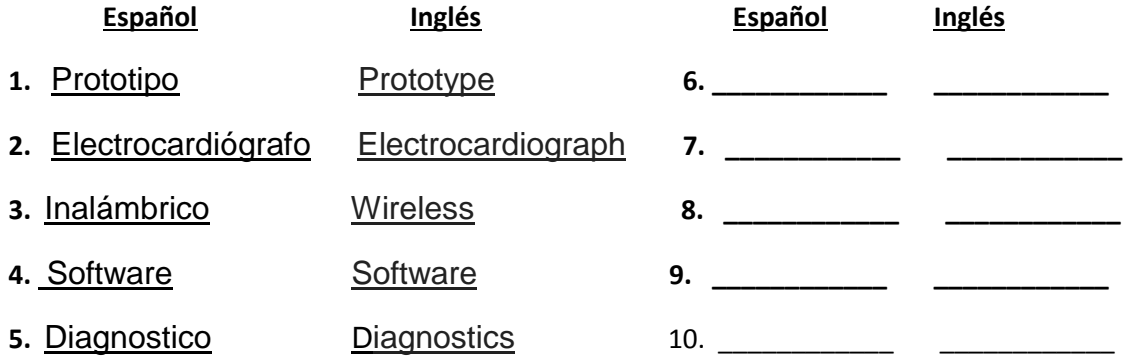

#### **RESUMEN DEL CONTENIDO:** (Máximo 250 palabras)

En este proyecto, fue diseñado un dispositivo electrocardiógrafo que cuenta con diagnóstico para la derivación DII, permitiendo la visualización de las demás derivaciones, una a su vez. De igual modo, el dispositivo electrocardiógrafo, permite realizar la prueba de electrocardiograma (ECG) de forma inalámbrica para facilitar la aplicación de dicha prueba en cualquier lugar o situación. El prototipo está diseñado para facilitar la aplicación de la prueba de ECG en circunstancias cotidianas y desde la comodidad de su hogar, sin perder la eficacia en la prueba. No se puede olvidar que los resultados de la misma, deben ser verificados por personal cualificado. La aplicación está desarrollada en MATLAB, por lo tanto, el PC (computador personal) debe tener una licencia para su uso. Este software trabaja directamente con el hardware del dispositivo y lo hace en tiempo real. Fue diseñado de manera intuitiva para facilitar su uso. En este orden de ideas, cabe destacar la

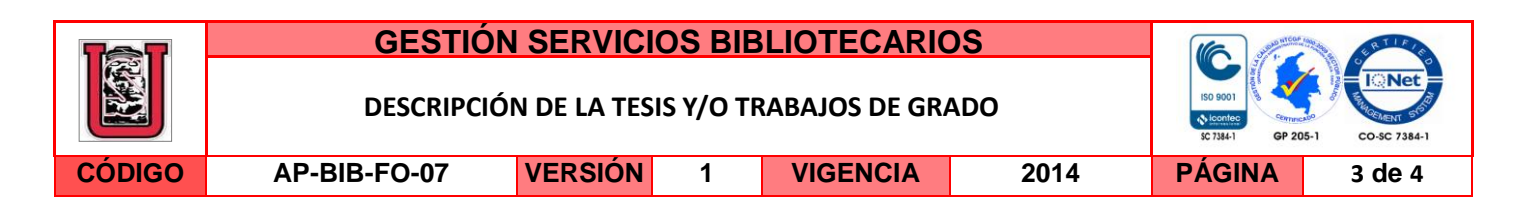

función de diagnóstico de enfermedades con la que cuenta la aplicación. Es una gran herramienta a la hora de analizar la información. Las pruebas son recopiladas y almacenadas digitalmente en un archivo con formato PDF, en el que se imprimen los datos personales del paciente y los resultados más relevantes de la prueba de ECG. Es importante destacar que estos archivos se pueden compartir a través de correo electrónico desde el software diseñado. Sin olvidar que el software tiene una base de datos donde se almacenan las pruebas realizadas.

### **ABSTRACT:** (Máximo 250 palabras)

In this project, it was designed an electrocardiograph device has diagnostics for derivation DII, allowing a visualization of other derivations one at the time. Similarly, the electrocardiograph device, allows the electrocardiogram (ECG) test to be done wirelessly to facilitate the implementation of such test at any place or situation. The prototype is designed to facilitate the implementation of the ECG test in everyday circumstances and from the comfort of home, without losing the effectiveness in the test. It cannot be forgotten that the results of it, must be verified by qualified personnel. The application is developed in MATLAB, therefore, the PC must be licensed for its use. This software works directly with the hardware of the device doing it in real time. It was intuitively designed to facilitate its use. In this order of ideas, it is worth noting the role of diagnosing diseases that this application has. It is a great tool when it comes to analyze the information. The evidence is collected and stored digitally in a PDF format, in which the patient's personal data and the most relevant results of the ECG test in a digital file which can be directly printed. It is important to highlight that these files can be shared via email directly from the software designed. Without forgetting that the software has a database where the tests performed are stored.

La versión vigente y controlada de este documento, solo podrá ser consultada a través del sitio web Institucional www.usco.edu.co, link Sistema Gestión de Calidad. La copia o impresión diferente a la publicada, será considerada como documento no controlado y su uso indebido no es de responsabilidad de la Universidad Surcolombiana.

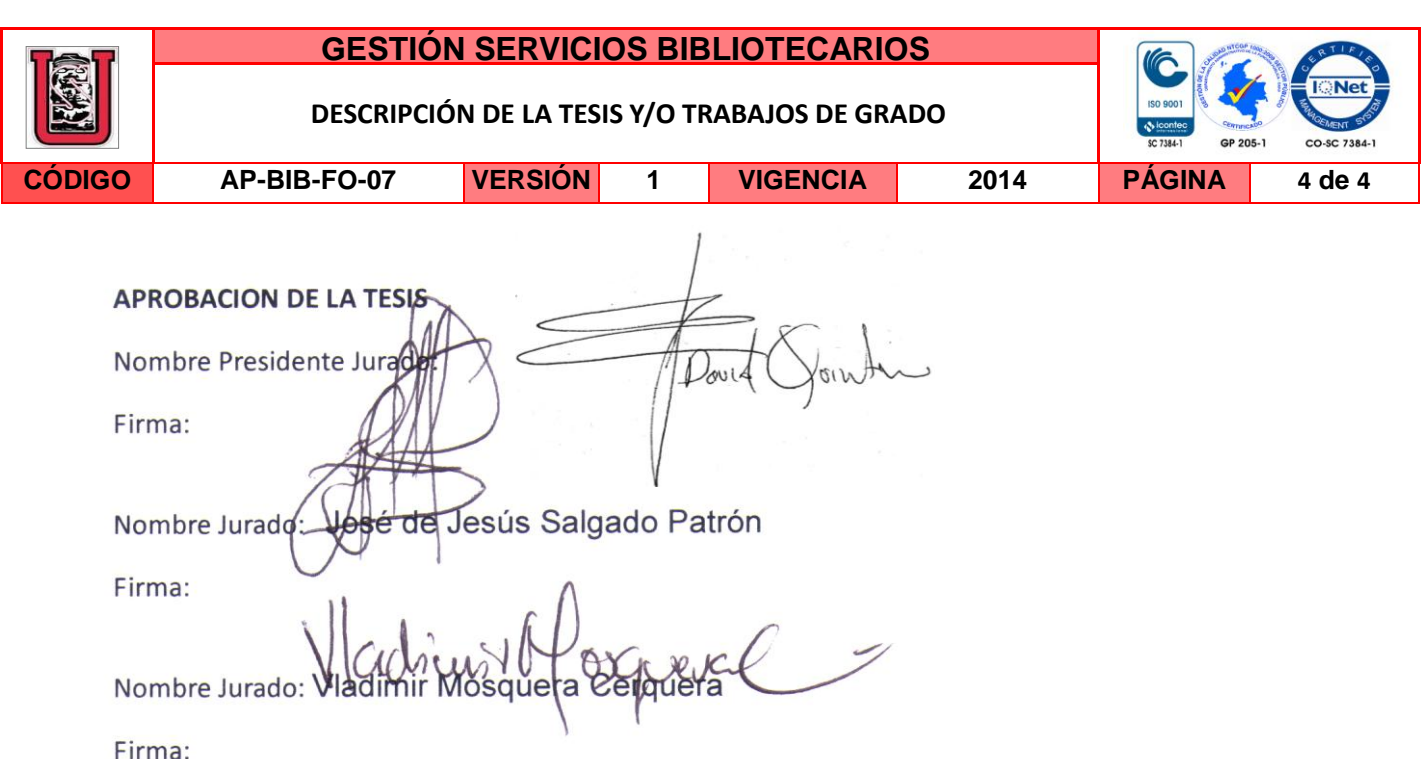

**PROTOTIPO ELECTROCARDIÓGRAFO INALÁMBRICO PARA LA DETECCIÓN DE ENFERMEDADES QUE DESENCADENEN LA MUERTE SÚBITA, CON SOFTWARE DE DIAGNÓSTICO MÉDICO APROXIMADO.**

# **SERGIO AUGUSTO TABARES CHAVARRO**

# **JEFFERSON PERDOMO TRUJILLO**

**UNIVERSIDAD SURCOLOMBIANA FACULTAD DE INGENIERÍA PROGRAMA DE INGENIERÍA ELECTRÓNICA NEIVA HUILA 2015**

**PROTOTIPO ELECTROCARDIÓGRAFO INALÁMBRICO PARA LA DETECCIÓN DE ENFERMEDADES QUE DESENCADENEN LA MUERTE SÚBITA, CON SOFTWARE DE DIAGNÓSTICO MÉDICO APROXIMADO.**

**SERGIO AUGUSTO TABARES CHAVARRO**

# **JEFFERSON PERDOMO TRUJILLO**

**Proyecto de grado para optar al Título de: INGENIERO ELECTRÓNICO**

> **Director JESÚS DAVID QUINTERO**

**UNIVERSIDAD SURCOLOMBIANA FACULTAD DE INGENIERÍA PROGRAMA DE INGENIERÍA ELECTRÓNICA NEIVA HUILA 2016**

Nota de aceptación

**Firma del Director** 

Firma del primer Jurado

Firma del segundo Jurado

Neiva, 9 de Marzo del 2016

### **DEDICATORIA**

*A Dios a quien le debemos todo, a nuestras familias que nos apoyaron en este proceso y que son la razón de nuestro esfuerzo, a nuestros amigos y compañeros quienes nos acompañaron y apoyaron en el transcurso de nuestra carrera.*

### **AGRADECIMIENTOS**

Agradecemos a nuestros maestros de la Universidad Surcolombiana y en especial a los que hacen parte del programa de ingeniería electrónica, que nos brindaron sus conocimientos y experiencia para forjarnos como profesionales íntegros. Al ingeniero y director JESÚS DAVID QUINTERO POLANCO, ingeniero HENRY HERMEL ANDRADE CAICEDO y a la médica LILIAN STEFFANY PERDOMO TRUJILLO, quienes fueron parte fundamental en el desarrollo de este proyecto.

# **CONTENIDO**

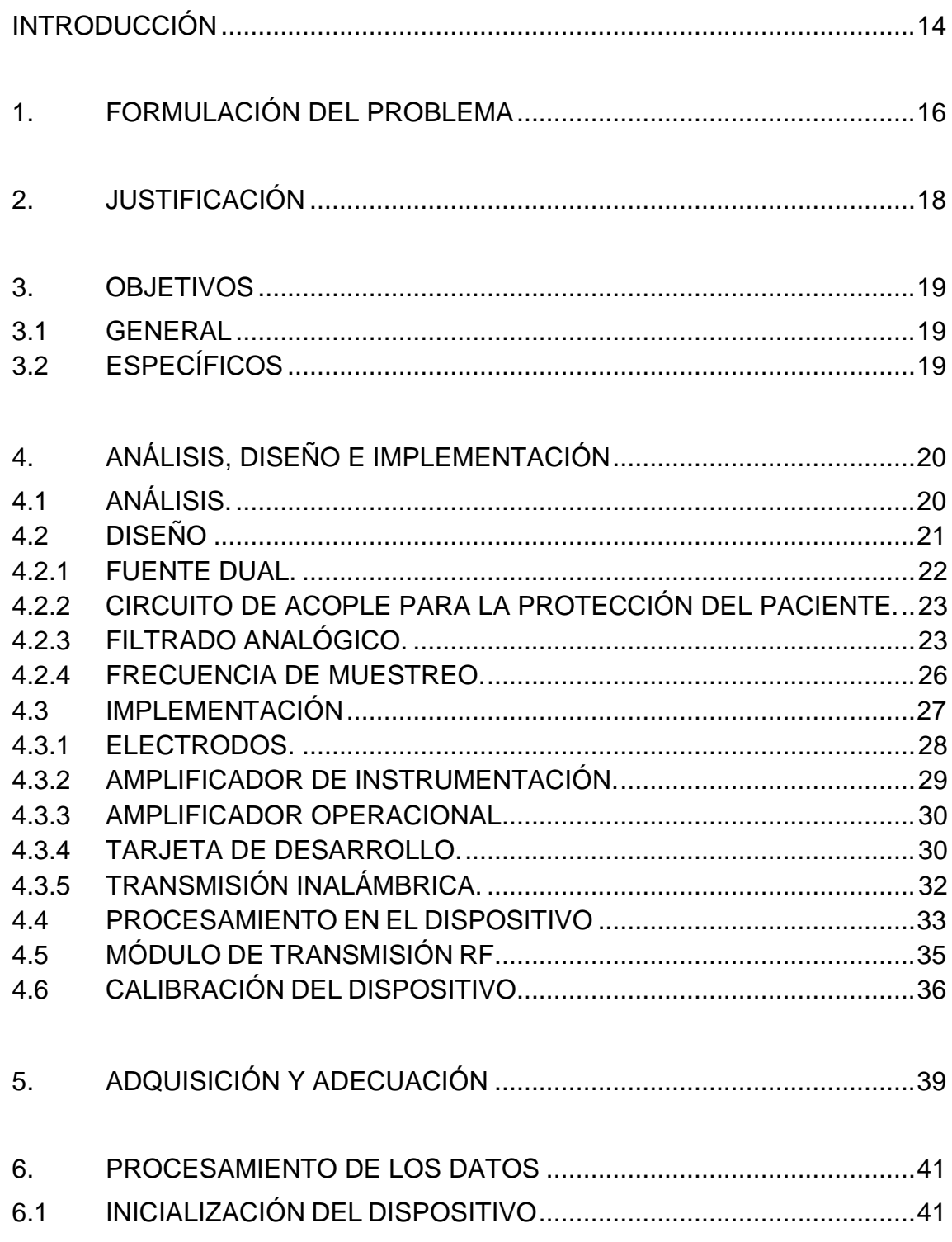

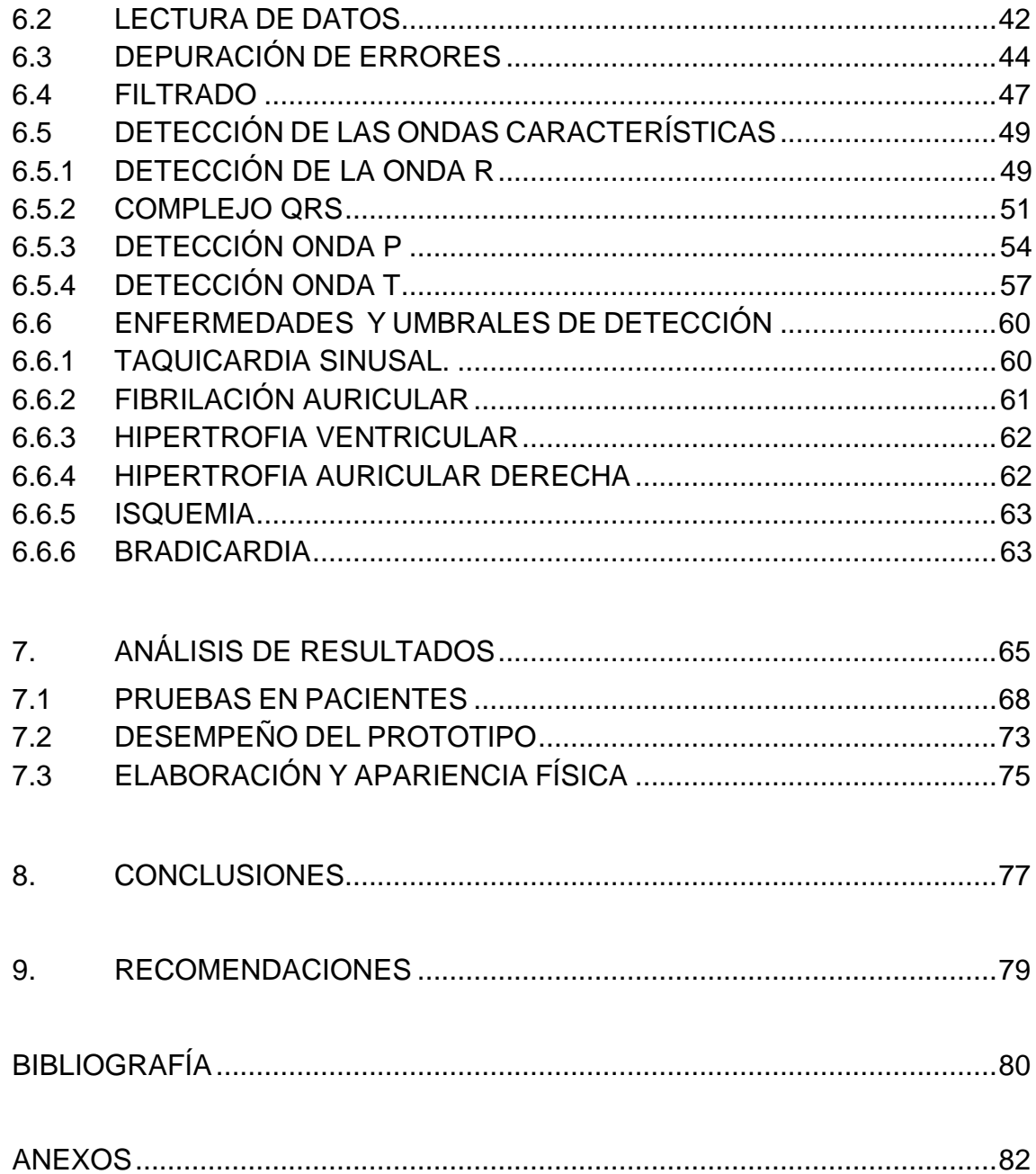

# **LISTA DE FIGURAS**

Pág

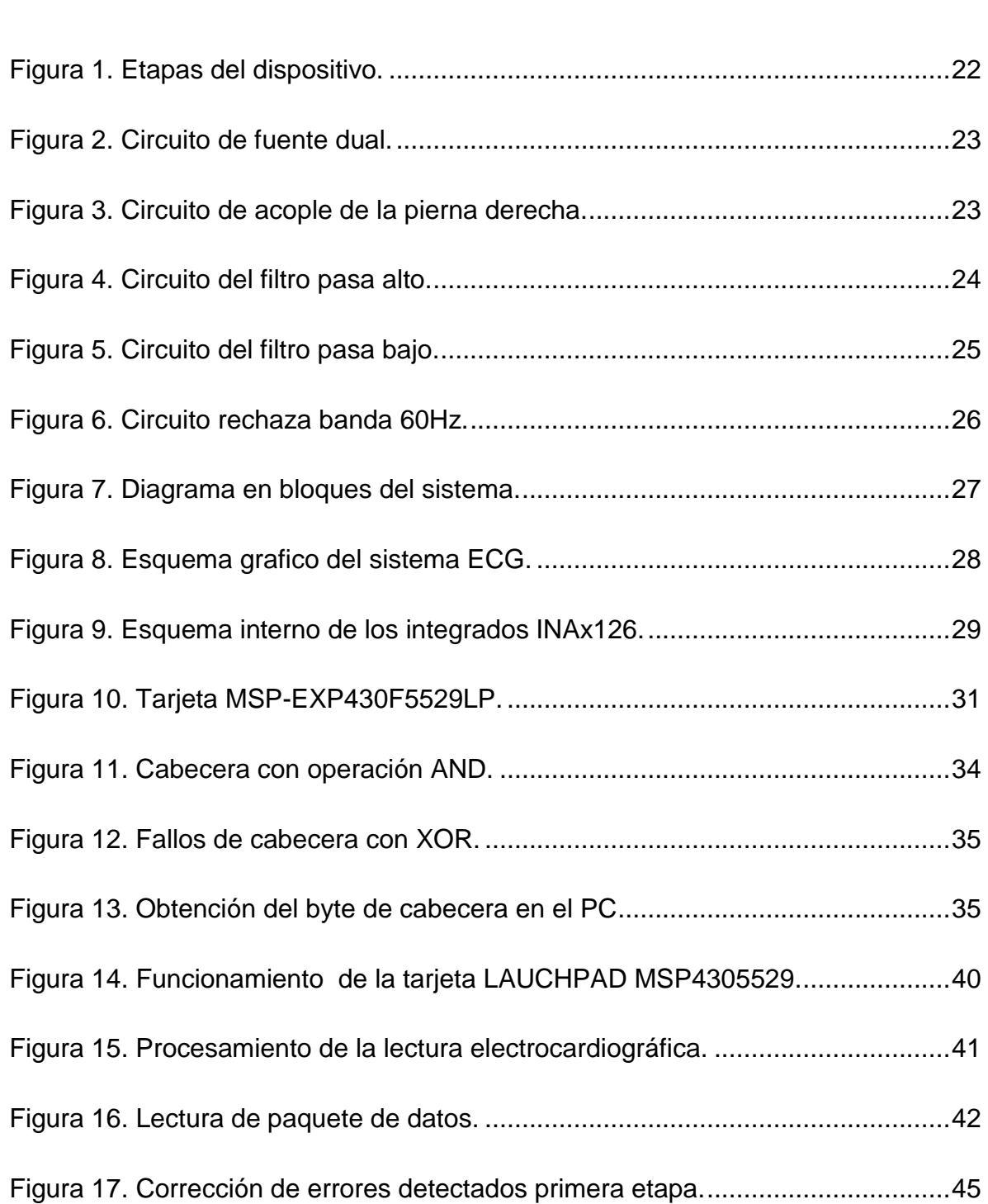

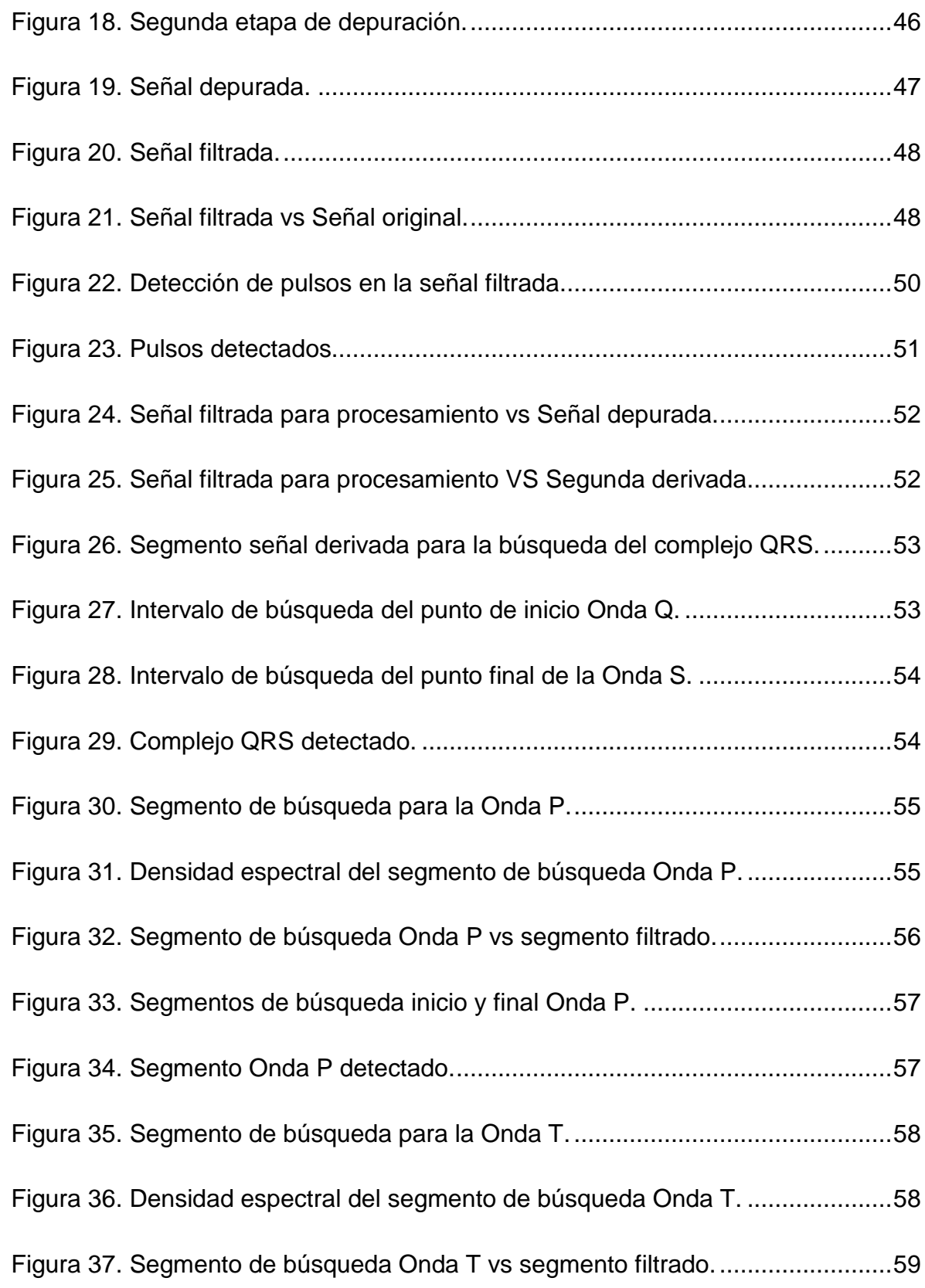

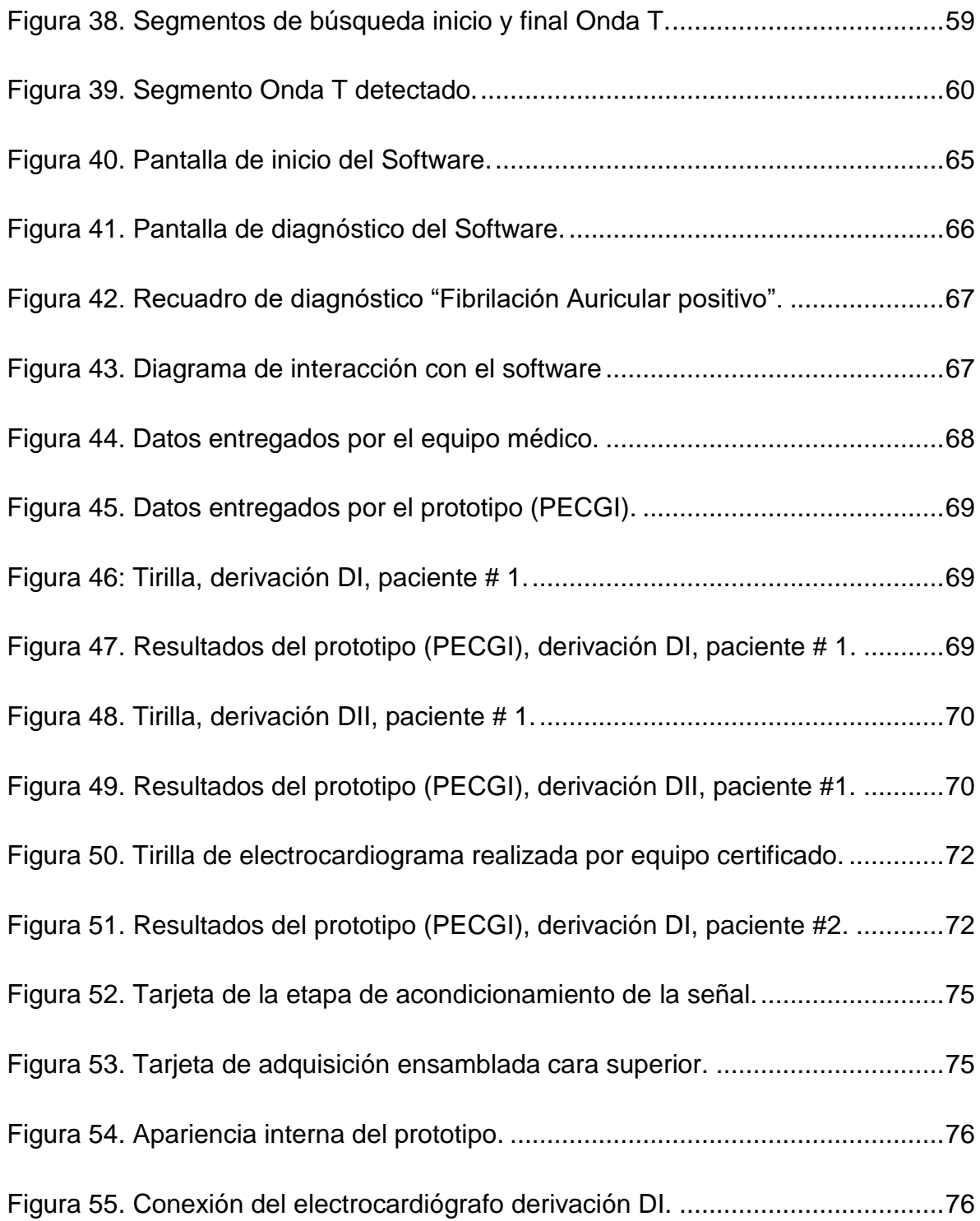

# **LISTA DE CUADROS**

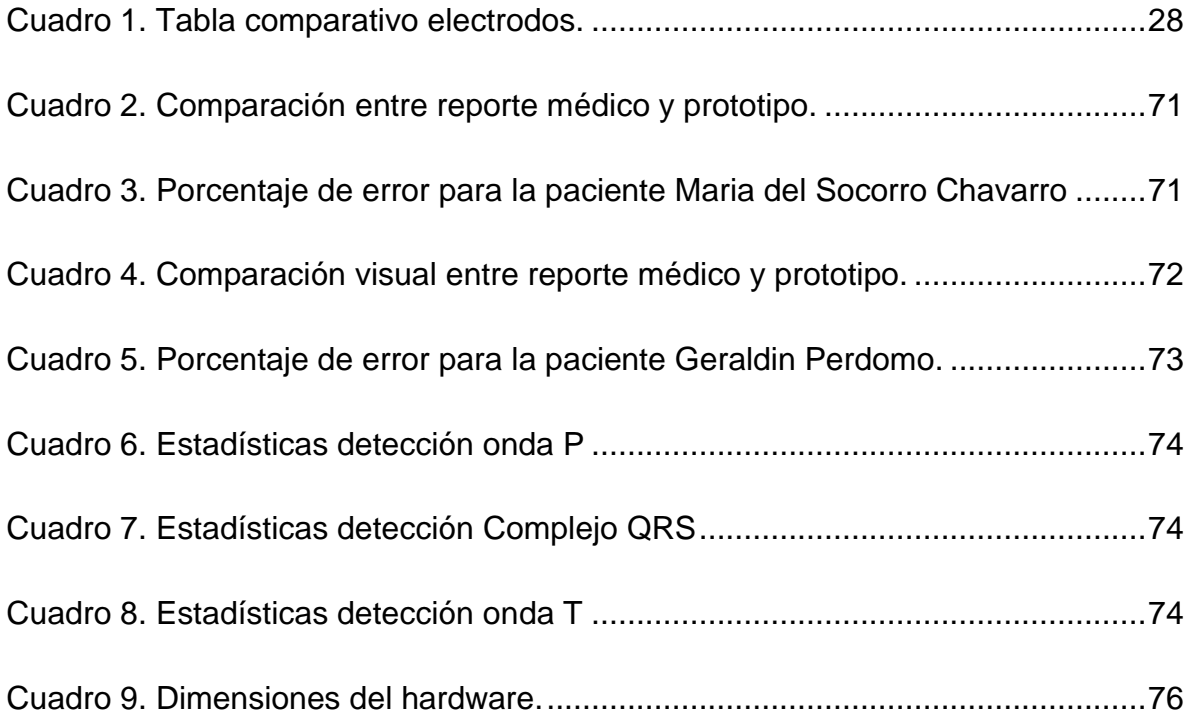

# **LISTA DE ANEXOS**

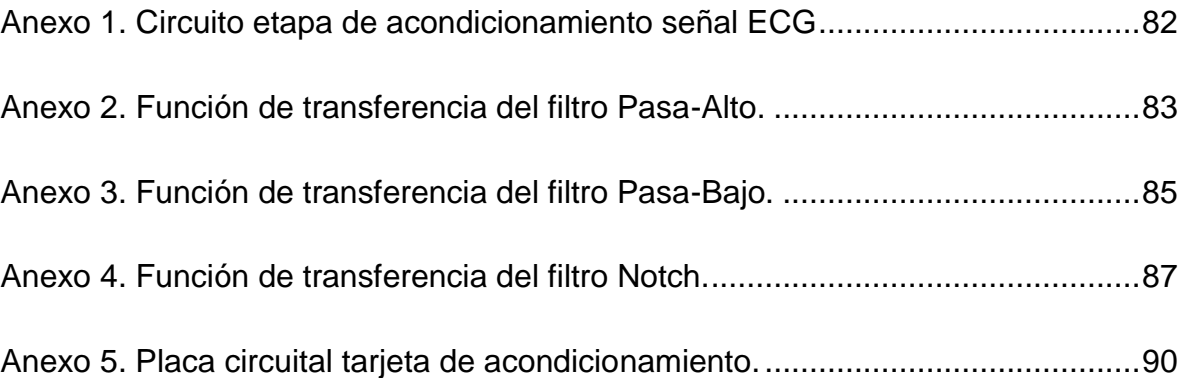

# **GLOSARIO**

**DATASHEET:** es un documento que contiene los datos y características de un componente al igual que su funcionamiento, con información lo suficientemente detallada para ser utilizada por un ingeniero en el diseño de un sistema.

**DERIVACIÓN:** es la conexión de los electrodos en la superficie del cuerpo para mostrar el comportamiento eléctrico del cuerpo, tomando en diferentes partes del cuerpo.

**ELECTROCARDIÓGRAFO:** dispositivo que registra las corrientes eléctricas producidas por la actividad del corazón.

**ELECTROCARDIOGRAMA:** es un registro que refleja la actividad eléctrica del corazón, realizado con la ayuda de una herramienta conocida con el nombre de electrocardiógrafo.

**ELECTRODO:** es un conductor eléctrico utilizado para hacer contacto con una parte no metálica de un circuito.

**ELECTRODOS ECG:** los electrodos del electrocardiograma (ECG), son los dispositivos que ponen en contacto al paciente con el electrocardiógrafo. A través de ellos se obtiene la información eléctrica para la impresión y el [análisis del](http://www.my-ekg.com/como-leer-ekg.html)  [Electrocardiograma.](http://www.my-ekg.com/como-leer-ekg.html)

**MATLAB:** es una herramienta de software matemático que ofrece un entorno de desarrollo integrado (IDE) con un lenguaje de programación propio.

**PRECORDIAL:** alude a la región o parte del pecho que corresponde al corazón.

**PROCESAMIENTO DIGITAL DE SEÑALES (DSP):** Es el procesamiento matemático aplicado a una señal para su manipulación. Consiste en la representación de la señal en el dominio discreto, ya sea tiempo, frecuencia u otro dominio.

### **RESUMEN**

Hoy en día por medio de dispositivos se permite analizar las señales electrocardiográficas encargadas de detectar problemas en los pacientes, logrando prevenir irregularidades que ocasionan la muerte. Los centros hospitalarios deben contar con un personal médico especializado capaz de leer las señales suministradas en los registros para su respectivo análisis, donde se puede presentar diferentes situaciones como la lectura errónea de los registros ya sea por falta de pericia o descuido; o la detección de una enfermedad equívoca como resultado del no descubrimiento de posibles anormalidades que conlleva a que la persona no tenga el tratamiento adecuado para su enfermedad.

El procesamiento digital de señales es el elemento principal para el análisis de los registros electrocardiográficos. El potencial registrado por el electrocardiógrafo tiene una amplitud aproximada de 1mV y se obtiene aplicando electrodos de registro de biopotenciales. Este potencial supone un inconveniente para el procesado de la señal ya que la visualización se hace muy complicada a estos niveles de voltaje y las hace susceptibles a la interferencia y el ruido. Por este motivo dichas señales se deben amplificar, aislar y filtrar para tener una correcta lectura de los puntos de interés.

En este proyecto se implementa el diagnóstico para la derivación DII y se permite la visualización de las demás derivaciones, una al tiempo. De igual modo, el dispositivo electrocardiógrafo, permite realizar la prueba electrocardiograma (ECG) de forma inalámbrica para facilitar la aplicación de dicha prueba en cualquier lugar o situación además de brindarle comodidad al paciente.

En este orden de ideas, cabe resaltar la función de diagnóstico de enfermedades con la que cuenta el aplicativo, es una gran herramienta a la hora de analizar la información. Las pruebas son recopiladas y almacenadas digitalmente en un archivo en formato PDF, en el que se imprimen los datos personales del paciente y los resultados más relevantes de la prueba ECG, resaltando que pueden ser compartidos por vía correo electrónico directamente desde el software diseñado.

# **ABSTRACT**

Nowadays through devices responsible to analyze electrocardiographic signals detect problems in patients, achieving prevent irregularities that cause death. Hospitals must have specialized medical personnel able to read the signals supplied in the records for examination, where you can have different situations such as misreading of records either by carelessness or lack of skill; or detection of an ambiguous disease as a result of not finding any abnormalities that entails that the person is the right treatment for their disease.

The digital signal processing (DSP) is the main element for the analysis of ECG records. The potential recorded by the electrocardiograph is approximately 1 mV amplitude and is obtained by applying biopotential recording electrodes. This is a potential downside to the signal processing and the display becomes very complicated these voltage levels and makes them susceptible to interference and noise. For this reason the signals to be amplified, isolate and filter for correct reading of the attractions.

In this project the lead II diagnostic implemented and displaying other derivations, one turn is allowed. Similarly, the electrocardiograph device, allows the electrocardiogram (ECG) test wirelessly to facilitate the implementation of such evidence at any place or situation besides providing patient comfort.

In this vein, it is worth noting the role of diagnosing diseases with the counting application is a great tool when analyzing the information. The tests are compiled and digitally stored in a file in PDF format, in which the patient's personal data and the most relevant results of the ECG test print, highlighting that can be shared via email directly from the software designed.

# **INTRODUCCIÓN**

<span id="page-21-0"></span>La principal preocupación del ser humano en el trascurso de los años ha sido su subsistencia. Las múltiples guerras, enfermedades y cambios climáticos que ha tenido que afrontar la raza humana han afectado su probabilidad de vida; dicho resultado genera que los esfuerzos científicos por medio de las diferentes investigaciones y avances tecnológicos estén encaminados a que la expectativa de vida aumente con el pasar de los años, y de igual forma se disminuya la cifra de muertes producto de enfermedades y catástrofes climáticas.

De acuerdo con el Informe del Estado Global en Salud de la Organización Mundial de la Salud (OMS) publicado en abril de 2011, las enfermedades cardiovasculares son responsables de la mayor parte de las muertes en el mundo, por ende el análisis de señales electrocardiográficas ha tomado preponderancia hoy en día.

El campo de la medicina y la electrónica han ido de la mano en el estudio y diseño de nuevos prototipos que ayuden a mejorar la calidad de vida de las personas, a través de la investigación y el desarrollo de nuevas técnicas se estudia la posibilidad de dar un gran avance en área de la prevención de enfermedades en los seres humanos.

La importancia del estudio del corazón por medio de dispositivos como el electrocardiógrafo, facilita la detección de deficiencias cardiacas que previenen que se presenten casos de muerte súbita. La razón de ser de esta herramienta es muy importante, ya que es utilizada para el análisis de la actividad eléctrica del corazón a través de electrodos que captan y amplían la señal cardiaca con la capacidad de detectar posibles alteraciones.

El motivo por el cual es necesario enfatizar en la utilidad del electrocardiógrafo radica en su funcionalidad, ya que es un dispositivo que ayudará a un gran número de personas que son las que se practicarán el examen, entre esas esta la población que padece tensión arterial elevada, niveles de azúcar altos en la sangre, sobrepeso, colesterol elevado, o que posean hábitos como el tabaco o el abuso de las bebidas alcohólicas. También para las personas con problemas respiratorios o cardiacos, población con más de 40 años, y los deportistas antes de iniciar una actividad física. (Cardiomenorca Medical Center, 2015).

La finalidad de este proyecto fue crear un dispositivo inalámbrico con interfaz PCusuario visualizado en un sistema computarizado utilizando la plataforma de

MATLAB, que cuenta con un software de detección de enfermedades elaborado bajo la colaboración y supervisión de un profesional de la salud.

Es por ello que se hace necesario ahondar en el estudio de este dispositivo que es de gran utilidad para la sociedad, aportando por medio del campo de la investigación al mejoramiento de sistemas que agudicen su funcionalidad. Con la creación de un electrocardiógrafo inalámbrico con software de diagnóstico médico aproximado se logra el impacto esperado en la población por medio de este tipo de investigaciones.

# **1. FORMULACIÓN DEL PROBLEMA**

<span id="page-23-0"></span>El estudio de la dinámica cardiaca va ligado a la fuente de información que genera el electrocardiograma, pues los datos contenidos en dichos registros pueden ser advertidos de forma apreciable por medio del análisis visual de un experto o la utilización de métodos tradicionales. Para el apoyo de diagnóstico de patologías cardiacas se encuentra el electrocardiógrafo como herramienta principal de información sobre la actividad cardíaca ( Gutiérrez & Cerquera, Julio/Agosto 2003).

La investigación enfocada en ésta área busca la creación de nuevas herramientas de diagnóstico de las patologías cardiacas utilizando electrocardiogramas cada vez más asequibles, menos costosos y con mayor utilidad.

Según el estudio realizado por la Doctora Blanca Erice Echegaray, licenciada en medicina y cirugía por la Universidad de Navarra, en su publicación "La importancia del electrocardiograma previo a la práctica de deporte en los jóvenes", se ha demostrado la necesidad de realizar pruebas médicas a los deportistas, previas a una competición, con el fin de detectar deficiencias cardiacas y prevenir que se presenten casos de muerte súbita (Echegaray, 2006).

En las fechas comprendidas entre los años 1995 y junio del 2001 se encontraron 61 casos de muerte súbita durante la actividad deportiva (M Paz Suárez & Aguilera, 2002 ). De allí la importancia de someter al paciente a pruebas más rigurosas que contemplen la historia clínica, exploración física y en especial, la prueba de electrocardiograma.

La prueba ECG, permite visualizar el ritmo cardiaco para identificar ciertas patologías y/o malformaciones propias del corazón, que podrían originar una deficiencia o en el peor de los casos ocasionar una muerte súbita. Mediante electrodos conectados en el pecho y distintas partes del cuerpo, se visualiza por medio de un electrocardiógrafo su frecuencia cardiaca.

Se propone mediante este proyecto, brindar una herramienta que permita la prevención de casos de muerte súbita, a través de la detección de enfermedades cardiacas que se deriven de la prueba de electrocardiograma**,** mediante la implementación de un electrocardiógrafo inalámbrico que ofrezca resultados más concluyentes respecto al análisis de deficiencias en el corazón de la población, de tal forma que aporte a la prevención de la muerte súbita.

Además, el prototipo de electrocardiógrafo tiene la ventaja de funcionar de forma inalámbrica, para brindar comodidad y movilidad al paciente, ya que podrá realizar esta prueba en cualquier espacio. Otra ventaja del prototipo, es que cuenta con un software para visualizar gráficamente el ritmo cardiaco, y ofrece al usuario un diagnostico medico aproximado que servirá como base para que el profesional descarte cualquier problema médico.

# **2. JUSTIFICACIÓN**

<span id="page-25-0"></span>Por medio de éste proyecto se busca generar un gran impacto en la población, ya que la mayoría de las personas desconocen que la muerte súbita es la primera causa de muerte en el mundo, un ejemplo de ello son las estadísticas de muertes en Europa y Estados Unidos, con alrededor de 400 y 500 mil casos al año<sup>1</sup>.

Debido a que en algunos casos la muerte súbita ocurre en personas aparentemente sanas, despierta una gran preocupación en la sociedad. Es por ello que este proyecto va enfocado hacia el mejoramiento de la detección de deficiencias cardiacas que previenen que se presenten casos de muerte súbita por medio de la principal herramienta para su análisis que es el electrocardiógrafo.

Actualmente uno de los inconvenientes al realizar la prueba ECG, es que se efectúa en un recinto cerrado y en un ambiente controlado, razones por las que se puede influir en el resultado de la prueba, teniendo como consecuencia, que los síntomas que aquejan al paciente muchas veces no se manifiestan durante el examen. Por esto, el mayor interés es que el dispositivo sea completamente portable y que no afecte su movilidad, de tal forma que permita realizar esta prueba tanto en un recinto cerrado como en campo abierto.

La razón por la que se implementará un electrocardiógrafo, es porque gracias a esta herramienta es posible diagnosticar la mayorías de las enfermedades que están ligadas a la muerte súbita, con esto se pretende facilitar que se realicen pruebas médicas rigurosas en cualquier medio, facilitándole al paciente la posibilidad de diagnóstico en caso de no poder movilizarse a un centro médico y evitar así posibles sucesos desencadenantes como la muerte.

l

<sup>1</sup> Cifras tomadas según el Doctor Luis Ochoa Montes, presidente de la sección de investigación en muerte súbita, en el Primer Simposio de Muerte Súbita celebrado en Cuba.

# **3. OBJETIVOS**

### <span id="page-26-1"></span><span id="page-26-0"></span>**3.1 GENERAL**

Implementar un electrocardiógrafo inalámbrico con software de diagnóstico médico aproximado a través de una interfaz pc-usuario en tiempo real.

# <span id="page-26-2"></span>**3.2 ESPECÍFICOS**

- Diseñar e implementar el Hardware (electrocardiógrafo inalámbrico).
- Evaluar el correcto funcionamiento del electrocardiógrafo, la adquisición de la señal del ritmo cardiaco, la adecuación y la transmisión de datos al pc.
- Obtener y manipular la señal cardiaca en el software, de tal forma, que permita la calibración de la señal y su visualización gráfica en MATLAB, con el fin de identificar los componentes propios del ritmo cardiaco.
- Elaborar el algoritmo de diagnóstico para enfermedades como Taquicardia sinusal, Bradicardia, e Isquemia, con la supervisión de un profesional de la salud.
- Realizar pruebas que determinen el correcto funcionamiento del prototipo y que sean avaladas por un profesional de la salud.

# **4. ANÁLISIS, DISEÑO E IMPLEMENTACIÓN**

# <span id="page-27-1"></span><span id="page-27-0"></span>**4.1 ANÁLISIS.**

A fin de implementar un electrocardiógrafo inalámbrico que permita el diagnostico, se tuvieron en cuente distintas etapas y componentes requeridos para el diseño del dispositivo, como también, los procesos necesarios para su ejecución. Siendo el electrocardiógrafo una herramienta que recoge de la superficie corporal el potencial eléctrico generado por el corazón en su proceso de oxigenar la sangre, es necesaria la utilización de electrodos que de acuerdo a su disposición equivalen a una de las doce derivaciones medicamente reconocidas.

La finalidad por la que se planteó que el dispositivo fuese inalámbrico, es para facilitar su portabilidad, de tal forma que se le brinde independencia al paciente para que no esté ligado al dispositivo de visualización a través del cableado. De igual forma se busca que esta etapa inalámbrica cumpla con unos requerimientos de distancia como mínimo de 30 metros en línea de vista y 15 metros en interiores del dispositivo con respecto a la PC.

El tamaño debe ser lo suficientemente reducido como para no incomodar al usuario, es por esto que se decidió la obtención de una sola derivación a la vez, lo que indica la necesidad de diseñar únicamente un solo canal reduciendo el número de electrodos conectados al mismo tiempo. Gracias a que para cada derivación es el mismo número de puertos (terminal positivo, terminal negativo y tierra) permite la realización de todas las derivaciones en el mismo dispositivo únicamente reemplazando el tipo de cable conector según sea el caso, lo que implica que para realizar las doce derivaciones sería necesaria la realización de este mismo número de pruebas.

Para el diseño de este canal, es importante tener en cuenta que al estar compuesta la señal electrocardiográfica por la diferencia de potencial existente entre los electrodos y que al estar ubicada en niveles de tensión muy bajos, es imprescindible el uso de un amplificador de instrumentación que eleve la señal a niveles más apreciables. Por otra parte, es necesaria la implementación de una etapa de filtrado que mitiguen los efectos del ruido ambiente, eléctrico y muscular a fin que se obtenga una visualización de la señal lo más limpia posible. Además, los amplificadores usados para este fin, deben ser especiales para dispositivos portables y por tanto de muy bajo consumo de potencia.

Siendo la prueba de electrocardiograma un registro gráfico de la actividad eléctrica del corazón, es necesaria su transformación a digital para ser visualizada en el computador. Por esto, se debe seleccionar una frecuencia de muestreo y una resolución de conversión adecuada que permita la reconstrucción fidedigna de la señal y que sea acorde a las recomendaciones del médico asesor<sup>2</sup> de este proyecto.

Conforme a los objetivos planteados la visualización y procesamiento de la señal se realizan sobre la plataforma de MATLAB y su transmisión de la etapa de adquisición al PC se realiza de forma inalámbrica.

Todos los componentes requeridos deben ser de bajo consumo para aumentar la autonomía y portabilidad del dispositivo, al igual que de bajo costo, para facilitar su adquisición y de ser requerida su reproducción.

Debido a que cada una de las derivaciones representa la lectura de la magnitud y dirección de la actividad eléctrica del corazón, es necesario la selección de una de ellas, en la cual se aplicara el algoritmo de diagnóstico a desarrollar obedeciendo a los umbrales médicos establecidos para la patología en cuestión.

Las diferentes variaciones en el potencial eléctrico del corazón, son las que producen las ondas características del ECG, entre las que se encuentra la onda P, el complejo QRS y la onda T; pero también se pueden determinar otros parámetros importantes como lo son: el intervalo QT, el intervalo PR, segmento ST y las amplitudes de las ondas P, R y T. Es imprescindible la detección de estos componentes de la señal cardiaca, debido a que sobre ellos se aplican los umbrales de afección establecidos por la ciencia médica para las enfermedades propuestas a identificar con este proyecto.

# <span id="page-28-0"></span>**4.2 DISEÑO**

<span id="page-28-1"></span>Para determinar las etapas necesarias en el diseño del dispositivo de acuerdo al análisis realizado en la sección anterior, se hace necesaria su descripción en la Figura 1.

l *<sup>2</sup> Médico, Lilian Perdomo Trujillo. Egresada Universidad Surcolombiana.*

#### **Figura 1. Etapas del dispositivo.**

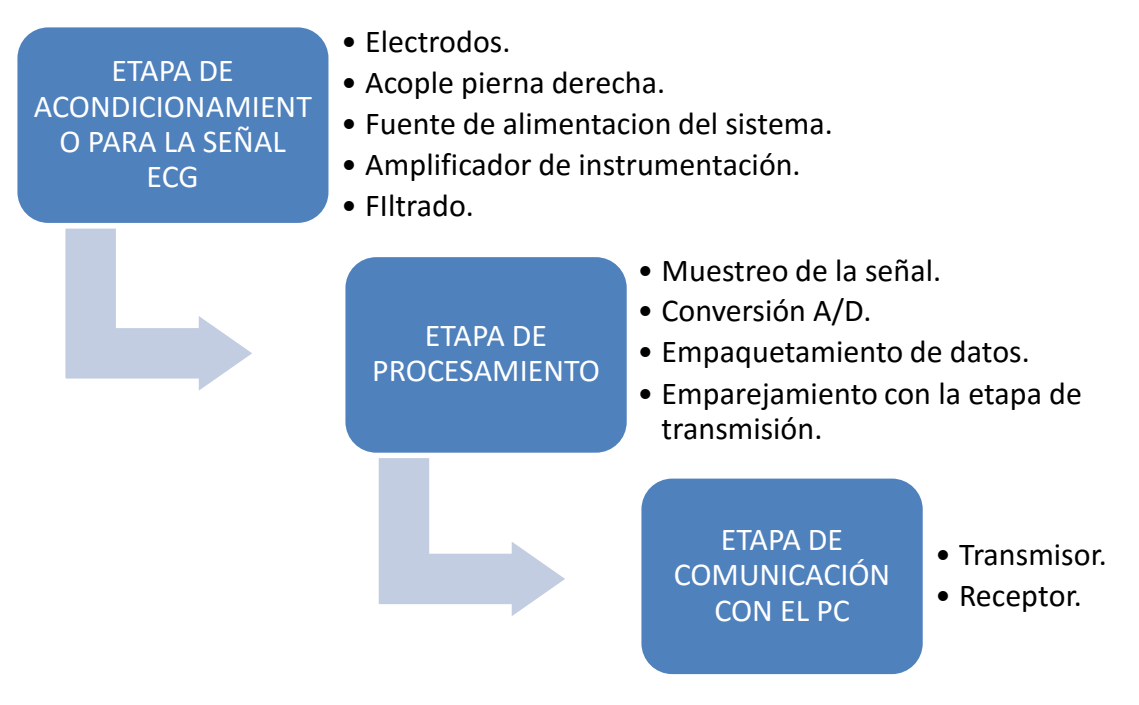

### <span id="page-29-0"></span>**4.2.1 Fuente dual.**

Pensando en la portabilidad del dispositivo se determinó adecuada una fuente de alimentación de 5V, al ser un nivel de tensión normalmente utilizado en sistemas de este tipo. Por otra parte, para proporcionar los niveles de tensión necesarios en la alimentación de los amplificadores, se diseñó un circuito divisor de voltaje con un seguidor de tensión, con el objetivo de aislarlo de la fuente de entrada principal, de tal forma que la salida de esta etapa se convirtiera en un nodo de referencia a tierra, y así, lograr un voltaje de +/- 2.5 voltios visto desde este nodo a los terminales de la fuente de alimentación.

<span id="page-29-1"></span>En la Figura 2 observamos que las resistencias utilizadas en esta etapa son de alta impedancia para evitar que la fuente se descargue con facilidad y de la misma denominación para que se obtenga el valor medio de la fuente de alimentación  $(2.5V)$ .

**Figura 2. Circuito de fuente dual.**

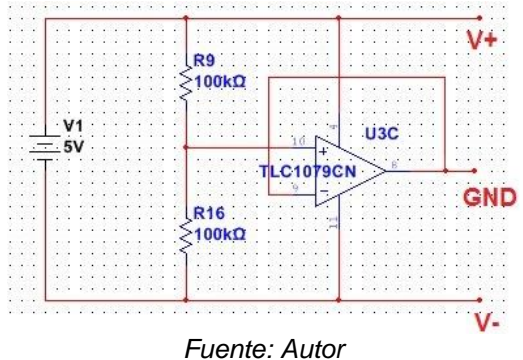

### <span id="page-30-0"></span>**4.2.2 Circuito de acople para la protección del paciente.**

La Figura 3 corresponde al circuito de acople para la pierna derecha, que tiene como objetivo, brindar protección al paciente de modo que esté conectado a una tierra activa aislada de la tierra del circuito. De igual forma, esta conexión es útil para atenuar el voltaje en modo común, que pueden afectar los terminales del amplificador de instrumentación.

# <span id="page-30-2"></span>**Figura 3. Circuito de acople de la pierna derecha.**

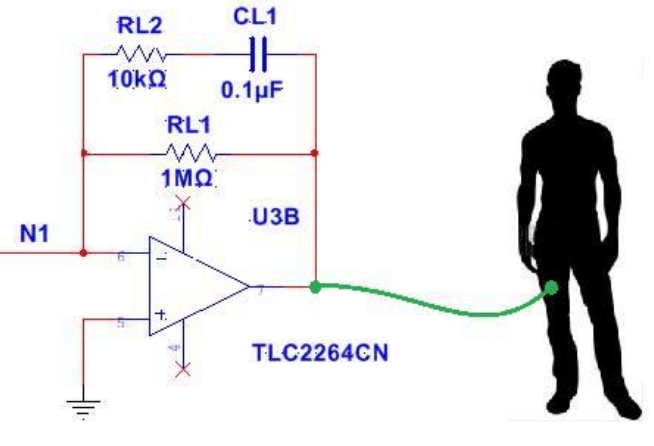

Fuente: *Autor*

### <span id="page-30-1"></span>**4.2.3 Filtrado analógico.**

Para el diseño de los filtros, se seleccionaron frecuencias de corte de 0.5Hz, en el filtro pasa alto y 50Hz para el filtro pasa bajo. Se tomaron en consideración estas frecuencias por las razones que serán descritas a continuación:

- Para una persona clínicamente es poco probable que pueda tener menos de 30 LPM, con lo que se obtendría una frecuencia de corte de 0.5Hz<sup>3</sup>
- El filtro pasa bajo se diseñó a 50Hz, debido a que las componentes frecuenciales de los parámetros de la señal ECG, se encuentran por debajo de esta frecuencia. Además se obtuvo una señal ECG menos deformada y con sus ondas características más apreciables.<sup>4</sup>
- En las pruebas realizadas en el laboratorio a estas frecuencias, la señal ECG se vio menos afectada por el ruido ambiente y muscular.

#### <span id="page-31-0"></span>**Figura 4. Circuito del filtro pasa alto.**

l

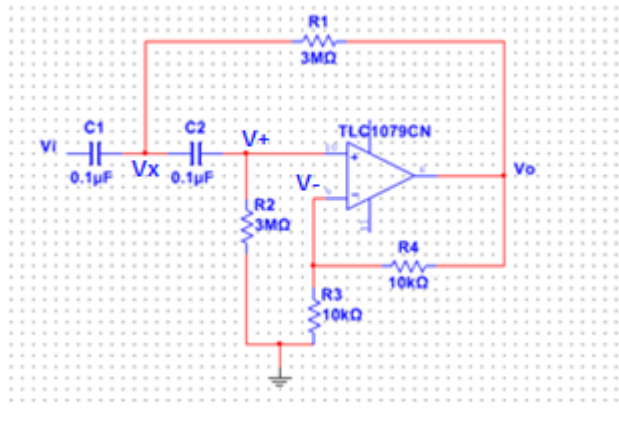

Fuente: *Autor*

La Ecuación 2 corresponde a la función de transferencia del circuito del filtro pasa alto ilustrado en la figura 4, la cual, es despejada en la ecuación 3, con los valores de capacitores y resistencias seleccionados para cumplir con la frecuencia de paso deseada (ver Anexos 2):

$$
\frac{V_0}{V_i} = \frac{K * S^2}{S^2 + \left(\frac{C2R1 + C1R1 + (1 - k)C2R2}{C1C2R1R2}\right)S + \frac{1}{C1C2R1R2}} \tag{2}
$$
\n
$$
Wc^2 = \frac{1}{C1C2R1R2} \to Wc = 2\pi fc, \quad fc = \frac{\sqrt{1/C1C2R1R2}}{2\pi} = 0.53 Hz \tag{3}
$$

<sup>3</sup> Dr. Pozas Garza, El electrocardiograma y su tecnología, No. 4, Volumen 8. P. 28.

<sup>4</sup> Álvarez Leydy, Análisis de esquemas de filtrado para señales electrocardiográfica (ECG), Pereira, 2007, P. 36.

<span id="page-32-0"></span>**Figura 5. Circuito del filtro pasa bajo.**

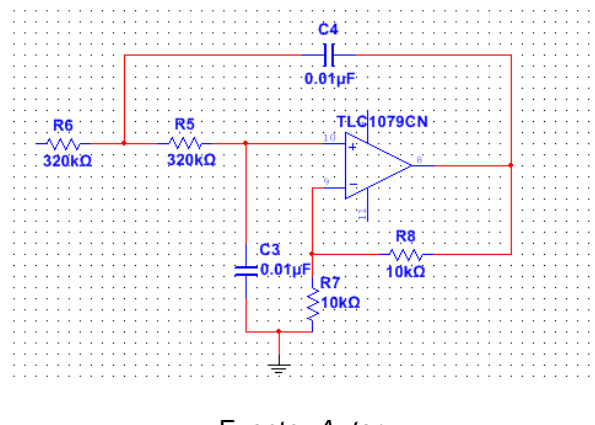

Fuente: *Autor*

La Ecuación 4 corresponde a la función de transferencia del circuito del filtro pasa bajo ilustrado en la Figura 5, la cual, es despejada en la Ecuación 5, con los valores de capacitores y resistencias seleccionados para cumplir con la frecuencia de corte deseada (ver Anexos 3):

$$
\frac{V_0}{V_i} = \frac{\frac{K}{C4C3R6R5}}{S^2 + (\frac{C3R6 + C4R6 + (1 - k)C3R5}{C4C3R6R5})} S + \frac{1}{C4C3R6R5}
$$
(4)  

$$
Wc^2 = \frac{1}{C4C3R6R5} \rightarrow Wc = 2\pi fc, \quad fc = \frac{\sqrt{1/C4C3R6R5}}{2\pi} = 49.7 Hz
$$
(5)

Dentro del hardware, es necesario incluir un circuito rechaza-banda de 60Hz, con el objetivo de atenuar el ruido de los dispositivos eléctricos que están conectados a la red y así poder obtener una señal más apreciable y limpia.

Para su diseño fue necesario asumir:

- R11=R12.
- R14=R11/2.
- $C5 = C6$ .
- $C7 = 2 * C5$ .

En las siguientes ecuaciones, R11 se escribe simplemente como R y C5 como C. El filtro Notch, representado en la Figura 6, está compuesto por un filtro pasa bajo y un filtro pasa alto (ver Anexo 4).

$$
\frac{V_o}{Vi} = \frac{K/2 C^2 R^2}{S^2 + \frac{2S}{CR} + \frac{1}{2C^2 R^2}} + \frac{KS^2}{S^2 + \frac{4S}{CR} + \frac{2}{C^2 R^2}}
$$
(6)

Frecuencia de paso filtro pasa bajo (FL):

$$
W_L^2 = \frac{1}{2C^2R^2} \rightarrow Wc = 2\pi fc, FL = \frac{\sqrt{1/2C^2R^2}}{2\pi} = 41.68Hz
$$
 (7)

Frecuencia de corte filtro pasa alto (FH):

$$
{W_H}^2 = \frac{2}{2C^2R^2} \rightarrow Wc = 2\pi fc, \quad FH = \frac{\sqrt{2}/C^2R^2}{2\pi} = 83.36 Hz
$$
 (8)

FC corresponde a la frecuencia central de rechazo:

$$
FC = \sqrt{FHFL} = 58.9 Hz
$$
 (9)

#### <span id="page-33-1"></span>**Figura 6. Circuito rechaza banda 60Hz.**

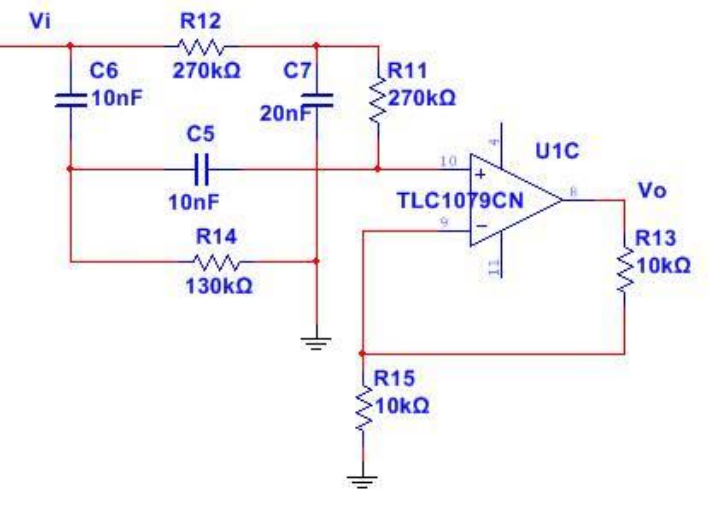

Fuente: *Autor*

#### <span id="page-33-0"></span>**4.2.4 Frecuencia de muestreo.**

La frecuencia de corte del filtro pasa bajo es de 50Hz, de acuerdo al teorema de Nyquist-Shannon**,** para que esta señal pueda ser replicada con exactitud debe ser muestreada a más del doble de la frecuencia máxima. De igual forma se debe tener en cuenta que para realizar un muestreo óptimo de la señal cardiaca las muestras deben estar entre 200 y 500 mps (muestras por segundo) $5$ .

Para cumplir con estas condiciones se aplicó un muestreo de seis veces la frecuencia máxima (50 Hz) de tal modo que se cumpliera con las dos condiciones y así obtener una señal muestreada a 300 mps.

### <span id="page-34-0"></span>**4.3 IMPLEMENTACIÓN**

l

<span id="page-34-1"></span>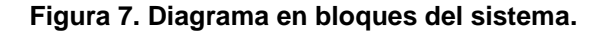

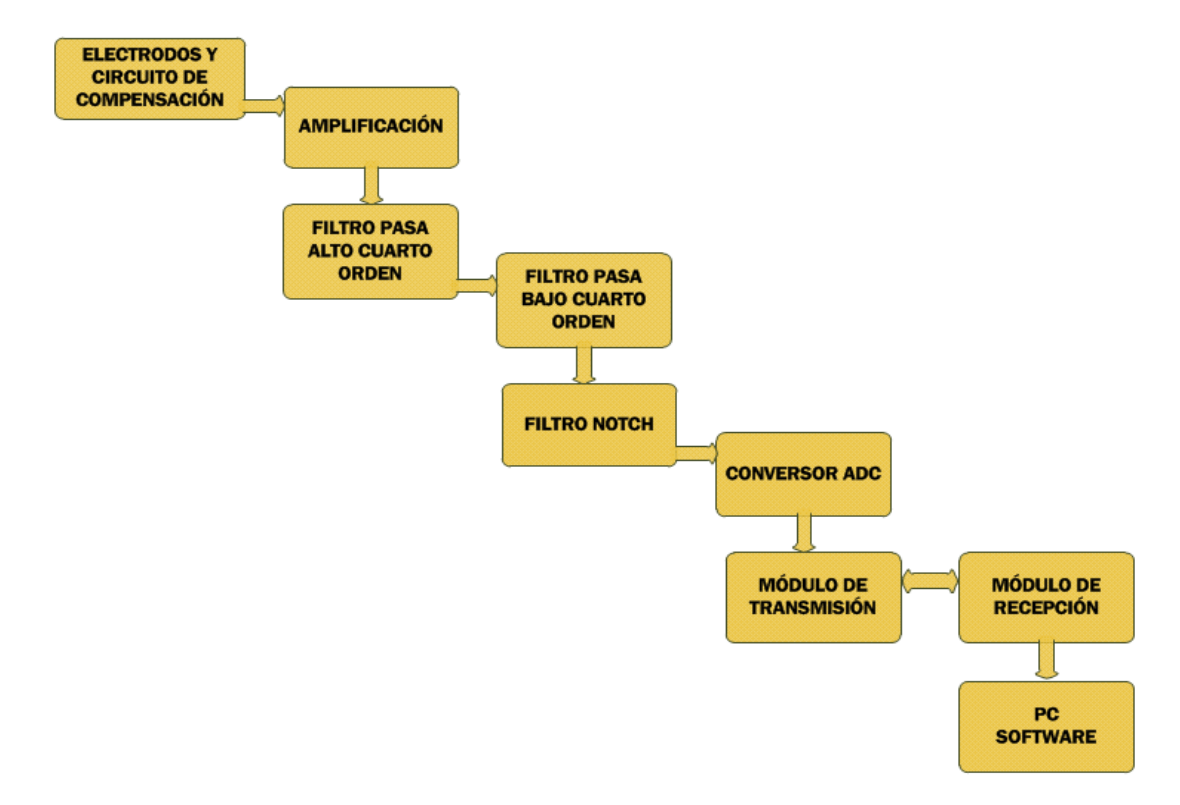

En este apartado se describen los componentes seleccionados para conformar el dispositivo, de tal forma que permita cumplir con lo estipulado en las etapas de análisis y diseño del hardware encargado de la adquisición de la señal y la comunicación con el computar personal (PC). Como primera medida, fue escogida una batería recargable de 5V con su propio circuito de carga, como fuente de

<sup>5</sup> *Sánchez Céspedes, Juan Manuel; Bernal Ruiz, Giovanni Alejandro, Compresión de la señal electrocardiográfica (ECG), Universidad Manuela Beltrán Bogotá, Colombia, 2004, P. 2.*

alimentación, con el fin de contar con una tensión convencionalmente usada en comunicaciones USB, y así lograr la energización adecuada para el sistema.

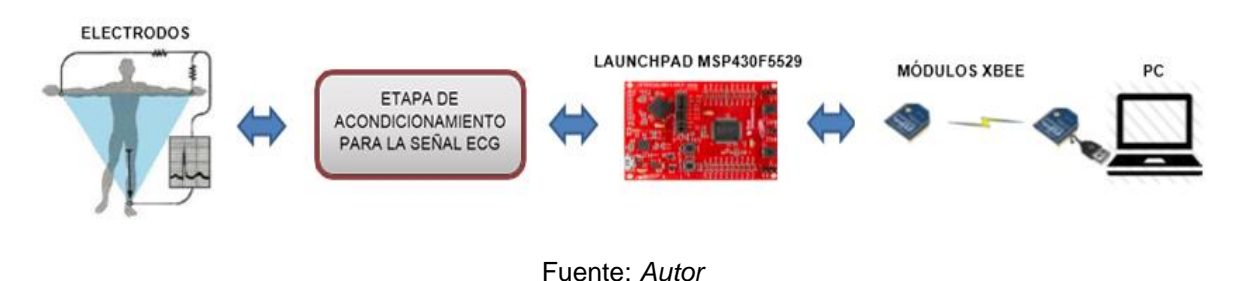

### <span id="page-35-1"></span>**Figura 8. Esquema grafico del sistema ECG.**

### <span id="page-35-0"></span>**4.3.1 Electrodos.**

A continuación se evidencia las características de dos electrodos (Cuadro 1), los cuales se tuvieron en cuenta para la selección del componente:

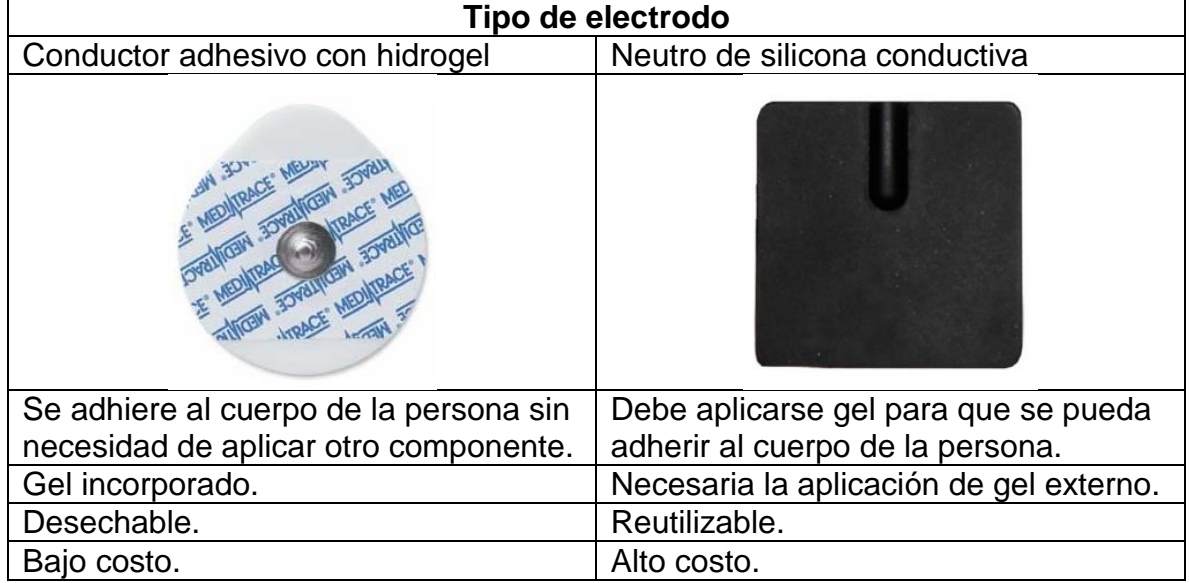

#### <span id="page-35-2"></span>**Cuadro 1. Tabla comparativo electrodos.**

El propósito de este proyecto, es generar la construcción de un prototipo con componentes de bajo costo. Teniendo en cuenta lo anterior, se evalúan las características mencionadas en el cuadro comparativo y se selecciona el electrodo conductor adhesivo con hidrogel.
#### **4.3.2 Amplificador de instrumentación.**

Para realizar la escogencia del amplificador de instrumentación, se tuvieron en cuenta características necesarias para cumplir con los requerimientos de un dispositivo móvil, algunas de estas características son: baja corriente en estado de reposo, bajo voltaje de alimentación, bajo ruido de operación.

Por lo dicho anteriormente el dispositivo que cumple a cabalidad con los requerimientos es el amplificador de instrumentación INA2126, además de especificar en su hoja de datos que es un dispositivo especial para aplicaciones ECG.

El INA2126 es un amplificador de instrumentación de precisión. Su diseño proporciona un excelente rendimiento con corriente de reposo muy baja (175μA/canal). Esto, combinado con una amplia gama de tensión de funcionamiento de  $\pm$  1.35V  $\pm$  18V, lo hace ideal para la instrumentación portátil y sistemas de adquisición de datos.

La ganancia se puede ajustar desde 5 V/V hasta 10000V/V con una sola resistencia externa. Circuito de entrada ofrece bajo voltaje offset (250μV max), con bajo voltaje offset de desviación (3μV/°C max) y excelente rechazo de modo común.

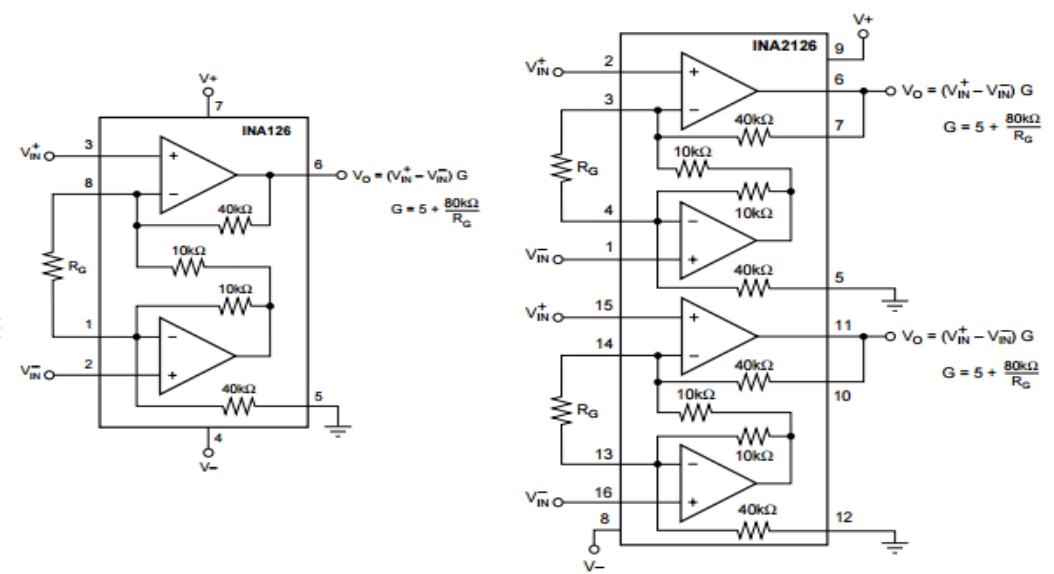

#### **Figura 9. Esquema interno de los integrados INAx126.**

Fuente: *<http://www.sumzi.com/en/articles/8/2476.html>*

Características:

- Baja corriente de reposo: 175μA / canal.
- Amplia gama de suministro:  $\pm$  1.35V  $\pm$  18V
- Bajo voltaje offset: 250µV max
- Baja desviación offset: 3μV / ° C máx
- Bajo ruido: 35nV / √Hz

Aplicaciones:

- Amplificador del sensor industrial: Puente, RTD, termopar.
- Amplificador fisiológico: ECG, EEG, EMG.
- Portable, en sistemas de funcionamiento con batería.

# **4.3.3 Amplificador operacional.**

Con la misma necesidad de seleccionar un dispositivo de muy bajo consumo pero buenas prestaciones en velocidad, alta precisión y bajo ruido de operación, se buscó un amplificador que cumpliera con estos requerimientos para la implementación de los filtros, la fuente dual y el circuito de acople de la pierna derecha. Por consiguiente, se encontró que el amplificador que cumple con las necesidades es el TLC1079, de la Texas Instruments.

Los amplificadores operacionales TLC1079 ofrecen voltaje offset ultra-bajo, de alta ganancia, ancho de banda de 110 kHz, 47-V/ms velocidad de subida, y apenas 150 uW de disipación de energía por amplificador. Con una tensión de alimentación mínima de 1,4 V, el TLC1079 es una solución ideal para los sistemas que funcionan con baterías de baja tensión. Además, posee 4 canales que permiten una disminución en tamaño y consumo de potencia.

## **4.3.4 Tarjeta de desarrollo.**

Para la realización de los procesos descritos en la "Etapa de procesamiento" de la Figura 1, se siguieron las recomendaciones del Ingeniero Henry Andrade Caicedo<sup>6</sup> en la selección del microprocesador MSP430F5529 de la Texas Instruments, comúnmente utilizado en aplicaciones biomédicas. En la búsqueda de este

l 6 *Ingeniero Henry Hermel Andrade Caicedo. Docente de la Universidad Pontificia Bolivariana - Sede Medellín.*

dispositivo se encontró una tarjeta de desarrollo que contiene dicho integrado además de contar con un puerto para la conexión USB con el PC, facilitando la ejecución de múltiples pruebas para su programación y su posterior conexión a la batería que alimenta todo el sistema; convertidor dc-dc de 5V a 3.25V para la alimentación del módulo de transmisión (sección 4.1.5); conectores macho y hembra para la comunicación serial UART con el módulo de transmisión inalámbrico y el puerto ADC12 para el muestreo y conversión de la señal; múltiples fuentes de reloj seleccionables; entre otras prestaciones.

Por estas razones se seleccionó la tarjeta Launchpad MSP430F5529 de referencia MSP-EXP430F5529LP que además de ser de bajo costo representa una alternativa distinta a la tarjeta Arduino.

#### **Figura 10. Tarjeta MSP-EXP430F5529LP.**

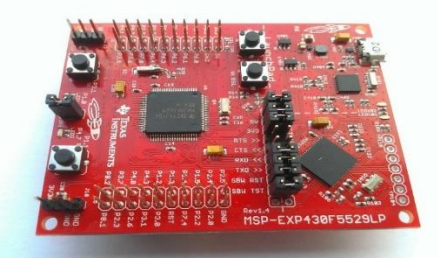

Fuente: *<http://43oh.com/2013/09/new-msp430f5529-launchpad-in-pictures/>*

La MSP430 es una familia de microcontroladores fabricados por [Texas](https://es.wikipedia.org/wiki/Texas_Instruments)  [Instruments.](https://es.wikipedia.org/wiki/Texas_Instruments) Construido con una [CPU](https://es.wikipedia.org/wiki/CPU) de 16 [bits,](https://es.wikipedia.org/wiki/Bit) el MSP430 está diseñado para aplicaciones empotradas de bajo costo, sistemas inalámbricos y/o de ultra bajo consumo de energía.

- MSP430F5529 USB habilitado para 16-bit MCU.
- Hasta 25 MHz Sistema Reloj.
- 1,8-V a 3.6-V de operación.
- 128 KB de flash, 8 KB de RAM.
- Cinco temporizadores.
- Hasta cuatro interfaces serial (SPI, UART, I2C).
- 10/12-bit de análogo a digital.
- Comparador analógico.
- USB integrado, con un conjunto completo de herramientas USB, bibliotecas, ejemplos y guías de referencia.
- Capacidad de emular y desarrollar aplicaciones USB con un solo cable USB.
- Potencia de origen del host USB. La alimentación del bus de 5 V se reduce a 3,3 V, usando un convertidor dc-dc.
- 40 pines BoosterPack con conectores tanto macho como hembra, configurados para el apilamiento.

# **4.3.5 Transmisión inalámbrica.**

Para la selección de los módulos de transmisión inalámbrica se tuvieron en cuenta aspectos como la distancia máxima de alcance, consumo de potencia, facilidad de implementación, bits de resolución, tamaño, entre otros.

Se tuvo en consideración las tecnologías WIFI, Bluetooth y RF (radio frecuencia). Sin embargo, se descartaron los dos primeros métodos, al considerarse más acordes al prototipo a diseñar, las distancias brindadas por algunos transmisores de radio frecuencia. Puntualmente, XBEE es un dispositivo RF que cumple fácilmente con todos los requerimientos y que además tiene un bajo consumo de potencia sin sacrificar el rendimiento.

Este dispositivo trabaja bajo el protocolo de comunicaciones inalámbricas Zigbee, basado en el estándar de comunicaciones para redes inalámbricas IEEE\_802.15.4 creado por Zigbee Alliance. Zigbee permite que dispositivos electrónicos de bajo consumo puedan realizar sus comunicaciones inalámbricas. Es especialmente útil para redes de sensores en entornos industriales, médicos y, sobre todo, demóticos. Las comunicaciones Zigbee se realizan en la banda libre de 2.4GHZ. A diferencia de Bluetooth, este protocolo no utiliza FHSS (Frequency Hooping), sino que realiza las comunicaciones a través de una única frecuencia, es decir, de un canal. Normalmente puede escogerse un canal de entre 16 posibles. El alcance depende de la potencia de transmisión del dispositivo así como también del tipo de antenas utilizadas (cerámicas, dipolos, etc). El alcance normal con antena dipolo en línea vista es de aproximadamente de 100m y en interiores de unos 30m. Además tiene un bajo consumo de potencia que lo hace ideal para dispositivos portables (130 mW). La velocidad de transmisión de datos de una red Zigbee es de hasta 256kbps. Entre las necesidades que satisface el módulo se encuentran:

- Bajo costo.
- Ultra-bajo consumo de potencia.
- Uso de bandas de radio libres y sin necesidad de licencias.
- Instalación barata y simple.

Redes flexibles y extensibles.

l

# **4.4 PROCESAMIENTO EN EL DISPOSITIVO**

Para la realización del muestreo, conversión A/D, empaquetamiento de datos y emparejamiento con el módulo de transmisión inalámbrica, se programó la tarjeta de desarrollo MSP430F5529, a través del software IAR Embedded Workbench<sup>7</sup> suministrado por la Texas Instruments en su página web. De acuerdo con estos objetivos, se trabajó sobre los módulos UART, ADC12 y Timer\_A incorporados en la tarjeta de desarrollo.

UART es un módulo de comunicación serial que se utilizó para transmitir al XBEE configurado como Router, quien a su vez, debía transmitir al XBEE Coordinador conectado al PC.

La conversión A/D de cada muestra tomada se realizó a través del módulo ADC12, que fue programó a una resolución de 12 bits, con referencias de voltaje positiva y negativa de 3.25V y 0V respectivamente para la conversión de las muestras. A pesar que el módulo ADC12 tiene un método para fijar la frecuencia de muestreo, MATLAB no alcanzaba a leer los datos al tiempo, debido a que este método no tiene muchas opciones de selección y aun con la mínima velocidad que el modulo suministra, se producía desbordamiento de datos en el buffer del puerto COM del PC. Por esto, se designó el proceso de muestreo de la señal al Timer\_A en la tarjeta de desarrollo, configurándose de tal modo que cumpliera con la obtención de 300 muestras por segundo (mps) tal como se determinó en la sección anterior (4.2.4).

Para la transmisión de las muestras se debe tener en cuenta que el XBEE transmite un byte a la vez y que la representación de cada muestra se realiza en 12 bits. Por esta razón fue necesario realizar la separación de los 4 bits más significativos (MSB) y los 8 bits menos significativos (LSB) en dos variables independientes.

Una vez se realizaron pruebas de transmisión, se comenzó a percibir casos de pérdida de información que ocasionaban cadenas de lecturas erróneas en el PC, debido al mal agrupamiento de los dos bytes que componen una muestra. Para la solución de este inconveniente fue necesaria la inclusión de una etapa de

<sup>7</sup> *IAR Embedded Workbench Kickstart para MSP es un completo depurador y compilador de cadena de herramientas C/C++ para la construcción y depuración de aplicaciones embebidas basadas en micro controlador MSP430 y MSP432.*

rectificación de datos (descrita en la sección 6.2). De forma paralela, se incluyó dentro del código de transmisión UART, un byte de cabecera que antecede a los dos bytes de muestra y que se define como se observa en la Figura 16, permitiendo al software verificar que los bytes agrupados corresponden realmente a la muestra tomada de la señal electrocardiográfica.

Para la definición del byte de cabecera, se realizaron tres pruebas a fin de mitigar la aparición de muestras erróneas en la lectura ECG recibida en el PC. La primera prueba se efectuó aplicando la operación AND entre los bytes que componen la muestra (MSB y LSB). Sin embargo, este proceso no fue suficiente, debido a que en esta operación únicamente cuando ambos bits sean 1 el resultado corresponderá a 1, lo que fácilmente provoca la aparición de un valor coincidente con el valor esperado en la cabecera tras operar un byte erróneo con un byte de la muestra cómo se ilustra en la Figura 11.

**Figura 11. Cabecera con operación AND.**

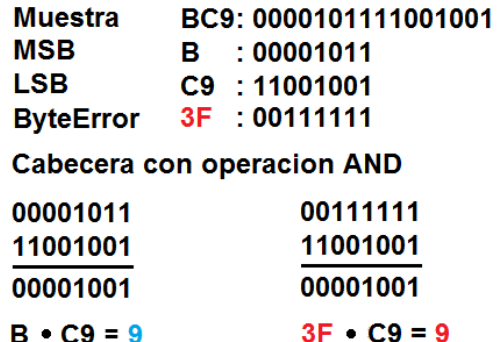

En la segunda prueba se aplicó la operación XOR entre los bytes que componen la muestra, obteniendo de inmediato una mejoría en cuanto a disminución de muestras erróneas recibidas en el PC, porque a diferencia de la operación AND no es muy probable la aparición de un valor coincidente con el valor esperado en la cabecera tras operar un byte erróneo con un byte de la muestra. Sin embargo, se obtuvo un nuevo inconveniente, siendo que el PC recibe tres bytes: Cabecera, MSB y LSB; podía ocurrir que el PC interpretara cualquiera de esos tres byte como el byte de cabecera, ya que al operar XOR entre Cabecera y MSB da como resultado LSB o al operar XOR entre Cabecera y LSB da como resultado MSB, ocasionando un agrupamiento erróneo de bits que el PC no detectaría como incorrectos (Figura 12).

**Figura 12. Fallos de cabecera con XOR.**

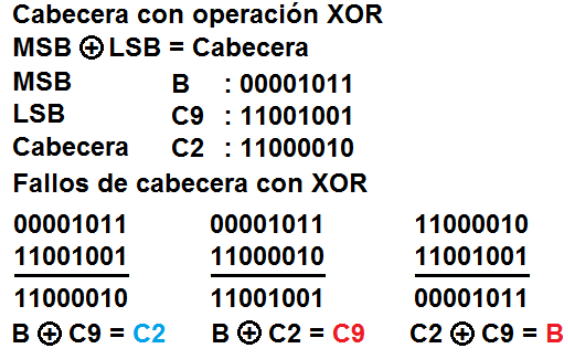

A fin de corregir este inconveniente, se aplicó en la tercera prueba la operación XOR entre el MSB y el resultado de la operación AND entre el MSB y el LSB. Lo cual permitió mitigar las muestras erróneas y el agrupamiento incorrecto en el PC, de modo que la introducción de la operación AND en la operación XOR evita que el PC confunda la cabecera con alguno de los otros dos bytes, debido a que al realizar esta operación entre Cabecera y LSB da un resultado diferente al valor de cabecera esperado, que en este caso sería MSB. De igual forma no coincide en el caso de tomar como cabecera en el PC al byte LSB. En la Figura 13 se aprecia cómo se obtiene el byte de Cabecera y la diferencia que resulta al recibir un byte erróneo.

#### **Figura 13. Obtención del byte de cabecera en el PC**

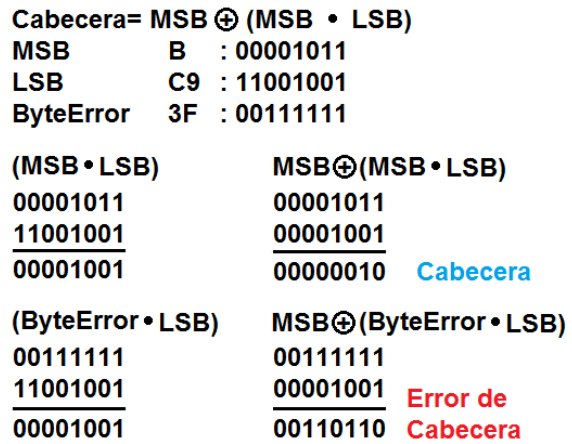

## **4.5 MÓDULO DE TRANSMISIÓN RF**

La conexión inalámbrica del dispositivo al PC, se realizó con dos módulos XBEE basados en trasmisión por RF (Radio Frecuencia). Ambos módulos XBEE son de

referencia XB24-Z7WIT-004. Por medio del programa X-CTU fueron configurados a 9600 baudios, sin control de flujo, 8 bits por dato, sin bit de paridad y un bit de parada. El XBEE conectado al PC se definió como Coordinador y esta conexión se realiza por medio de un adaptador Xbee Explorer. El XBEE conectado al dispositivo se configuro como Router y su conexión se realiza por medio del puerto serial UART (pines 2 y 3). Para enlazar ambos dispositivos fue necesaria la introducción del número serial del otro XBEE, en los registros SH y SL de cada uno de ellos. La comunicación se realiza en modo transparente, punto a punto.

#### **4.6 CALIBRACIÓN DEL DISPOSITIVO**

En esta etapa es importante tener en cuenta que la fuente de alimentación del sistema es de 5V. Sin embargo, para la alimentación de los amplificadores este voltaje se dividió en dos con el fin de tomar su punto medio (2.5V) como referencia a tierra, de tal modo que cumpla con la diferencia de tensión de +/- 2.5V necesaria en los terminales para la referencia de voltaje positivo (V+ = 5V) y negativo (V- = 0V) en cada uno de los amplificadores.

Debido a que la tarjeta de desarrollo Launchpad MSP430F5529 se conectó directamente a la fuente de alimentación, su tierra corresponde a 0V; por lo tanto, la tensión de salida del Filtro Notch es interpretada por la tarjeta con un valor de +2.5V, es decir, en caso de que la salida del Filtro Notch equivaliese a 0.5V, para la tarjeta, se obtendría una tensión de 3V como se observa en la Ecuación 10.

$$
V_{MSP430} = V_{Notch} + 2.5V
$$
  

$$
V_{MSP430} = 0.5V + 2.5V \rightarrow V_{MSP430} = 3V
$$
 (10)

Esta diferencia entre la tierra de la tarjeta de desarrollo y la tierra de los amplificadores, conforma una ventaja y una desventaja en cuanto al muestreo y conversión digital de la señal, porque de esta forma se evita la implementación de un cambiador de escala para adaptar a los niveles de tensión del conversor A/D. Debido a que aunque la señal saliente de los filtros tienen componentes positivos y negativos, para la tarjeta se obtienen únicamente valores de voltaje positivos. Sin embargo, con esta configuración, el rango de voltajes positivos es mucho menor que el rango de voltajes negativos debido a que el módulo ADC12 encargado de la conversión A/D está configurado en un rango de conversión entre 3.25V a 0V. De esta forma, el rango de voltajes positivos convertidos es de 0.75V producto de la

resta entre el límite superior del conversor (3.25V) y la tierra de los amplificadores (2.5V), mientras que el rango de voltajes negativos convertidos es de 2.5V producto de la resta entre la tierra de los amplificadores y el límite inferior del conversor (0V).

Con los 750mV del rango positivo, se busca la amplificación adecuada para el circuito, de tal forma que los voltajes que entran al A/D no superen los 3.25V. Para esto, se debe determinar (Ecuación 11), la ganancia en la etapa de filtrado (GF), la ganancia en el amplificador de instrumentación (GI) y la amplitud máxima positiva  $(A_{\text{max}})$  en una señal electrocardiográfica, la cual se estima en 2mV correspondiente a la onda R como se establece en el libro Electrocardiografía y Arritmias<sup>8</sup>.

$$
750mV > GF * GI * A_{\text{max}} \qquad (11)
$$

Despejando la ganancia en el amplificador de instrumentación y reemplazando la amplitud máxima positiva, se obtiene la siguiente ecuación:

$$
\frac{750mV}{GF * 2mV} > GI \qquad (12)
$$

Para hallar la ganancia en la etapa de filtrado se multiplican las ganancias de los tres filtros implementados: pasa-alto, pasa-bajo y Notch. Dado que la razón de la ganancia expresada en la Ecuación 13, es igual para los 3 filtros, se configuro cada uno para amplificar al doble como se estima en la Ecuación 14.

$$
G = 1 + \frac{Rf}{Ra}
$$
 (13)  

$$
G = 1 + \frac{10k\Omega}{10k\Omega} = 1 + 1 = 2
$$
 (14)

Por último, teniendo en cuenta los datos encontrados en lo anterior, se halla la ganancia en el amplificador de instrumentación, reemplazando los valores encontrados en la siguiente ecuación:

$$
\frac{750mV}{8*2mV} > GI \rightarrow 46,875 > GI \quad (15)
$$

l

<sup>8</sup> *Uribe Arango , W., Duque Ramírez , M., & Medina Durango , E. (s.f). Electrocardiografía y arritmias. Medellín: Cardiología Clínica Medellín.*

Realizando el cálculo, se puede evidenciar que el valor de la Ganancia en el Amplificador de Instrumentación debe ser menor al resultado dado en la Ecuación 15. Según información del datasheet, la ganancia del amplificador de instrumentación, está dada por la siguiente ecuación:

$$
G = 5 + \frac{80k\Omega}{RG}
$$
 (16)

Reemplazando las ecuaciones 15 y 16, se seleccionó la resistencia externa para el control de ganancia de 2 KΩ por ser el valor de resistencia comercialmente más cercano al valor hallado en la Ecuación 17, que a su vez cumple la condición de ser mayor.

$$
46,875 > 5 + \frac{80k\Omega}{RG} \rightarrow RG > 1910,44 \tag{17}
$$

Fijado el valor de RG se obtiene la ganancia en el amplificador de instrumentación reemplazando en la Ecuación 16, como se expone en la Ecuación 18.

$$
GI = 5 + \frac{80k\Omega}{2k\Omega} \rightarrow GI = 45 \quad (18)
$$

Realizado el montaje del dispositivo, se efectuó una prueba de calibración para adquirir una señal equivalente a la magnitud real de la señal electrocardiográfica obtenida del paciente, mediante la inyección de una señal de prueba cuya magnitud y forma de onda se conocían con anterioridad en los terminales de entrada del electrocardiógrafo. Se midió la señal de salida a fin de determinar la amplificación total del dispositivo. De acuerdo con lo diseñado, la tarjeta de adquisición cuenta con una amplificación de 45 veces en el amplificador de instrumentación y 8 veces en la etapa de filtrado. Sin embargo, según lo medido en la etapa de filtrado se obtuvo una ganancia de 5.5 veces. Esta disminución en la ganancia ocurre debido a que en la conexión entre filtros no se tuvo en cuenta el efecto de atenuación causado por la impedancia de entrada del siguiente filtro.

Conociendo estos parámetros, es posible calcular la magnitud real de la señal de entrada en el procesamiento realizado en el software, dividiendo el voltaje convertido en el A/D por el factor compuesto por ambas ganancias (Ecuación 19).

$$
GT = GI * GF \to GT = 45 * 5.5 \to GT = 247.5
$$
 (19)

# **5. ADQUISICIÓN Y ADECUACIÓN**

Para iniciar el sistema de adquisición de la señal, se parte de los transductores que en este caso son los electrodos (conductive adesive hidrogel), cuya función es captar las señales bioeléctricas del corazón. Posteriormente estas señales son ingresadas al amplificador de instrumentación quien es el encargado de amplificar la diferencia entre los puntos de interés a niveles más apreciables.

Como siguiente medida, la señal proveniente del amplificador de instrumentación es pasada por una etapa de filtrado, usando un filtro pasa alto de cuarto orden con una frecuencia de paso de 0.5Hz, a continuación un filtro pasa bajo de cuarto orden y una frecuencia de corte de 50Hz. La razón por la que se seleccionó un filtro de cuarto orden es porque se requería en esta etapa, una transición abrupta entre la frecuencia de paso y la frecuencia de corte, la pendiente de esta transición depende del orden del filtro pero se debe tener en cuenta que un orden muy elevado puede deformar la señal de interés. Posteriormente un filtro NOTCH de segundo orden con frecuencia de rechazo de 60Hz, para luego ser llevado a los niveles de tensión adecuados para la tarjeta LAUNCHPAD MSP430F5529.

La señal digital pasa al módulo UART de la tarjeta, para la comunicación serial con el módulo XBEE emisor, quien a su vez, transmite al módulo XBEE receptor que está conectado al PC, donde se llevara a cabo el procesamiento y almacenamiento de la señal. Las instrucciones necesarias para este proceso son programadas en la tarjeta de desarrollo y son descritas por medio de un diagrama de flujo en la Figura 14.

**Figura 14. Funcionamiento de la tarjeta LAUCHPAD MSP4305529.**

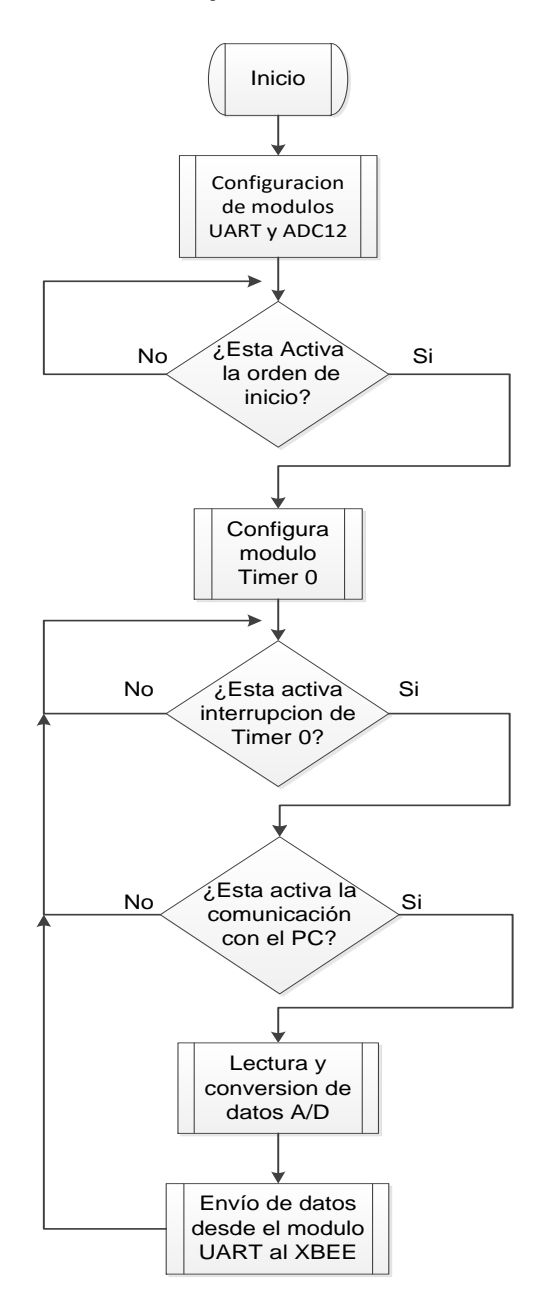

Fuente: *Autor*

# **6. PROCESAMIENTO DE LOS DATOS**

La señal ECG, está compuesta por distintas formas de ondas que son captadas por el hardware implementado, el cual debe ser configurado previamente al iniciar el proceso de lectura. Además, la señal ECG requiere un procesamiento riguroso para la detección de las ondas, es por esto que la señal debe ser pasada por varias etapas que serán descritas a continuación en la Figura 15.

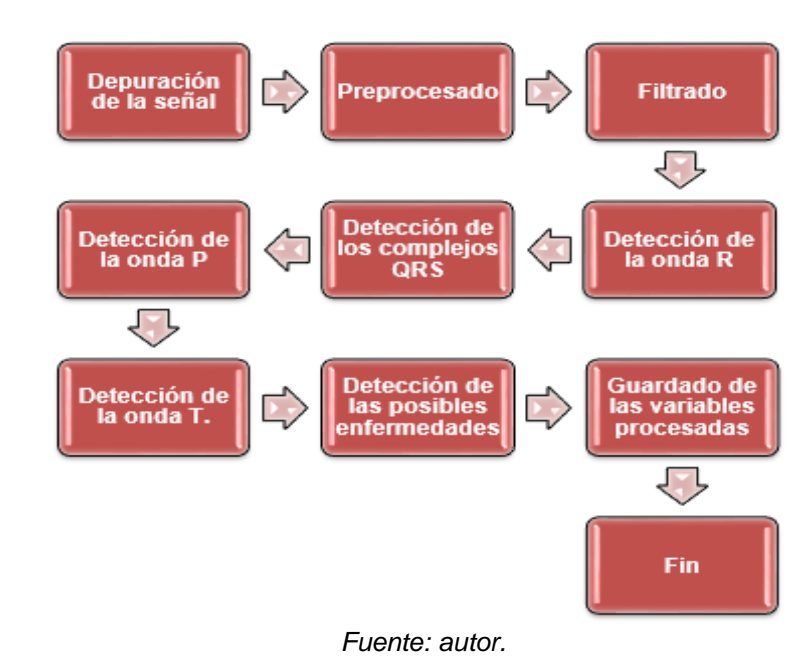

#### **Figura 15. Procesamiento de la lectura electrocardiográfica.**

## **6.1 INICIALIZACIÓN DEL DISPOSITIVO**

Se configura el puerto "COM" (generalmente COM3 o COM4) a una tasa de 9600 Baudios y 8 bits por dato, de acuerdo a las necesidad del módulo XBEE. Se crea un archivo en donde será almacenada cada lectura. Posteriormente, se determina el número de muestras a tomar, según el tiempo que se indicó para la prueba en segundos. A continuación, se envía la señal de inicio al XBEE esclavo para que inicialice el muestreo de la señal en el hardware de adquisición.

#### **6.2 LECTURA DE DATOS**

Iniciado el proceso de muestreo, se realiza el siguiente procedimiento para cada una de las lecturas. Cada muestra consta de 3 bytes. El primero de ellos es usado como cabecera y sirve para verificar que los bytes posteriores contienen la lectura correcta. Los siguientes 2 bytes corresponden a la conversión digital de la muestra tomada de la señal cardiaca en 12 bits de resolución. Para que sea posible comprobar que no se haya perdido información, el byte de cabecera se compara con el resultado de realizar la operación "XOR" entre el MSB y el resultado de la operación "AND" entre el MSB y el LSB tal como se ilustra en la Figura 16. En caso de no coincidir la cabecera con el resultado de la operación anterior, el sistema activa una bandera que indica la identificación de perdida de información, y a la vez, descarta el primer byte del paquete de datos y adiciona uno nuevo a los otros dos, conformando un nuevo paquete de datos, tomando como nueva cabecera el byte siguiente a la anterior. Con este procedimiento se busca brindarle al sistema una herramienta de auto corrección en caso de pérdida de información y así evitar agrupamiento erróneo de bytes en el PC.

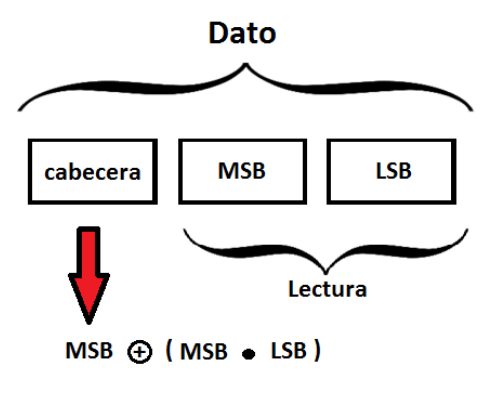

**Figura 16. Lectura de paquete de datos.**

*Fuente: Autor.*

Una vez se encuentra un paquete de datos correcto, la lectura es convertida a un valor numérico de voltaje correspondiente a su magnitud, de tal modo, que represente los valores reales de tensión de la señal ECG. Debido a que el XBEE transmite un byte a la vez, una muestra se recibe en 2 bytes independientes en forma decimal, por lo cual, se hace necesario convertir estos datos a un valor hexadecimal para ser concatenados. Posteriormente, se convierte este nuevo valor

hexadecimal a su correspondiente valor decimal para ser transformado a voltaje según lo expresa el datasheet del Conversor A/D incorporado en la tarjeta de desarrollo (Ecuación 20).

$$
N_{ADC} = 4095 \times \frac{Vin - V_{R-}}{V_{R+} - V_{R-}}
$$
 (20)

Reemplazando los niveles de voltaje seleccionados como límite superior ( $V_{R+}$  = 3.25 $v$ ) e inferior ( $V_{R-} = 0v$ ) para la conversión A/D, y despejando Vin para determinar el voltaje anteriormente convertido, se obtiene la siguiente formula:

$$
Vin = (N_{ADC}/4095) * 3.25v \tag{21}
$$

La Ecuación 21 representa el valor de voltaje convertido por el ADC12 de la tarjeta de desarrollo, sin embargo, este voltaje corresponde a la tensión amplificada por el amplificador de instrumentación y las etapas de filtrado, por lo cual, es necesario dividir esta tensión por el factor obtenido en la sección 4.2.7 "Calibración del dispositivo" para ser llevada a los niveles reales de tensión de la señal cardiaca (Ecuación 22).

$$
Voltaje = \frac{\left(\frac{ADC_{out}}{4095}\right) * 3.25v}{45 * 5.5}
$$
 (22)

Obtenido este voltaje, se procede a almacenar dicho valor en el archivo de lectura anteriormente creado, y de ser el caso, la bandera que indica si hubo pérdida de datos. Se almacenan estos valores directamente en un archivo para evitar ralentizar el proceso de lectura al mantener en memoria cada una de las muestras obtenidas.

Para graficar la muestra obtenida en tiempo real y lograr que el proceso de lectura no se ralentice con el paso del tiempo, se define antes de iniciar este proceso la figura donde se va a visualizar la señal cardiaca con la función "*newplot()*", y se sobrescriben las variables utilizadas en cada ciclo. De esta forma, al momento de graficar la muestra actual, se imprimen únicamente dos puntos que corresponden a la muestra actual y la muestra anterior, lo cual permite visualizar la señal en forma continua a pesar que solo se grafican 2 puntos en cada ciclo de lectura.

Visualizada la muestra actual, se inicia el nuevo proceso de captura de lecturas. Una vez que se obtienen todas las muestras, se envía una señal de inactivación a la tarjeta de desarrollo de nomenclatura MSP430F5529 para detener el proceso de adquisición de datos. Terminado el proceso de lectura, se obtiene la señal cardiaca, donde se pueden encontrar variaciones instantáneas en la señal, las cuales, evidencian posibles errores que hacen necesaria la aplicación del siguiente paso en el procesamiento.

## **6.3 DEPURACIÓN DE ERRORES**

Terminada la lectura de los datos, se inicia el proceso de depuración, el cual consiste en buscar las lecturas anómalas y contrarrestar sus efectos para evitar la posible detección errónea de los componentes característicos de la señal ECG. Este proceso está dividido en dos etapas.

En la primera etapa, el software identifica la muestra en la que se ha activado la bandera que indica si hubo pérdida de datos en el proceso de lectura, ya que, a pesar de incorporarse una herramienta de autocorrección en esa etapa, puede ocurrir que la muestra anterior a la muestra en la que se detectó la perdida de información, haya sido la afectada. Para evaluar esto, el software compara la muestra anterior a la bandera de error con la muestra anterior a ella y la muestra donde se activó la bandera error con la muestra siguiente a ella, de tal forma, que la muestra en la que se obtenga una mayor variación se aplique el proceso de suavizado. Este proceso consiste en realizar un promedio entre las muestras anterior y siguiente al error, para luego, ser reemplazada la muestra errónea con el resultado de esta operación.

En la Figura 17 se visualizan dos gráficas, con el fin de observar los efectos de aplicar sobre la señal original la primera etapa de depuración. En la parte superior de dicha figura se observa un ejemplo de la señal cardiaca (en color azul) con la ubicación sobre ella, de las muestras en las que se activó la bandera que indica perdida de información (en color rojo); de lo cual, se puede apreciar que en muchos de los casos la autocorrección en el proceso de lectura vasta para reparar los errores ocurridos. Sin embargo, en algunos se evidencia la necesidad de aplicar esta etapa del proceso. Por otro lado, en la gráfica inferior de la Figura 17 se observan los resultados obtenidos en la primera etapa de la depuración, donde se corrigen las variaciones instantáneas evidenciadas en la gráfica superior de la Figura 17.

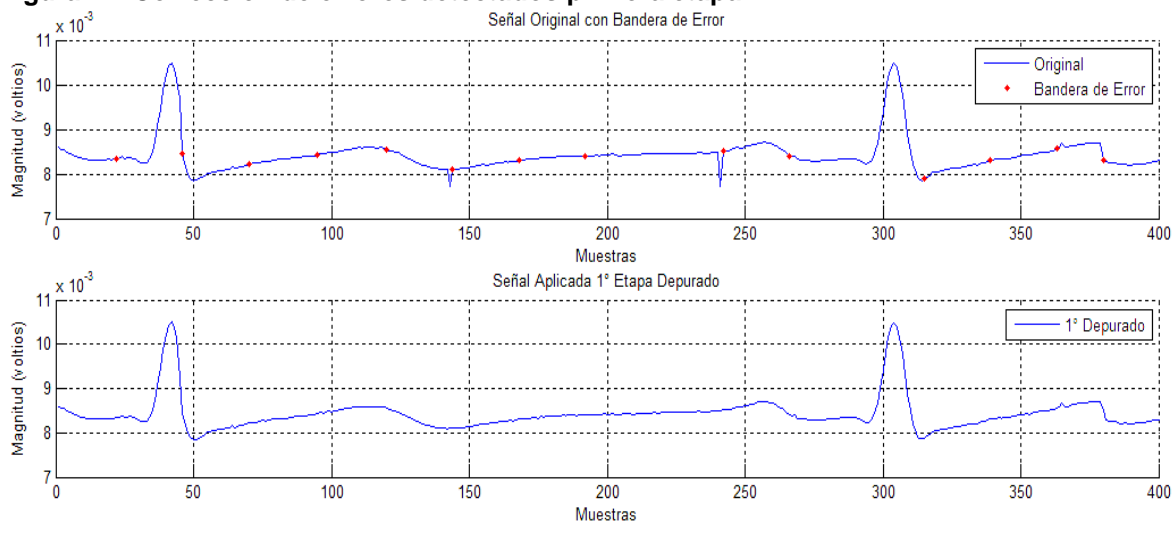

**Figura 17. Corrección de errores detectados primera etapa.**

*Fuente: Autor.*

En la segunda etapa de la depuración se busca atenuar los errores de lectura que no hayan sido detectados en la primera etapa del proceso. Dichos errores podrían llegar a ocurrir si la operación de un byte erróneo con otro byte coincidiera con el byte de cabecera. Aunque en la práctica, muy pocas veces ocurre este fenómeno, es necesario prevenirlo para evitar posibles falsos pulsos y deflexiones que puedan malograr la etapa de diagnóstico. Para ello, se establecen dos umbrales, uno positivo y otro negativo. Para determinar el umbral positivo, se suma el valor promedio de la señal con el 50% de la diferencia entre el valor máximo y el valor promedio de la misma, tal como se observa en la Ecuación 23.

$$
Upos = Vp + 0.5 * (Vmax - Vp) \tag{23}
$$

 $Upos = umbral positive$  $Vp = valor$  promedio  $Vmax =$  valor máximo

Con el umbral positivo se identifican las muestras que conforman los pulsos de la señal y se buscan las variaciones instantáneas producidas por errores de lectura, las cuales se atenúan asignándoles el valor promedio entre la muestra anterior y la posterior a cada una de ellas. Se consideró suficiente fijar el umbral en un 50% del valor máximo, debido a que posiblemente el valor máximo en la señal corresponde al punto máximo de un pulso R, por lo cual, los puntos mayores al 50% del valor

máximo, corresponderían a puntos que conformen un pulso o en su defecto a un error instantáneo de lectura. Por otro lado, en caso, que el valor máximo fuese un error instantáneo, el 50% de dicho valor sería suficiente para que la mayoría de los pulsos reales cumpliesen dicha condición y así, suprimir el error instantáneo para prevenir errores en la etapa de detección de pulsos.

En la determinación del umbral negativo, se promedian los valores mínimos encontrados entre cada Segmento RR, y se resta con el doble de la desviación estándar de dichos valores. Esto se aprecia en la Ecuación 24.

$$
Uneg = Pvmin - 2 * |Devmin|
$$
 (24)

 $Uneg = umbral negative$  $Pvmin =$  promedio de los valores mínimos  $Devmin = desviación estándar de los valores mínimos$ 

Con el umbral negativo se buscan directamente las muestras que estén por debajo de él, identificando así los errores de lectura, los cuales se atenúan asignándoles el valor promedio entre la muestra anterior y la posterior a cada uno de ellos.

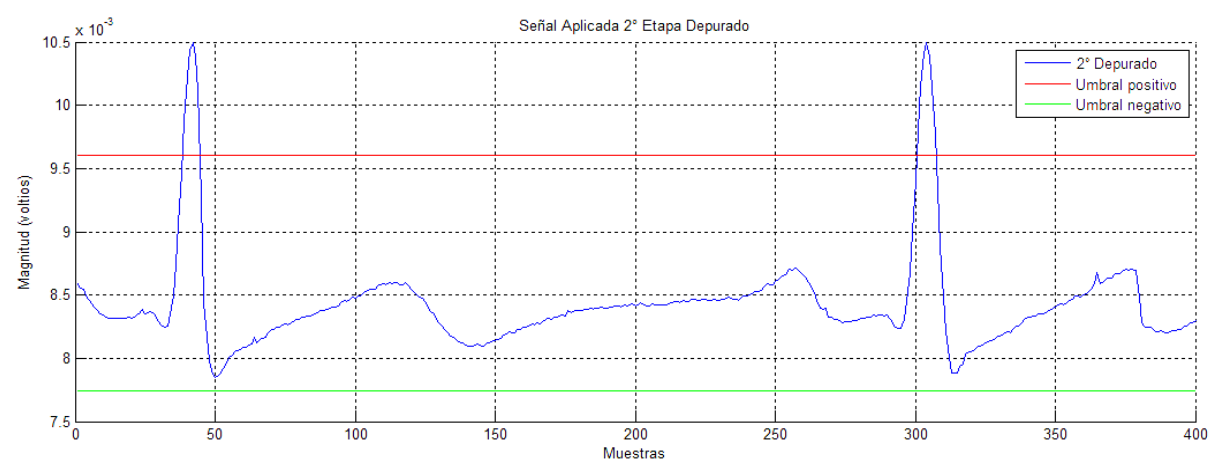

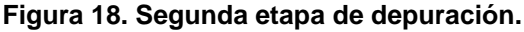

En la Figura 18 se visualiza la ubicación típica de los umbrales definidos en la segunda etapa de la depuración. Sin embargo, es de notar que en el caso ejemplificado, la primera etapa de la depuración fue suficiente para suavizar los errores encontrados. De esta manera, se verifica que no haya errores que puedan perjudicar las siguientes etapas de procesamiento.

Con la señal depurada (Figura 19) se realiza un pre-procesado con el fin de obtener de él la cantidad de latidos del corazón, la amplitud máxima y el promedio de tiempo entre las ondas R, para que se visualicen como preámbulo a todo el procesamiento que se ejecutara al ingresar a la sección de diagnóstico. Debido a que este procedimiento es semejante al método para la detección de pulsos, en el apartado "6.5.1 Detección de la onda R" se explicara más a fondo sobre su funcionamiento.

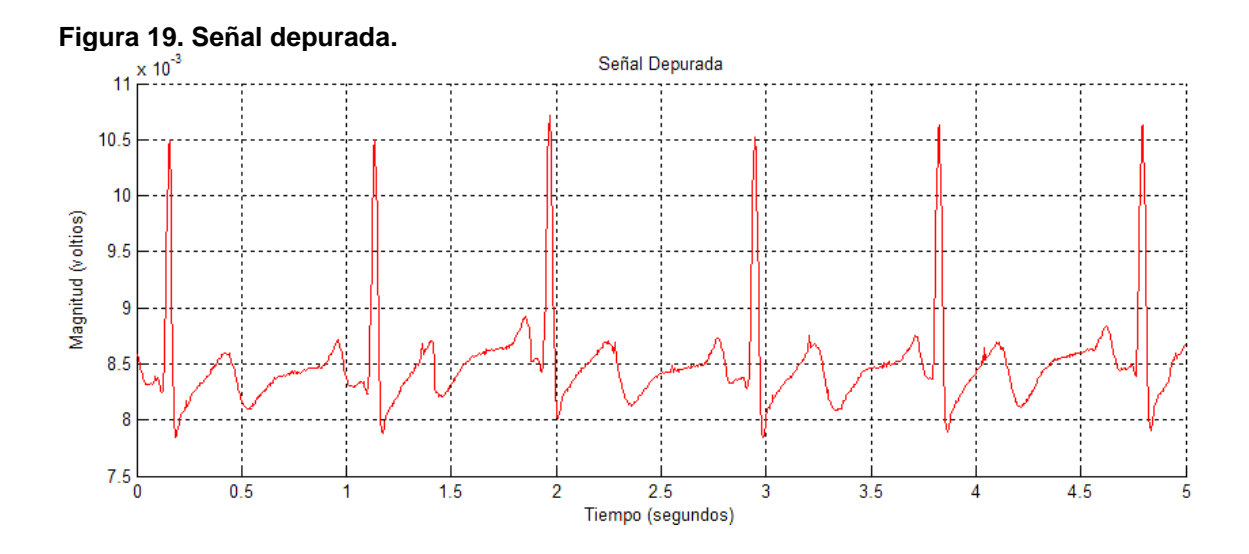

#### **6.4 FILTRADO**

Durante el proceso de muestro y transmisión de la señal al PC, las lecturas electrocardiográficas pueden ser afectadas por ruidos en el ambiente o musculares producidas por la respiración del paciente. Para mitigar estos efectos, se aplica a la señal ya digitalizada una etapa de filtrado adicional. Esto proceso inicia al ingresar a la ventana de Diagnóstico en el software y consiste en aplicar sobre la señal depurada dos filtros Butterword, uno pasa alto de cuarto orden y frecuencia de corte de 3Hz, y otro pasa bajo de decimo orden y frecuencia de corte de 40Hz. Se utiliza una frecuencia de corte de 3Hz en el filtro pasa alto, debido a que en la literatura se encuentra como la frecuencia de respiración. Sin embargo, se recurre a un filtro de menor orden que en el pasa-bajo, debido a que la señal cardiaca tiene algunos componentes menores a esta frecuencia, de tal forma que al eliminar completamente estas frecuencias, podría incurrir en la deformación de dicha señal.

En la Figura 20 se observa el cambio que sufre la señal depurada (Figura 19), al ser pasada por esta etapa de filtrado. Igualmente, en la Figura 21 se pueden apreciar ambas señales en una misma ilustración para facilitar su comparación. Se observa que la señal filtrada se vuelve más plana al eje y se eliminan algunas pequeñas ondulaciones producidas por ruido.

La señal obtenida en esta etapa será la representación de la señal filtrada en el software y sobre ella se visualizaran los puntos característicos encontrados.

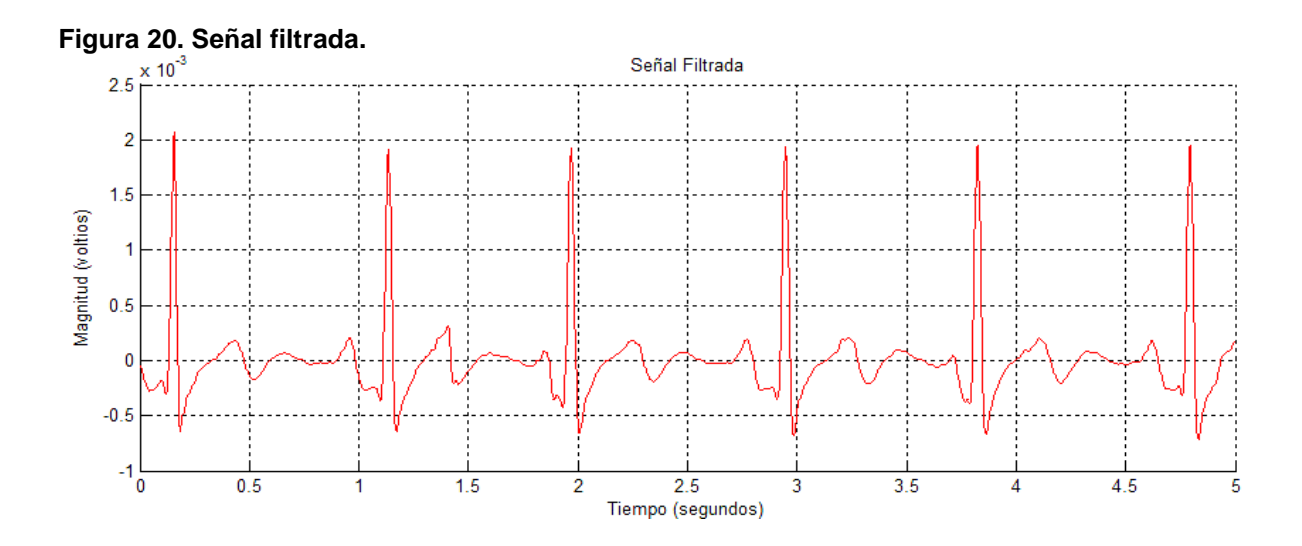

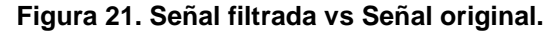

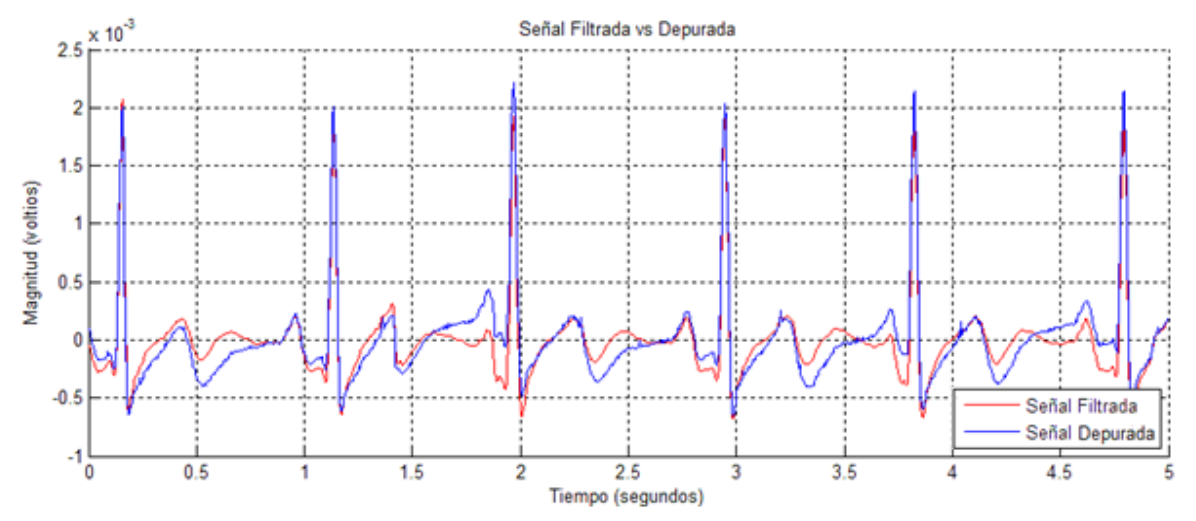

# **6.5 DETECCIÓN DE LAS ONDAS CARACTERÍSTICAS**

Para la detección de las ondas que componen la señal ECG, se usó como base el método de detección de características implementado por los ingenieros Mosquera y Oviedo<sup>9</sup> en su proyecto de grado, en el que se desarrolló un software que permitía cargar lecturas electrocardiográficas de una base de datos existente en internet y detectar parámetros de la señal ECG.

Sin embargo, en este proyecto se debía obtener la señal en tiempo real y a través de un dispositivo inalámbrico, por lo cual, se modificó dicho código a tal punto que se adaptara a cualquier tipo de señal ECG sin importar la morfología de la señal, el número de muestras, el ruido ambiente, y a la vez, ser capaz de adecuarse a la posible pérdida de datos.

Como primera medida, se busca la ubicación en el tiempo de los puntos máximos de las ondas R en la señal cardiaca y la posible ubicación de los pulsos perdidos en caso que los hubiese. Cabe aclarar que la búsqueda del complejo QRS y de las ondas P y T, solo se realiza sobre la ubicación de los pulsos detectados, sin embargo, se efectúa la búsqueda de los pulsos perdidos para llevar un conteo real de los latidos y limitar los segmentos entre ondas R, y así, evitar errores de lectura de las ondas P y T por parte del software.

## **6.5.1 Detección de la onda R**

l

Para la detección de las ondas R, se busca el valor máximo de la señal filtrada y se define como umbral al 60% de dicho valor, de tal forma, que únicamente los puntos que componen los pulsos (ondas R) superen este umbral. Posteriormente, los puntos que cumplen esta condición, son agrupados entre puntos consecutivos para determinar los pulsos encontrados. Seguidamente, se busca el valor máximo entre puntos sucesivos para establecer el punto superior de cada uno de los pulsos. En la Figura 22 se puede observar el umbral aplicado en color verde y como lo superan únicamente los puntos pertenecientes a los pulsos encontrados, al igual, que los puntos máximos de dichas ondas en color azul. A partir del punto máximo de cada onda R se determinan las distancias entre pulsos contiguos. Con estas distancias,

<sup>9</sup> MOSQUERA*, Willian Fermin y OVIEDO, Luis Andrei. Procesamiento de la señal ECG para detectar sus parámetros de normalidad y diagnosticar posibles eventos cardiacos bajo la plataforma de MATLAB. Neiva, 2009.*

se obtiene la distancia promedio entre ondas R consecutivas, con el fin de establecer si hubo pérdida de pulsos y encontrar su posible ubicación.

De acuerdo al promedio y la desviación estándar, el algoritmo genera dos umbrales los cuales evalúan como distancias aceptables, los segmentos entre ondas R consecutivas que se encuentren entre dichos umbrales. Para determinar el umbral superior se suma la distancia promedio con la desviación estándar y para el umbral inferior se resta el promedio con la desviación estándar (Ecuación 25).

$$
D_a = (\bar{x} - \sigma) \le D_{RR} \le (\bar{x} + \sigma) \tag{25}
$$

 $D_a$  = distancia aceptable  $D_{RR}$  = distancia entre ondas R consecutivas  $\bar{x}$  = promedio  $\sigma$  = desviación estandar

A partir de las distancias aceptables se toma un nuevo promedio que sea más cercano a los valores reales de los trayectos entre ondas R, el cual divide a los segmentos que no cumplieron con el anterior parámetro de evaluación, indicando, si el cociente es menor que uno, la distancia hace parte de la menor distancia contigua a él y el pulso detectado no es verdadero. Si el cociente es uno, indica que el segmento es válido. Y si el cociente es mayor que uno, indica que se ha perdido al menos un pulso.

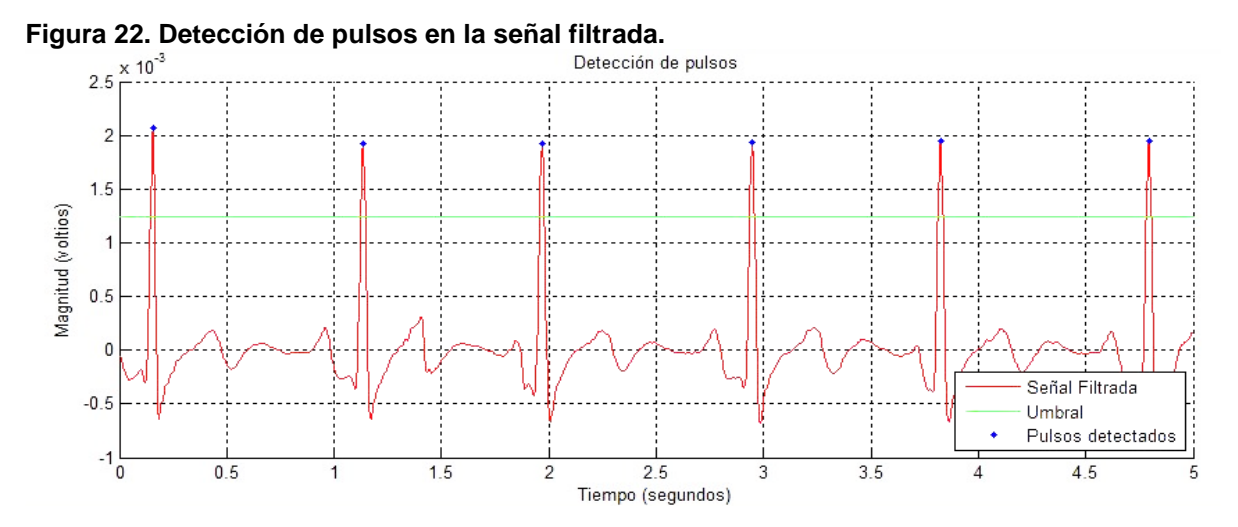

*Fuente: Autor.*

La Figura 23 es la representación visual del proceso anteriormente descrito. Suponiendo, que se hubiera perdido el segundo pulso de la señal ejemplificada, esta figura mostraría un pulso a una distancia intermedia entre el primer y tercer pulso ilustrado, debido a que no es necesaria su ubicación precisa en el tiempo, sino, la determinación de su existencia para el conteo de los latidos en enfermedades como taquicardia sinusal y bradicardia.

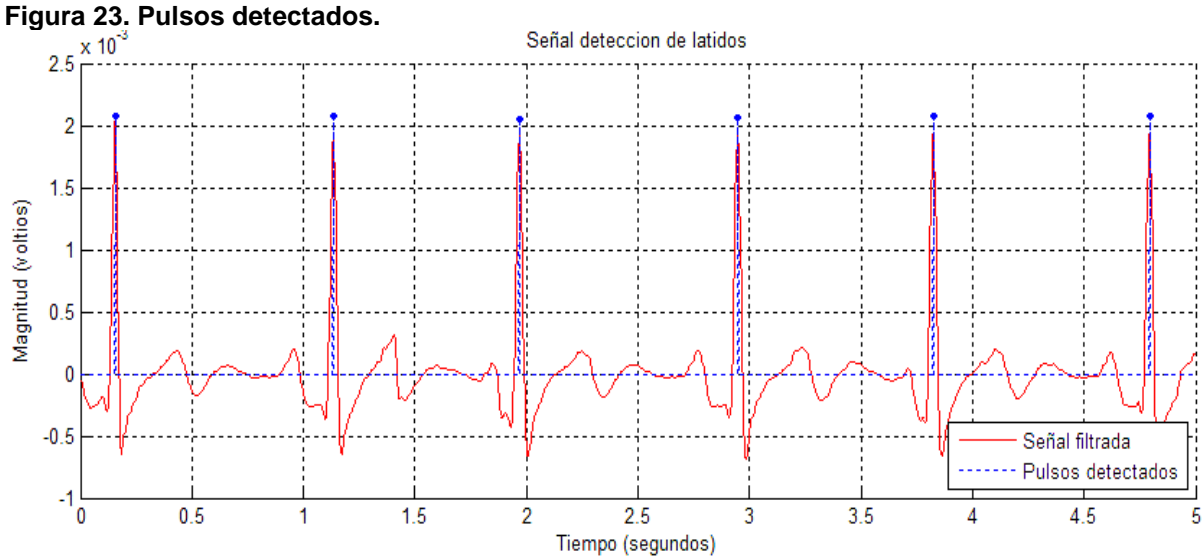

#### **6.5.2 Complejo QRS**

Con la ubicación de todos los pulsos R detectados en la señal cardiaca, se procede a determinar los puntos iniciales y finales de cada uno de los segmentos QRS presentes en la lectura electrocardiográfica. Para esto, se aplica sobre la señal depurada, un filtro agresivo que remueve muchos de los componentes frecuenciales, dándole una apariencia plana a la señal y resaltando la deflexión característica de cada uno de los segmentos QRS presentes en ella. Dicho filtro es un Butterword pasa-banda de cuarto orden, con frecuencia de paso entre 13 Hz y 40Hz. En la Figura 24 se representa simultáneamente la señal depurada y la señal filtrada para procesamiento, de tal forma, que se observe con mayor detalle el efecto que causa la aplicación de este filtro.

Posteriormente, se aplica la segunda derivada, la cual mantiene visibles los puntos de variación más importantes de la señal y atenúa las variaciones por ruido o las menos significativas. Cabe resaltar que en este paso del proceso la señal es invertida en polaridad (Figura 25).

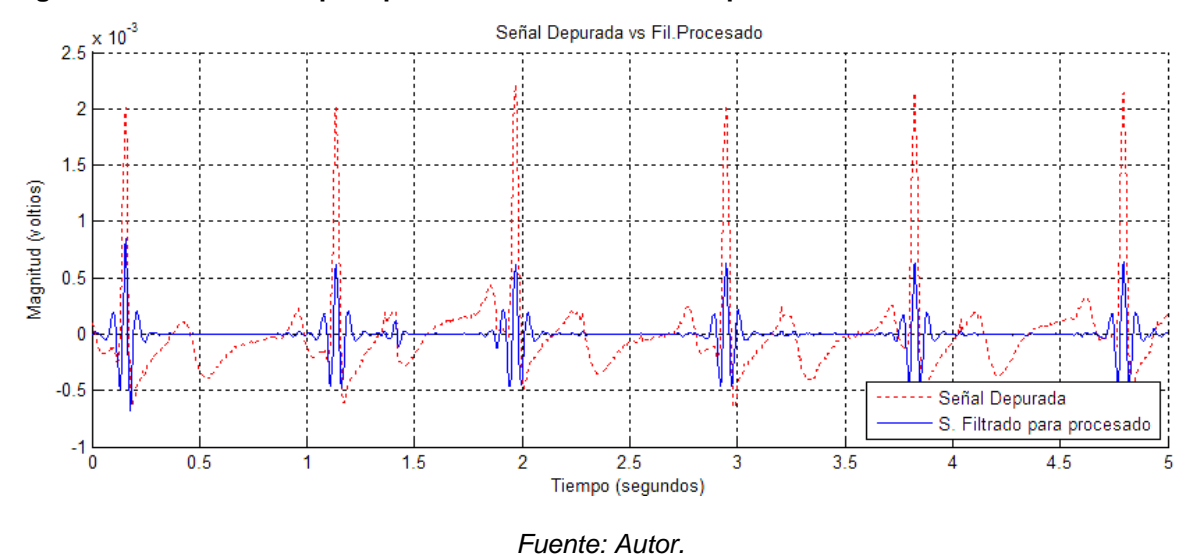

**Figura 24. Señal filtrada para procesamiento vs Señal depurada.**

Con la aplicación de la segunda derivada en la señal filtrada, el inicio y el final de las ondas Q y S respectivamente, se ubican como mínimos locales a lado y lado de cada una de las ondas R, logrando de ésta forma determinar dichos puntos.

Para que la búsqueda sea general y no sujeta al número de muestras, se trabajó sobre la octava parte del promedio de las distancias entre ondas R consecutivas como intervalo de búsqueda, ubicado anterior a la posición de la onda R, para detectar el punto Q y posterior a la posición de la onda R para detectar el punto S (Figura 26).

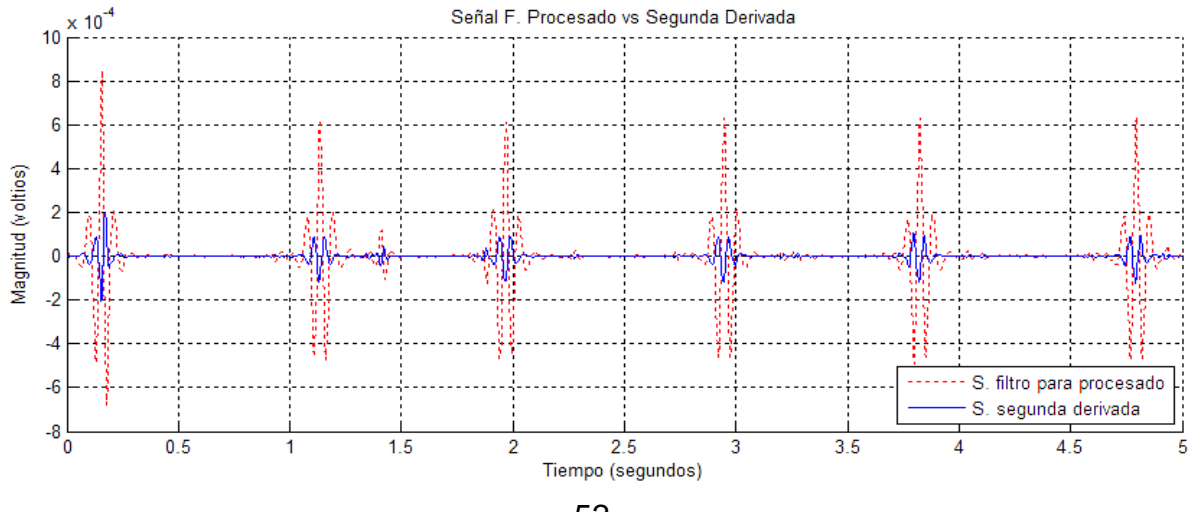

**Figura 25. Señal filtrada para procesamiento VS Segunda derivada.**

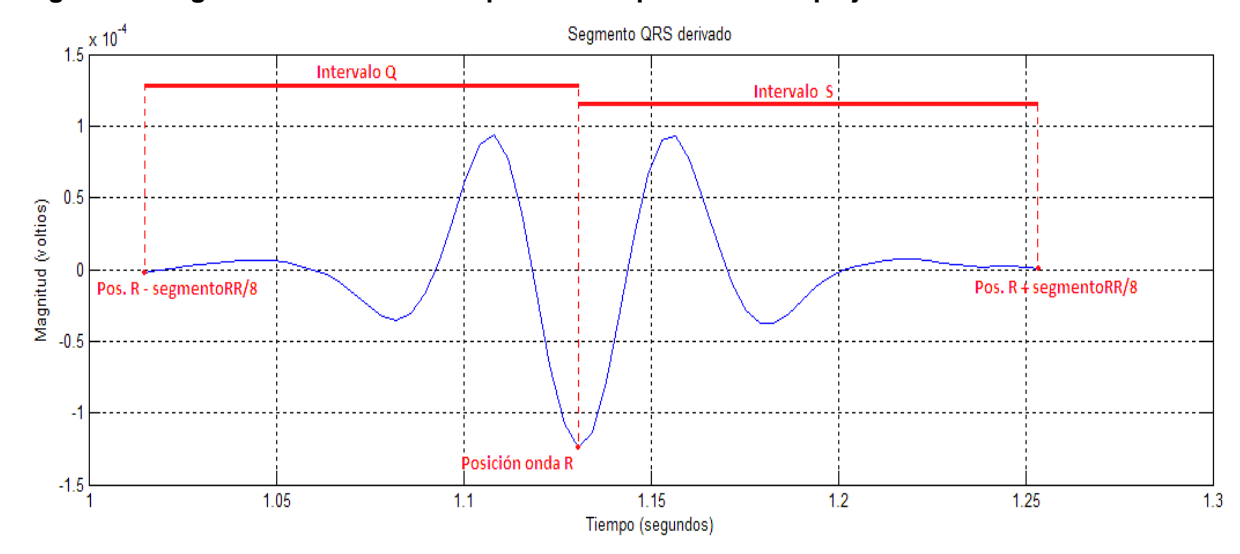

**Figura 26. Segmento señal derivada para la búsqueda del complejo QRS.**

Definidos los intervalos de búsqueda Q y S, se inicia determinando el punto máximo para ambos casos, esto con el fin de delimitar los puntos mínimos pertenecientes a la onda R y los mínimos de las ondas Q y S dentro de sus correspondientes intervalos, a fin que la búsqueda del punto mínimo en cada segmento, se haga entre el punto inicial del intervalo Q y el punto máximo Q, para la onda Q (Figura 27) y entre el punto máximo S y el punto final del intervalo S para la onda S (Figura 28).

**Figura 27. Intervalo de búsqueda del punto de inicio Onda Q.**

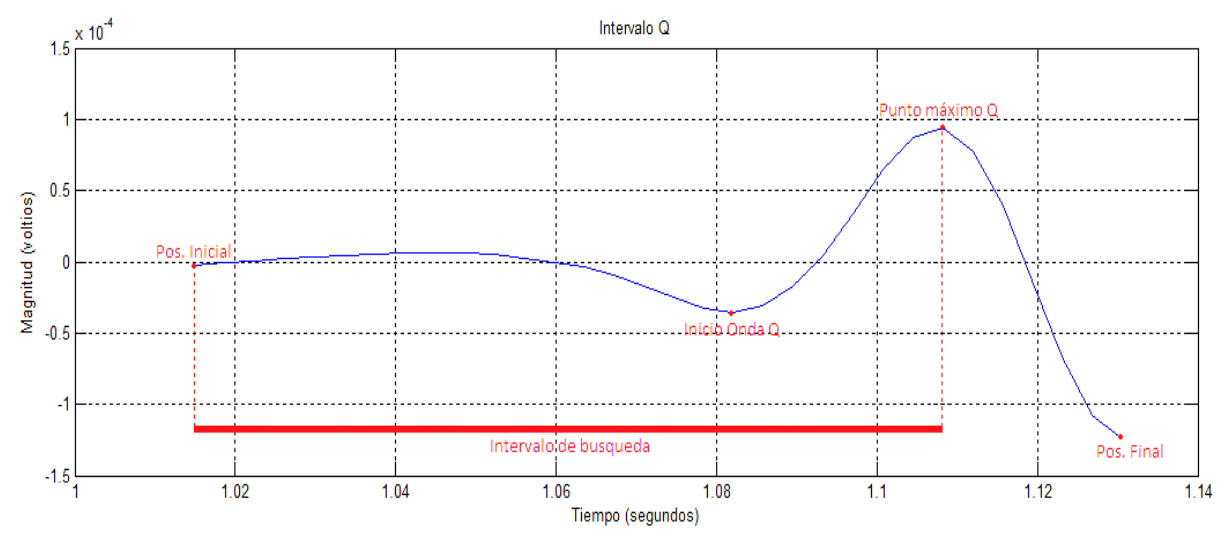

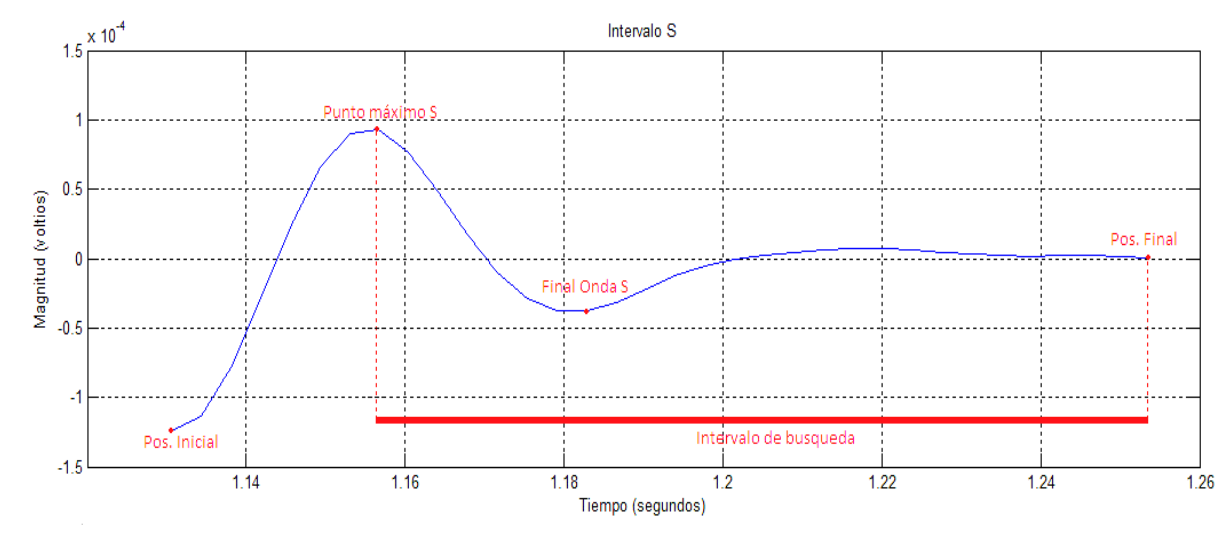

**Figura 28. Intervalo de búsqueda del punto final de la Onda S.**

En la Figura 29 se observa los resultados obtenidos con el anterior proceso, permitiendo visualizar la ubicación de los puntos encontrados de la señal derivada, en la señal filtrada. De esta forma, se realiza la detección del Complejo QRS en cada uno de los pulsos en forma simultánea.

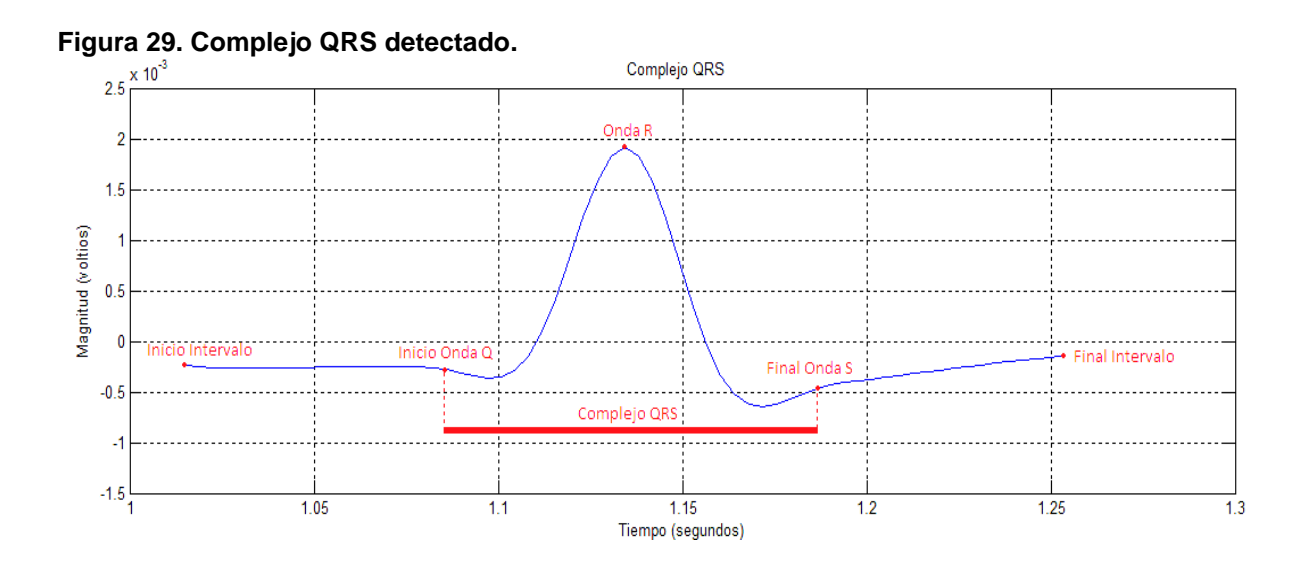

## **6.5.3 Detección onda P**

En la detección de las ondas P y T, se segmento la señal electrocardiográfica con el fin de aplicar filtros localizados que permitan la identificación verídica de los puntos de interés.

Para determinar el rango de búsqueda de las ondas P en la señal cardiaca, se tomó el 45% de la distancia promedio entre ondas R consecutivas, con el fin de darle un rango suficiente para que se aprecie completamente la onda P en cualquier paciente, sin adquirir puntos que correspondan a la onda T y que además, se adapte a la morfología de la señal sin depender del número de muestras. Partiendo del hecho que la ocurrencia de la onda P antecede a un complejo QRS, se resta dicho valor a la posición de la onda R siguiente, siendo este el punto inicial del segmento. Como punto final del intervalo se seleccionó el punto Q menos una muestra, con lo cual quedaría completado el segmento de búsqueda tal como se muestra en la Figura 30.

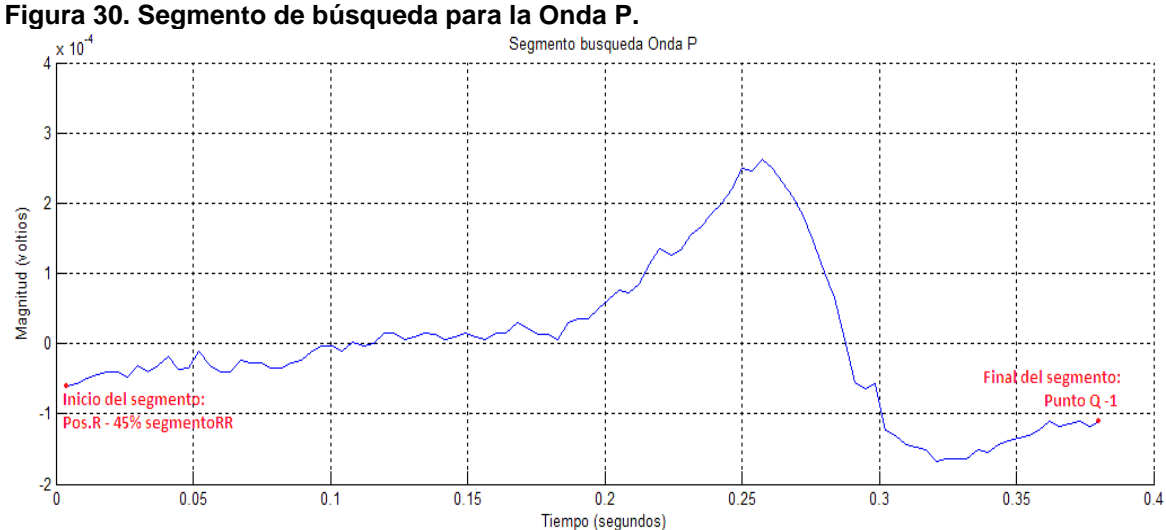

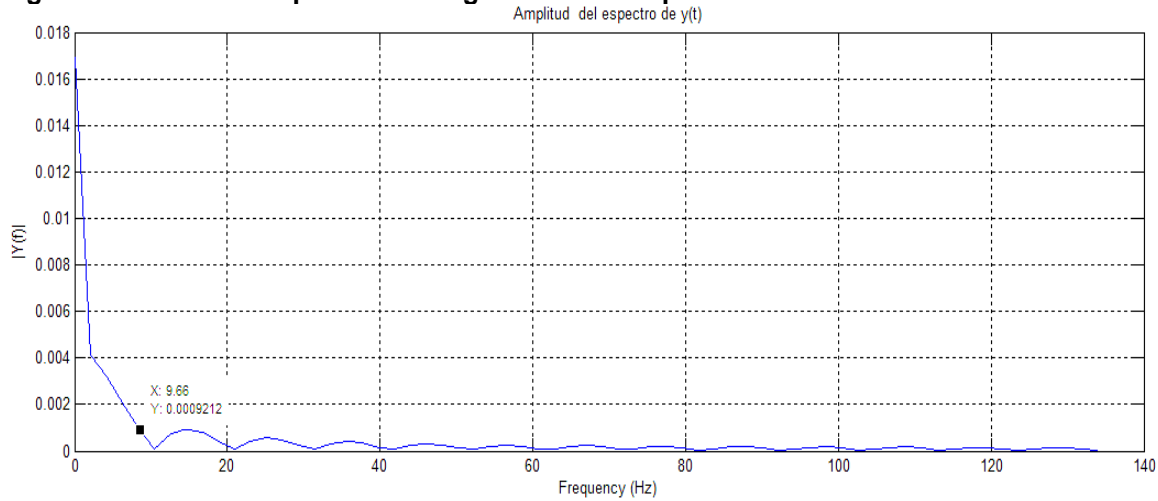

**Figura 31. Densidad espectral del segmento de búsqueda Onda P.**<br>Amplitud del espectro de y(t)

Posteriormente, se aplica a cada segmento un filtro pasa bajo a fin de eliminar el ruido de alta frecuencia presente en la señal. Para determinar la frecuencia de corte, se tuvo en cuenta la densidad espectral (ejemplo Figura 31) en cada segmento de búsqueda de la onda P, donde se determinó 10Hz como la frecuencia de corte idónea para el filtro, con la cual, se obtuvo una mejor reconstrucción de la señal en cada uno de los segmentos (Figura 32). Como último preparativo para la detección de los componentes de la onda P, aplicamos la segunda derivada para resaltar los puntos de interés de la señal y atenuar cualquier otra variación en el intervalo.

Con el segmento derivado por segunda vez, la cima de la onda P queda ubicada como mínimo global, con lo cual, simplemente se busca la posición del valor mínimo para determinar este punto. Con la ubicación de cima de la onda P, se busca a lado y lado de este punto, los valores mínimos de la señal derivada, que servirán como puntos limítrofes para el nuevo segmento de búsqueda. Entre el valor mínimo inicial y el mínimo global, se realiza la búsqueda de la posición del valor máximo, determinando así el punto inicial de la onda P. Para ubicar el punto final de la onda P, se busca la posición del valor máximo entre el valor mínimo global y el mínimo final, como se muestra en la Figura 33.

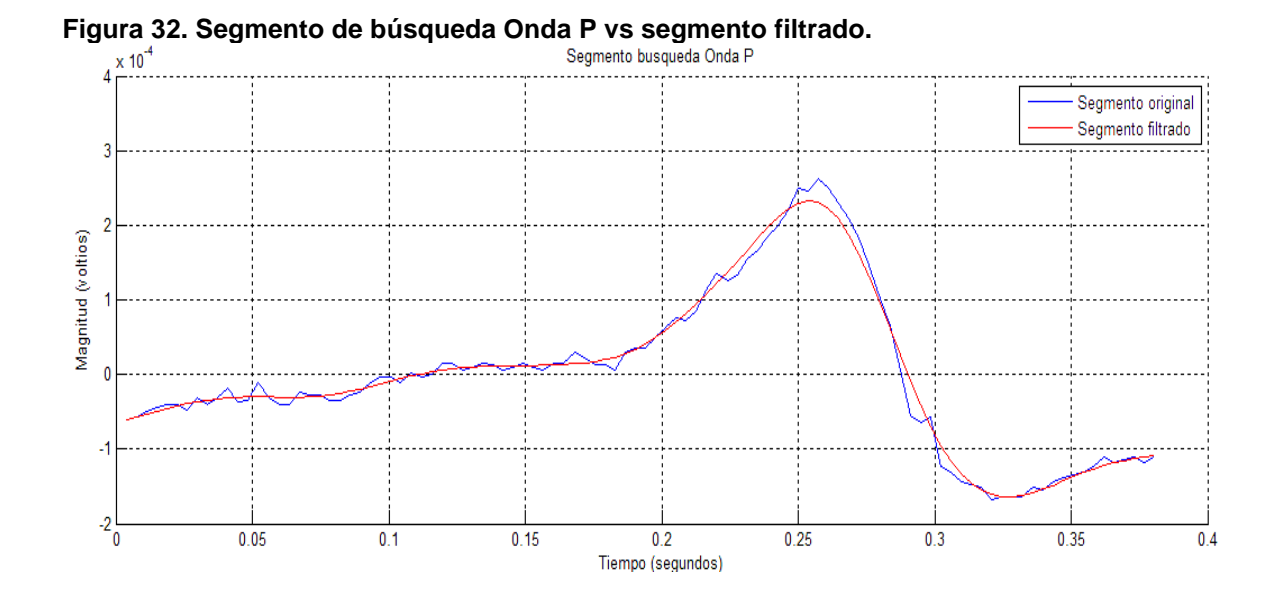

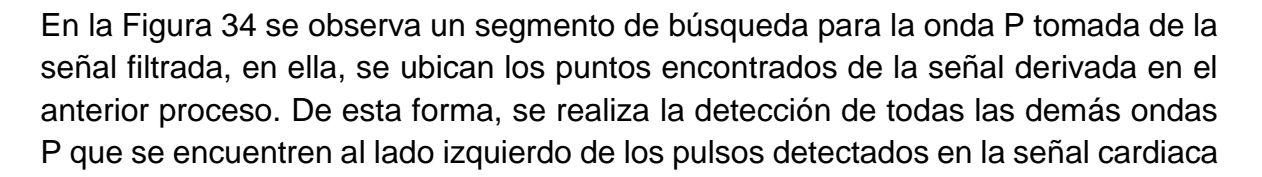

a excepción del primer pulso, debido a que no se puede asegurar que no se encuentre cortada.

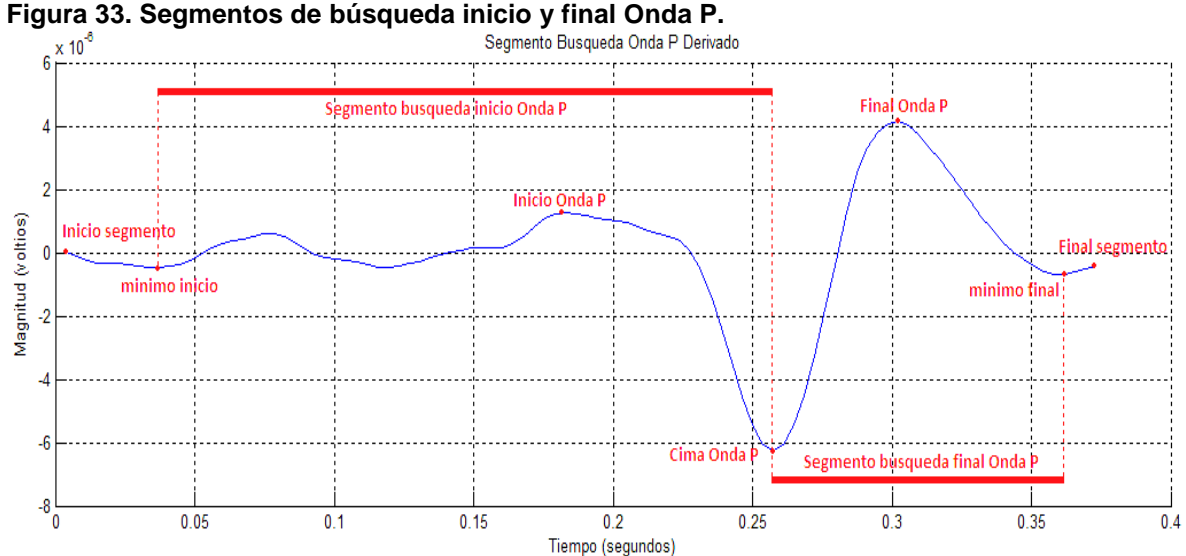

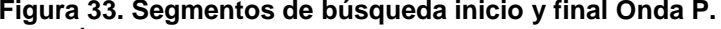

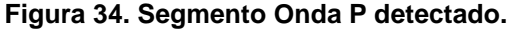

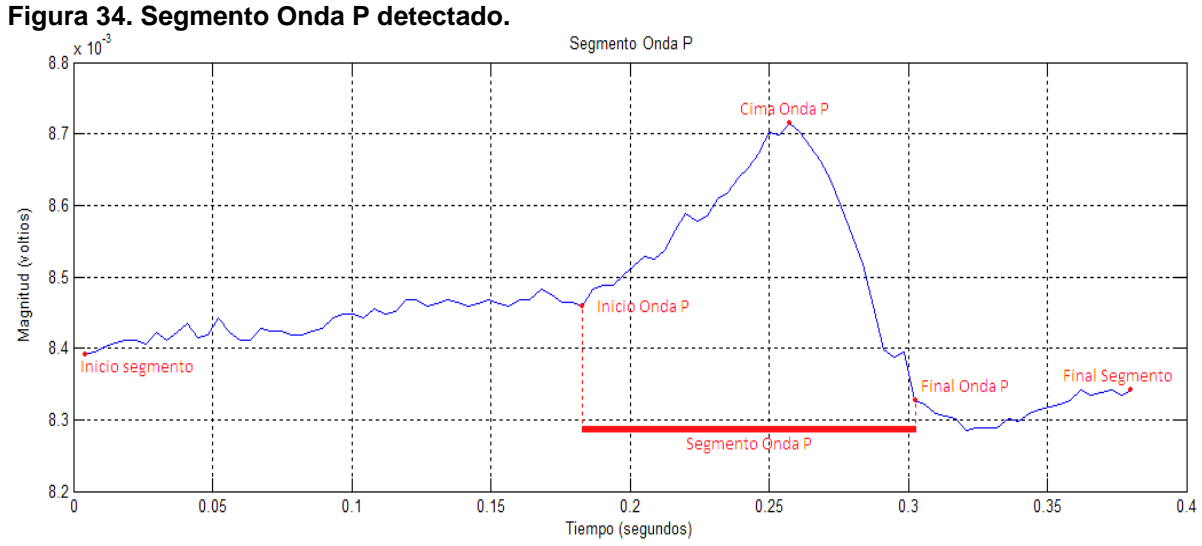

#### **6.5.4 Detección onda T**

Partiendo del hecho, que la onda T se genera después de la ocurrencia de un complejo QRS, se segmento la señal cardiaca desde el final del complejo, hasta un punto ubicado a mas el 45% de la distancia promedio entre ondas R consecutivas

de la onda R de dicho complejo. Un ejemplo de la aplicación del segmento de búsqueda para la onda T en la señal filtrada, se observa en la Figura 35.

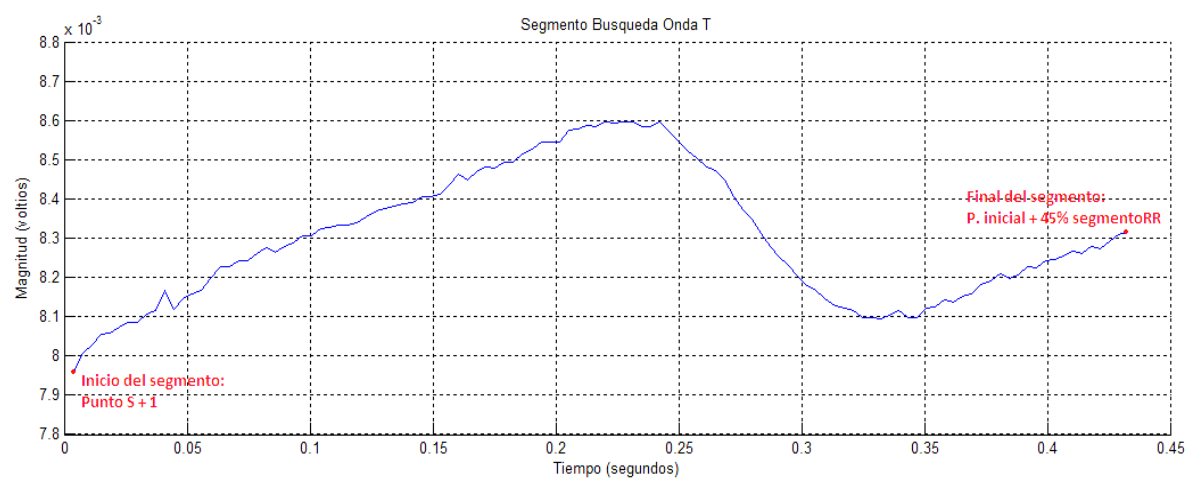

#### **Figura 35. Segmento de búsqueda para la Onda T.**

Con el segmento de búsqueda definido, se aplicó sobre él, un filtro pasa bajo cuya frecuencia de corte se determinó en 10 Hz después de ejecutar sobre cada segmento un análisis de densidad espectral (Figura 36). Con la ejecución de este filtro se obtuvo una mejor reconstrucción de la señal como se observa en la Figura 37.

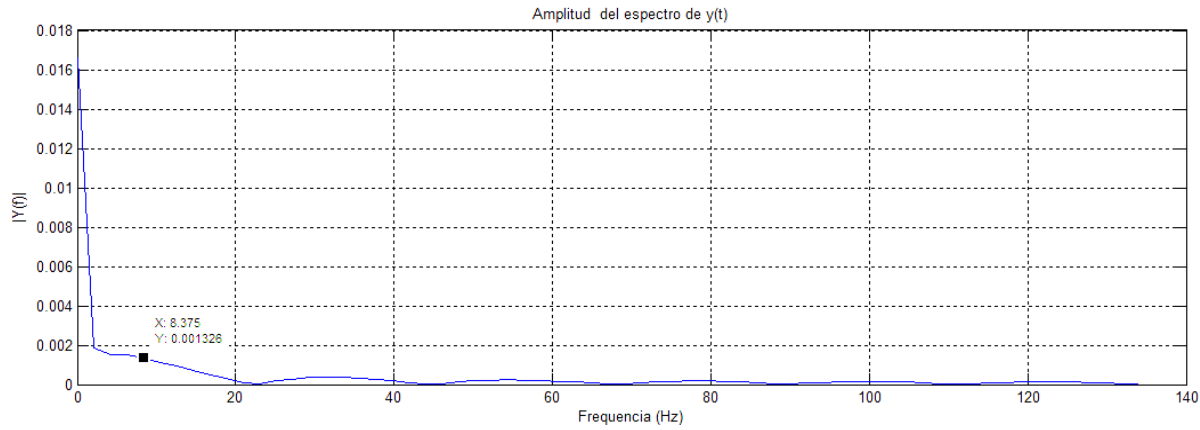

**Figura 36. Densidad espectral del segmento de búsqueda Onda T.**

Posteriormente se derivó por segunda vez el segmento filtrado, a fin de resaltar los puntos de interés presentes en cada fragmento de la señal, con lo cual la cima de la onda T quedaría ubicada como mínimo global en el segmento derivado, y los puntos inicial y final de la onda T como máximos locales a lado y lado del punto anterior. Por lo tanto, se realiza primero la búsqueda de la posición del valor mínimo del segmento derivado para encontrar la cima de la onda T, y a partir de la ubicación de este punto se divide en dos el segmento y se determinan sus mínimos locales, para definir los nuevos segmentos de búsqueda.

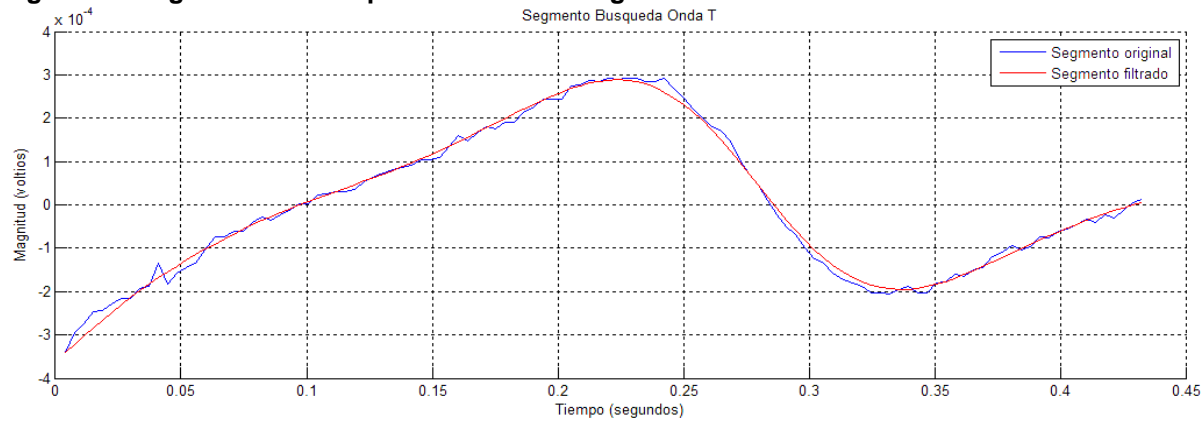

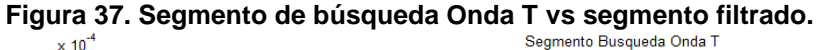

Entre el mínimo inicial y la posición de la cima de la onda T, se busca la posición del valor máximo que corresponde a el punto inicial de la onda T, y entre la posición de la cima de la onda T y el mínimo final, se encuentra la posición del valor máximo que corresponde al punto final de la onda T. Este proceso se ejemplifica en la Figura 38.

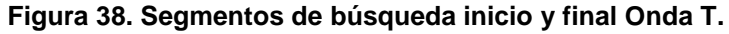

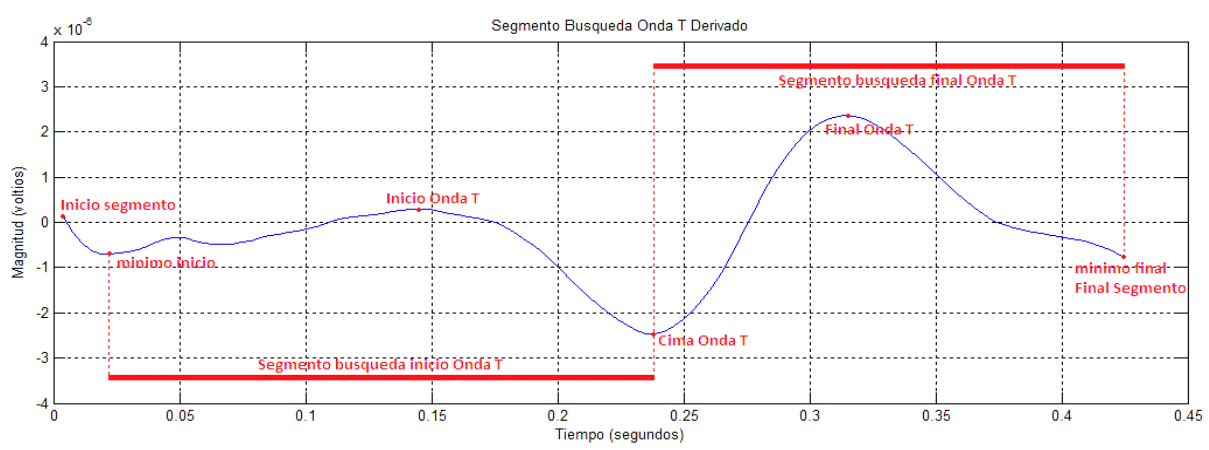

En la Figura 39 se observa un segmento de búsqueda para la onda T tomada de la señal filtrada, en ella, se ubican los puntos encontrados de la señal derivada en el anterior proceso. De esta forma, se realiza la detección de todas las demás ondas T que se encuentren al lado derecho de los pulsos detectados en la señal cardiaca a excepción del ultimo ya que no se puede asegurar que se encuentre completo.

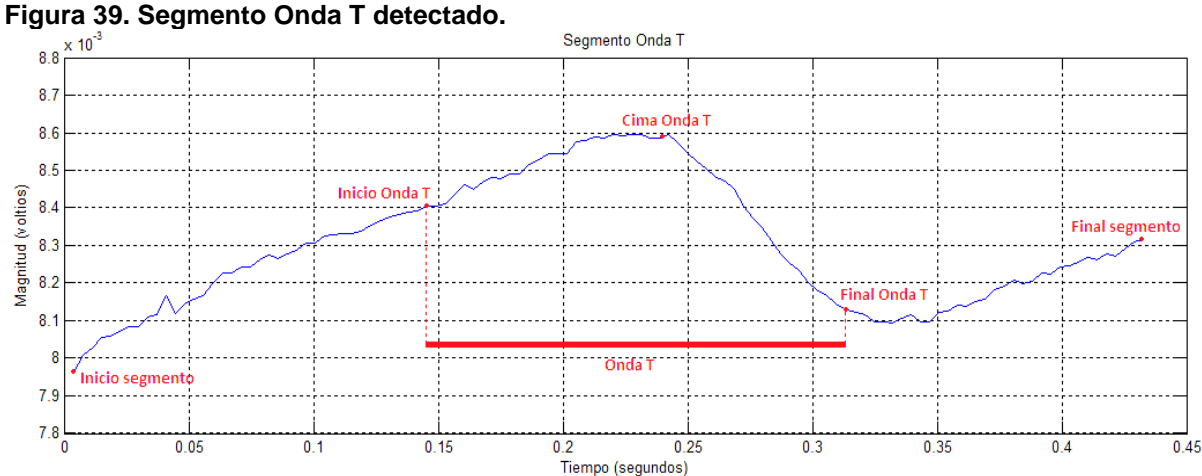

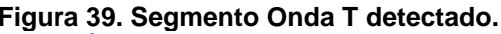

## **6.6 ENFERMEDADES Y UMBRALES DE DETECCIÓN**

Las enfermedades enunciadas en este apartado son diagnosticadas sobre las señales electrocardiográficas tomadas en la derivación DII por medio de una etapa de procesamiento, en la cual, se identifican los parámetros específicos para cada enfermedad, estos aspectos son: la amplitud de la onda de interés, periodo de onda, ausencia de onda y número de ondas por un minuto transcurrido. Los umbrales de afección aplicados en esta etapa están basados en su mayoría, en las especificaciones encontradas del libro Electrocardiografía y arritmias<sup>10</sup>

## **6.6.1 Taquicardia sinusal.**

l

Se produce por un aumento que la cantidad de impulsos generados en el nódulo sinusal. Pudiendo ser apropiada, representando una respuesta fisiológica para mantener el gasto cardiaco ante situaciones como el ejercicio, el embarazo, etc o inapropiada debido a alteraciones en el tono simpático o vagal.

<sup>10</sup> *Uribe Arango , W., Duque Ramírez , M., & Medina Durango , E. (s.f). Electrocardiografía y arritmias. Medellín: Cardiología Clínica Medellín. p 41,42, 90, 106.*

Generalmente refleja un proceso secundario, metabólico o efecto farmacológico. Las consecuencias clínicas varían según la presencia o ausencia de cardiopatía, como enfermedad coronaria, disfunción del VI o valvulopatía que pueden hacer que la arritmia sea mal tolerada.

**Parámetros de afección:** se presenta cuando hay más de 100 LPM en estado de reposo.

**Detección en el software:** ya que la taquicardia sinusal se mide por el número de latidos por minuto, su detección en la etapa de diagnóstico se realiza comparando el umbral medico (100 LPM) con el número de latidos encontrados en la sección 6.5.1 "Detección de la onda R". En casos que la prueba dure menos de 60 segundos, el software realiza el diagnostico con la presunción de los latidos que deberían haberse hallado en un minuto.

**Definición del umbral:** número de ondas R en un minuto > 100 latidos por minuto.

## **6.6.2 Fibrilación auricular**

Es la arritmia sostenida más frecuente, la prevalencia aumenta con la edad, se la encuentra en el 0. Al 1% de la población general, 5 al 9% de los mayores de 60 años y más del 10% en mayores de 80 años

Etiología: se asocia a HTA, valvulopatías, insuficiencia cardiaca y enfermedad arterial coronaria. También se ha correlacionado con stress, fármacos, TEP, EPOC, hipertiroidismo, infecciones y diversas alteraciones metabólicas.

**Parámetros de afección:** ausencia de la onda P.

**Detección en el software:** debido a que la fibrilación auricular se mide por la amplitud de la onda P, su detección en la etapa de diagnóstico se realiza comparando el umbral medico con los resultados encontrados en la sección 6.5.3 "Detección onda P". Para que el software diagnostique como perdida la onda P se fijó que la amplitud de la onda que el proceso determine como onda p sea menor a 0.01 mv.

**Definición del umbral:** amplitud onda P < 0.01 mv.

## **6.6.3 Hipertrofia ventricular**

Hipertrofia ventricular o bloqueo de rama, consiste en el aumento en el grosor del músculo cardiaco (Miocardio), el cual conforma la pared ventricular, motivo por el cual el ventrículo debe esforzarse más para poderse contraer

**Parámetros de afección:** tiempo del complejo QRS es mayor a 0.12 segundos.

**Detección en el software:** debido a que la hipertrofia ventricular se mide por el tiempo transcurrido entre el inicio de la onda Q y el final de la onda S, su detección en la etapa de diagnóstico se realiza comparando el umbral medico con los resultados encontrados en la sección 6.5.2 "Complejo QRS". Para calcular la duración del complejo QRS, el software resta al número de la muestra final de la onda S detectada, con el número de la muestra inicial de la onda Q y a este valor lo divide por la frecuencia de muestreo.

**Definición del umbral:** tiempo complejo QRS > 0.12 segundos.

# **6.6.4 Hipertrofia auricular derecha**

Esta enfermedad se presenta cuando en la aurícula derecha se produce crecimiento o dilatación mejor que hipertrofia. Las causas más frecuentes de crecimiento de la aurícula derecha son las enfermedades pulmonares obstructivas crónicas (EPOC), valvulopatía tricuspídea y las enfermedades congénitas. El crecimiento de la aurícula derecha se manifiesta al ECG por la presencia de ondas P altas y picudas. En la valvulopatía tricuspídea se puede observar una onda P alta y mellada, con el primer pico de la melladura más alto que el segundo lo que se conoce con el nombre de P "Tricuspídea".

**Parámetros de afección:** ondas P altas, con amplitud mayor a 0.25mv.

**Detección en el software:** debido a que la hipertrofia auricular derecha se mide por la amplitud en voltaje de la onda P, su detección en la etapa de diagnóstico se realiza comparando el umbral medico con los resultados encontrados en la sección 6.5.3 "Detección onda P".

**Definición del umbral:** amplitud onda P > 0.25mv.

## **6.6.5 Isquemia**

La isquemia miocárdica se produce cuando el flujo de sangre al músculo del corazón se reduce en un bloqueo parcial o completo de las arterias del corazón (arterias coronarias). La disminución en el flujo sanguíneo disminuye el suministro de oxígeno al corazón.

La isquemia miocárdica, también llamada isquemia cardiaca, puede dañar el músculo del corazón, reduciendo su capacidad de bombear de manera eficiente. Una obstrucción súbita y severa de una arteria coronaria puede conducir a un ataque al corazón. La isquemia miocárdica también puede causar graves ritmos cardíacos anormales (Martínez, 2015).

La isquemia de miocardio se produce cuando el flujo de sangre a través de uno o más de los vasos sanguíneos que llevan al corazón (arterias coronarias) disminuye. Esta disminución en el flujo de la sangre conduce a una disminución en la cantidad de oxígeno al músculo cardíaco (miocardio) recibe. La isquemia miocárdica puede producirse lentamente a medida que las arterias se obstruyen con el tiempo, o puede ocurrir rápidamente cuando una arteria resulta bloqueada repentinamente<sup>11</sup>.

**Parámetros de afección:** periodo de la onda T es mayor a 0.12 segundos y la amplitud de la onda T mayor a la tercera parte de la onda R. se deben cumplir las dos condiciones.

**Detección en el software:** debido a que Isquemia se mide por el tiempo y la amplitud de la onda T, su detección en la etapa de diagnóstico se realiza comparando los umbrales médicos con los resultados obtenidos en la sección 6.5.4 "Detección onda T".

**Definición del umbral:** periodo de la onda T > 0.12 segundos y Amplitud de la onda T > (amplitud R)/3 mV.

## **6.6.6 Bradicardia**

Bradicardia O Bradiarritmias, son una observación clínica frecuente y comprenden diversos trastornos del ritmo, como la disfunción del nódulo sinusal y las alteraciones de la conducción auriculoventricular. La forma de presentación clínica varía entre los signos electrocardiográficos asintomáticos (p. Ej., en un examen médico ordinario) y una amplia gama de síntomas como los de insuficiencia

l <sup>11</sup> *Causas de la Isquemia miocárdica http://isquemia.org/cardiopatia-isquemica/.*

cardiaca, el casi síncope o síncope, síntomas del sistema nervioso central o síntomas inespecíficos y crónicos como mareo o fatiga.

Los trastornos que llevan a la bradiarritmia se dividen en trastornos intrínsecos y extrínsecos que causan daños en el sistema de conducción. Además, las bradiarritmias pueden ser una reacción fisiológica normal en determinadas circunstancias. Un diagnóstico correcto, que incluya la correlación entre síntomas y ritmo cardiaco, es de extraordinaria importancia y por lo general se establece con exploraciones diagnósticas no invasivas (electrocardiograma, prueba de esfuerzo, dispositivo de registro de eventos, monitor cardiaco implantable de bucle continuo). Excepcionalmente se necesitan pruebas electrofisiológicas invasivas. Si se descartan las posibles causas extrínsecas reversibles de las bradiarritmias, como los fármacos (generalmente bloqueadores beta, glucósidos y/o antagonistas del calcio) o enfermedades subyacentes tratables, el marcapasos cardiaco suele ser el tratamiento de elección para las bradiarritmias sintomáticas.

Las bradiarritmias y los bloqueos de la conducción son una observación clínica frecuente y pueden ser una reacción fisiológica (p. Ej., en deportistas sanos) o corresponder a un trastorno patológico. De manera arbitraria, las bradiarritmias se definen por la presencia de una frecuencia cardiaca < 60 latidos por minuto (Vogler, Breithardt, & Eckardt, 2012).

**Parámetros de afección:** se presenta cuando hay menos de 60 LPM en estado de reposo.

**Detección en el software:** debido a que la bradicardia se mide por el número de latidos por minuto, su detección en la etapa de diagnóstico se realiza comparando el umbral medico (60 LPM) con el número de latidos encontrados en la sección 6.5.1 "Detección de la onda R". En casos que la prueba dure menos de 60 segundos, el software realiza el diagnostico con la presunción de los latidos que deberían haberse hallado en un minuto.

**Definición del umbral:** número de ondas R en un minuto < 60 latidos por minuto.

Si se desea observar detenidamente que tan cerca se estuvo de diagnosticar cierta enfermedad, es posible hacerlo con la ayuda del software de diagnóstico, en el que se podrá apreciar en un gráfico los resultados que estuvieron por encima o por debajo del umbral especificado (Ver Manual de Usuario PECGI).
## **7. ANÁLISIS DE RESULTADOS**

En el desarrollo del prototipo ECG, fueron aplicados conceptos teóricos y prácticos de la ingeniería electrónica y biomédica, con el fin de obtener resultados satisfactorios y benéficos que permitan mejorar la calidad de vida de las personas en general. El dispositivo ECG desarrollado, recolecta las señales bioeléctricas del corazón que posteriormente son procesadas y filtradas para ser transmitidas de forma inalámbrica a un computador que permite su visualización y análisis.

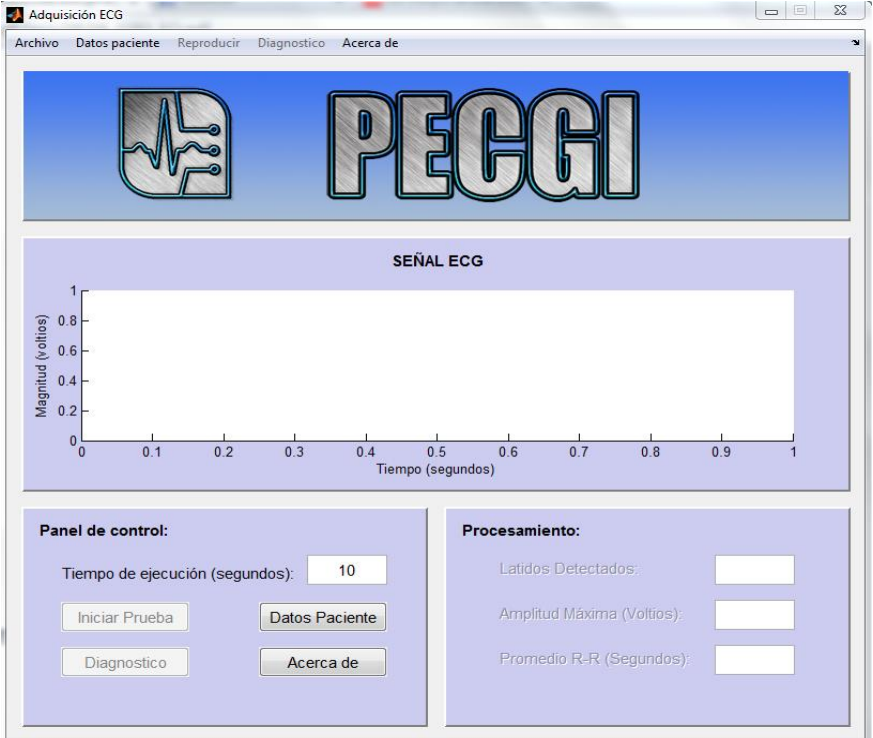

#### **Figura 40. Pantalla de inicio del Software.**

Fuente: *Autor*

PECGI, ofrece al usuario, obtener una recopilación de información muy completa acerca del estado y comportamiento eléctrico del corazón; es posible realizar pruebas seleccionando el tiempo de las mismas; permite el conteo de las pulsaciones del corazón; reconoce de forma individual o grupal las ondas característica de la señal cardiaca; admite la visualización de la señal original, depurada, filtrada, con los puntos característicos y la detección de pulsos.

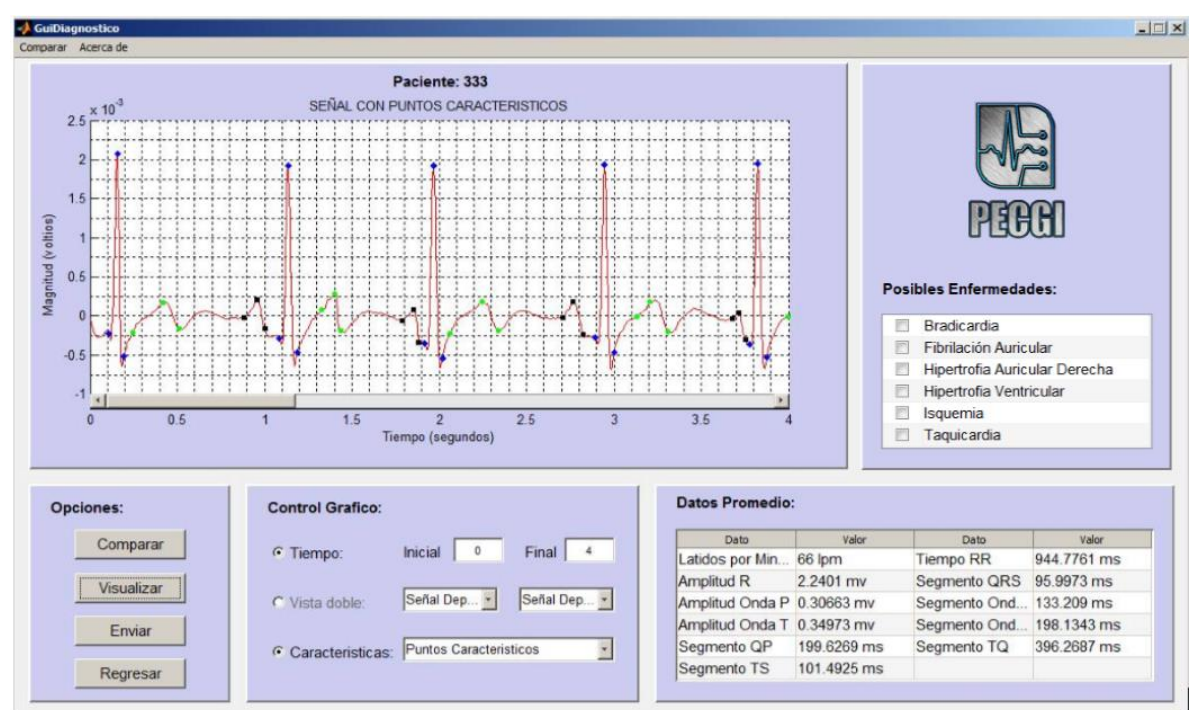

**Figura 41. Pantalla de diagnóstico del Software.**

Fuente: *Autor*

Por otra parte, PECGI, está en la capacidad de proporcionar un diagnóstico de apoyo al personal médico o al usuario. Este se genera luego del análisis que se realiza en el software sobre variables indispensables como: La amplitud, la ausencia de ondas, los tiempos de ocurrencia y duración de las ondas principales para la detección de cierta enfermedad en particular. Las enfermedades que el software está en capacidad de detectar son las siguientes: Bradicardia, fibrilación auricular, hipertrofia auricular, isquemia y taquicardia. Las enfermedades serán diagnosticadas como positivo si en el recuadro de diagnóstico aparecen chequeadas como se muestra en la Figura 42.

El prototipo permite la aplicación de las doce derivaciones: tres bipolares (DI, DII, DIII); tres monopolares aumentadas (aVr, aVl, aVf); seis precordiales (V1, V2, V3, V4, V5, V6). Todas con su respectivo reporte gráfico, pero es importante resaltar, que solo realiza el diagnostico de posibles patologías con la derivación DII bipolar.

**Figura 42. Recuadro de diagnóstico "Fibrilación Auricular positivo".**

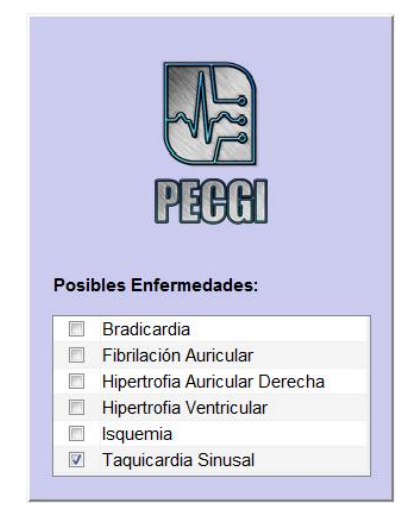

*Fuente: Autor.*

El software almacena las lecturas y diagnósticos realizados que se deseen conservar, de igual forma posibilita la opción de cargar hasta dos lecturas para realizar un análisis comparativo y evaluar el progreso del paciente. El prototipo genera un reporte de toda la información de la prueba realizada, como por ejemplo: datos básicos del paciente, grafica de la señal, tiempos y amplitudes de las ondas, el diagnóstico de posibles cardiopatías, entre otras. Este reporte se genera en formato PDF (ver anexo).

#### **Figura 43. Diagrama de interacción con el software**

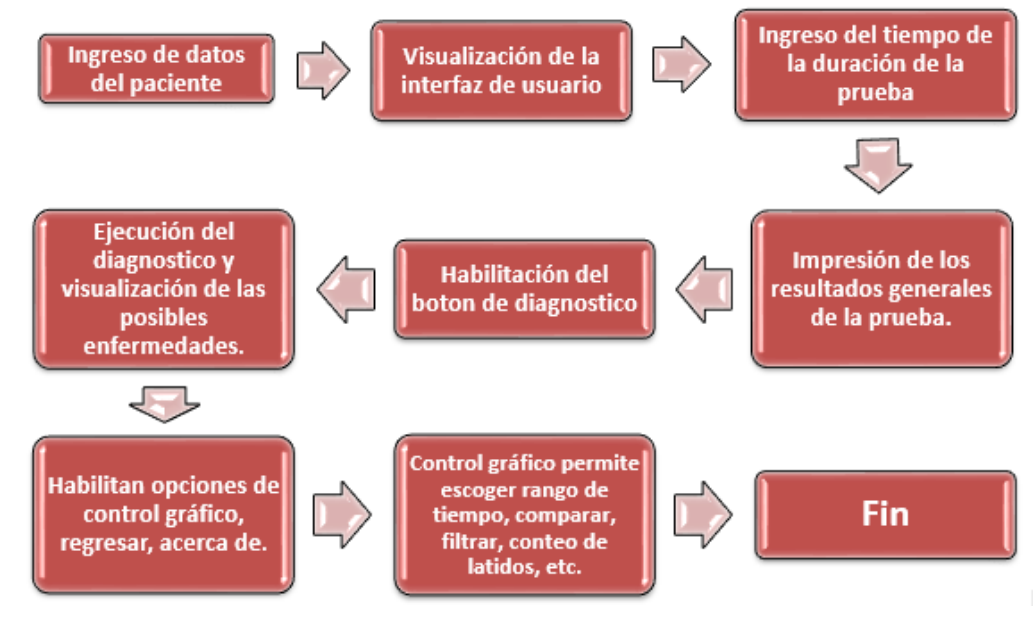

También se cuenta con la posibilidad de compartir esta información por correo electrónico directamente desde el aplicativo desarrollado, el cual despliega una ventana emergente solicitando el ingreso de la dirección de correo electrónico destinataria. El perfil que envía la información es [pecgi1.0@gmail.com.](mailto:pecgi1.0@gmail.com)

Para analizar el desempeño del prototipo electrocardiógrafo inalámbrico (PECGI), se realizaron pruebas en pacientes que contaban con lecturas recientes, realizadas por equipos médicos certificados, siendo esto, una labor que facilita al personal médico que asesora el desarrollo del prototipo, comprobar su correcto funcionamiento.

A continuación se presenta la tirilla de la prueba realizada por el dispositivo certificado y los resultados del prototipo diseñado. Los pacientes aceptaron ser voluntarios para la realización de las pruebas y autorizan la publicación de las mismas.

### **7.1 PRUEBAS EN PACIENTES**

#### **Maria del Socorro Chavarro, 52 años, Paciente #1,**

La tirilla contiene las pruebas realizadas con la primera y segunda derivación. Viene representada en papel milimetrado con una sensibilidad de 10mm/mV y 25mm/s.

#### **Figura 44. Datos entregados por el equipo médico.**

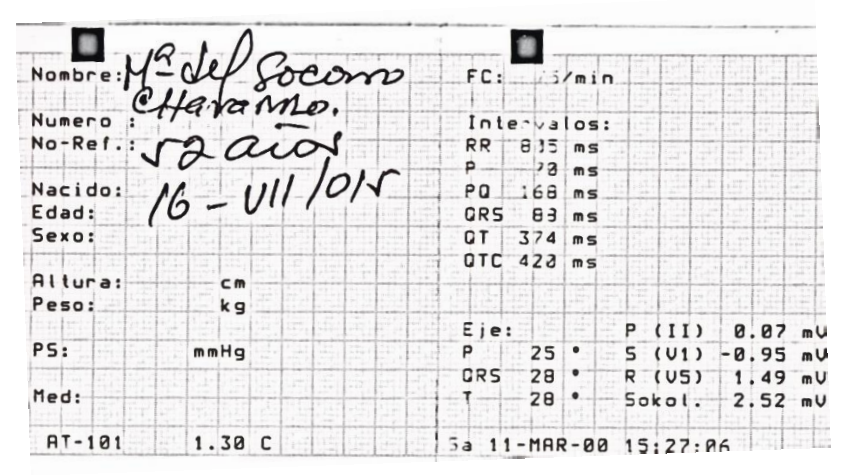

*Fuente: Autor.*

**Figura 45. Datos entregados por el prototipo (PECGI).**

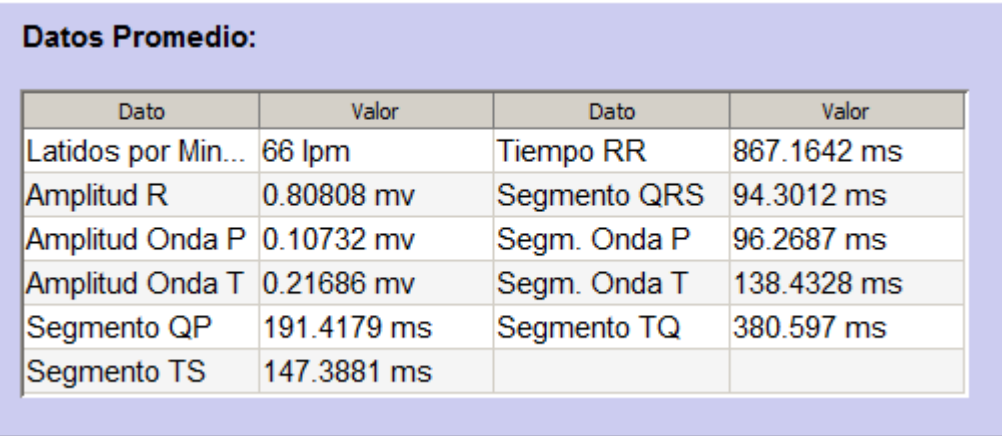

Comparación de los exámenes médicos versus los resultados obtenido con el dispositivo diseñado en este proyecto.

**Figura 46: Tirilla, derivación DI, paciente # 1.**

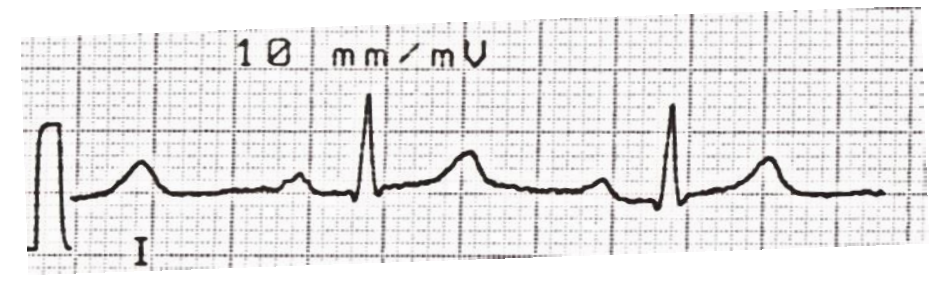

*Fuente: Autor.*

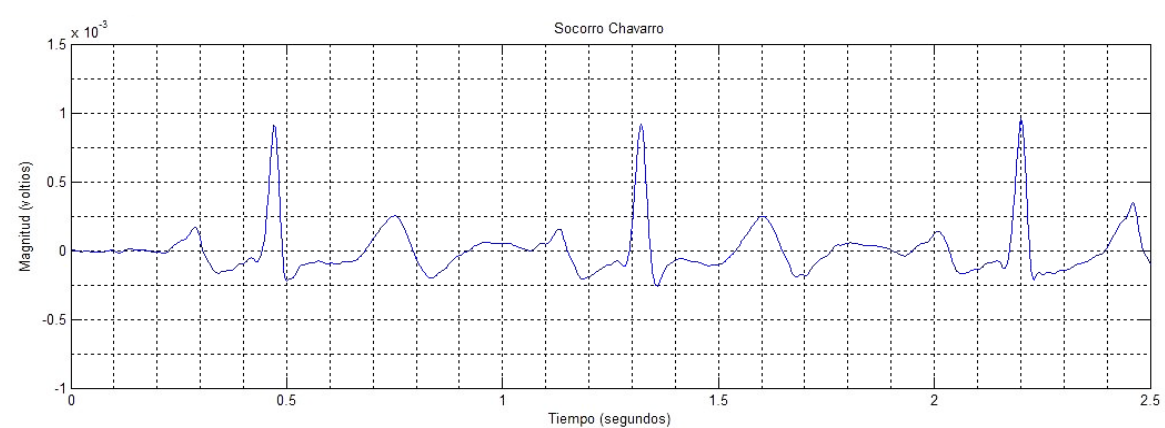

**Figura 47. Resultados del prototipo (PECGI), derivación DI, paciente # 1.**

**Figura 48. Tirilla, derivación DII, paciente # 1.**

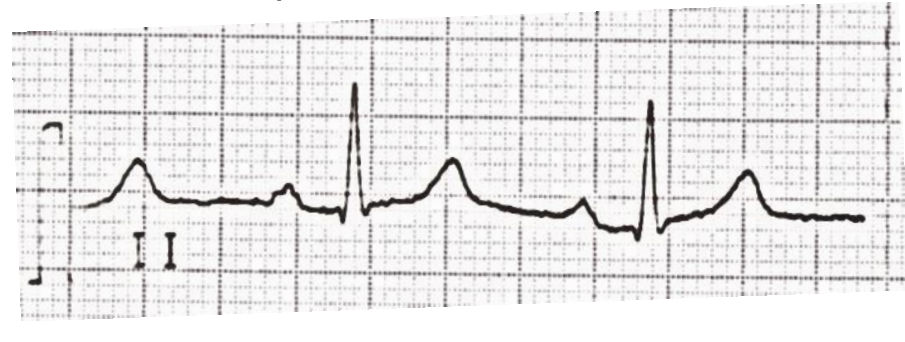

*Fuente: Autor.*

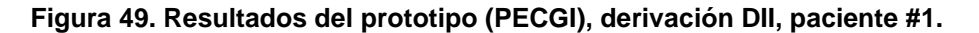

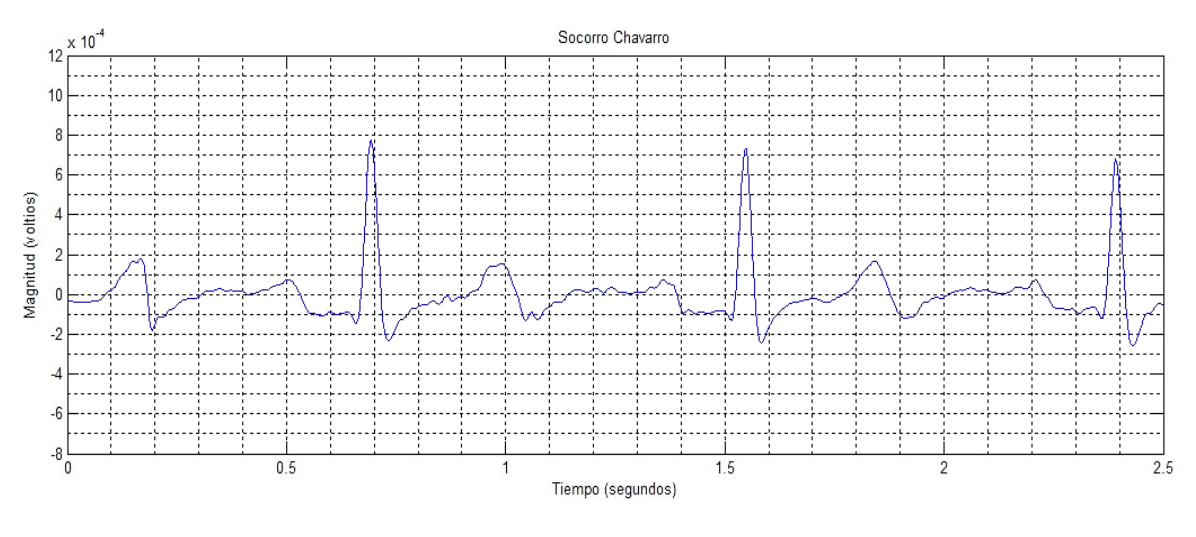

Fuente: Autor.

Como se puede observar, los datos que se entregan en el reporte médico, se asemejan a los valores medidos por el dispositivo diseñado. El valor de la amplitud de la onda R, ocupa 8 cuadros del papel milimetrado, lo que nos indica que tiene un valor aproximado de 0.8mV, mientras que el software entrega en una tabla (Figura 45), el valor de 0.808mV; de igual forma se aprecia que la onda T ocupa más de dos milímetros en el papel, en la Figura 46 se observa que la onda T tiene un valor de 0.216mV; la onda P ocupa cerca de 1 milímetro en el papel, en la tabla tenemos un valor de 0.107mV.

Por otra parte, los valores de tiempo y periodo de las ondas también son entregados por el software, a continuación, los valores tanto del reporte médico, como del software, serán puestos en un cuadro comparativo.

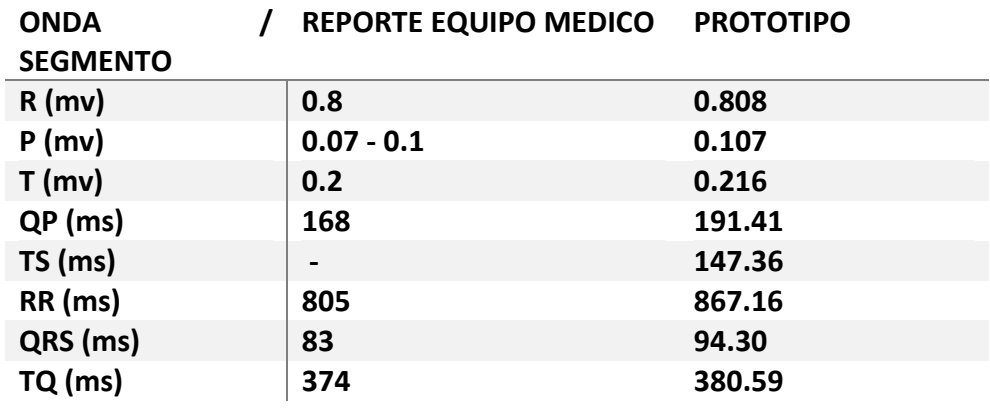

**Cuadro 2. Comparación entre reporte médico y prototipo.**

A continuación se calculara el porcentaje de error (E) de la tabla 2, de acuerdo a los resultados del prototipo con respecto a los valores arrojados por el reporte médico. Para ello se usara la siguiente formula teniendo en cuenta las variables reporte médico (RM), reporte del prototipo (RP).

$$
E(\%) = \frac{RP - RM}{RM} \times 100
$$
 (26)

**Cuadro 3. Porcentaje de error para la paciente Maria del Socorro Chavarro**

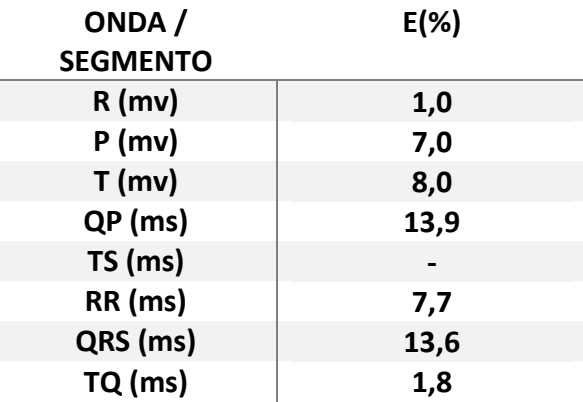

### **Geraldin Perdomo Trujillo, 22 años, Paciente # 2,**

La tirilla contiene la prueba realizada con la primera derivación (DI). Viene representada en papel milimetrado con una sensibilidad de 10mm/mV y 25mm/s. Dado que el dispositivo no permite el diagnostico en esta derivación, se realiza la

comparación visual de los exámenes médicos versus los resultados obtenidos de forma gráfica por el dispositivo diseñado en este proyecto.

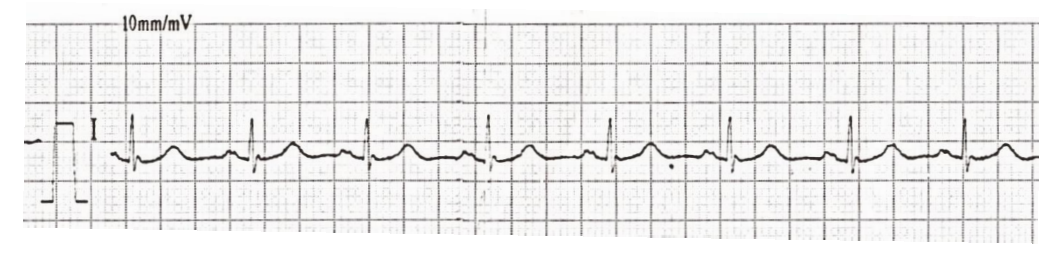

**Figura 50. Tirilla de electrocardiograma realizada por equipo certificado.**

*Fuente: Autor.*

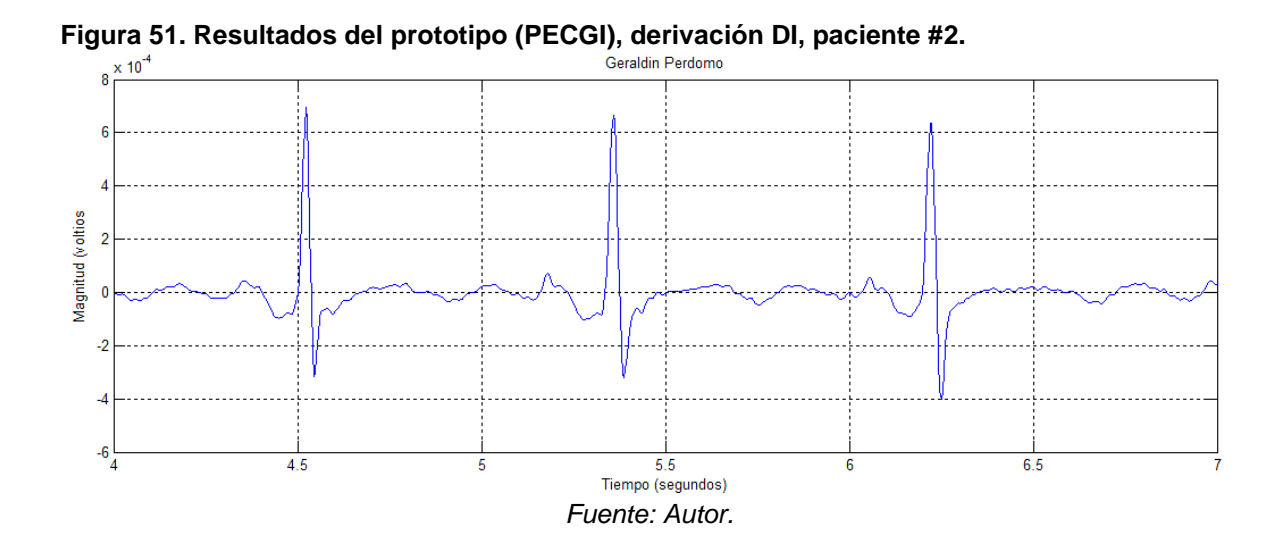

**Cuadro 4. Comparación visual entre reporte médico y prototipo.**

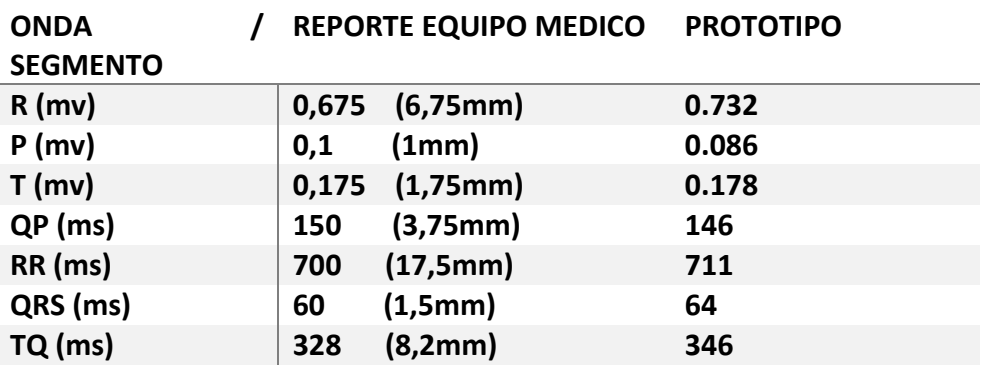

Para esta prueba también se calcula el porcentaje de error (E) de la ecuación 12.

| L\ /0 J |
|---------|
|         |
|         |
| 8,4     |
| 14,0    |
| 1,7     |
| 2,7     |
| 1,6     |
| 6,7     |
| 5,5     |
|         |

**Cuadro 5. Porcentaje de error para la paciente Geraldin Perdomo. E(%)**

## **7.2 DESEMPEÑO DEL PROTOTIPO**

Para analizar el desempeño del prototipo es necesario calcular la precisión (**P**) y sensibilidad (**S**) que el dispositivo posee al realizar las pruebas ECG. Para llevar a cabo este análisis se tendrá en cuenta 2 de las muestras obtenidas por los voluntarios, en la feria realizada el 21 de noviembre de 2015 llamada INNOVASOFT, organizada por el programa de ingeniería de software de la Universidad Surcolombiana. Las pruebas tuvieron una duración de un minuto cada una.

Para encontrar la precisión del prototipo se necesita conocer los puntos correctos, que son las ondas detectadas de forma satisfactoria y será denotada con las siguientes siglas "**PC**", de igual forma se precisa conocer las ondas que no fueron reconocidas o detectadas y serán denotadas como los puntos perdidos "**PP**", como también se requiere conocer las ondas o puntos errados "**PE**".

Luego de tener estas variables, se deben aplicar en las siguientes ecuaciones.

$$
P(\% ) = \frac{PC}{PC + PE} \times 100 \tag{27}
$$

$$
S(\%) = \frac{PC}{PC + PP} \times 100
$$
 (28)

#### **Cuadro 6. Estadísticas detección onda P**

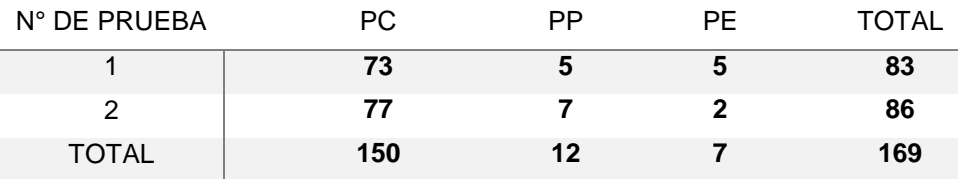

#### Obteniendo como resultado:

 $P(\%)=95.54\%$ 

 $S(\%)=92.59\%$ 

#### **Cuadro 7. Estadísticas detección Complejo QRS**

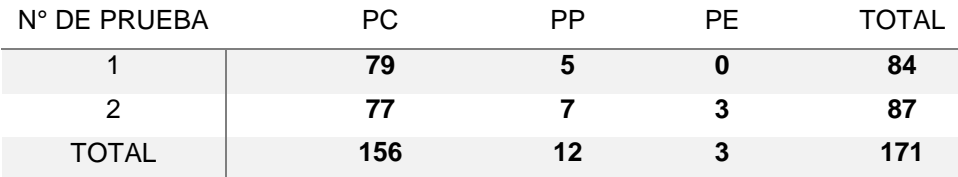

Obteniendo como resultado:

 $P(\%)=98.11\%$ 

 $S(\%)=92.85\%$ 

#### **Cuadro 8. Estadísticas detección onda T**

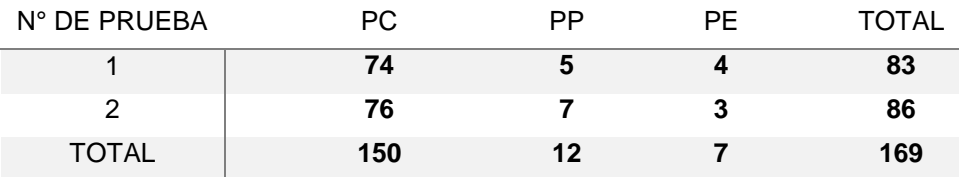

Obteniendo como resultado:

 $P(\%)=95.54\%$ 

 $S(\%) = 92.59\%$ 

A partir de los resultados obtenidos se puede apreciar un alto valor de precisión y sensibilidad en el dispositivo para la detección de los puntos característicos de la señal.

## **7.3 ELABORACIÓN Y APARIENCIA FÍSICA**

La elaboración de la tarjeta se realizó en una placa base de una sola cara de cobre, con las medidas que se observan en la Cuadro 9. El circuito fue diseñado con componentes convencionales de bajo costo y amplificadores proporcionados de forma gratuita por la Texas Instruments. La impresión de las pistas se efectuó con la técnica de transferencia de tinta por medio de calor. La caja que contiene el dispositivo está construida en acrílico transparente de 3 mm de calibre.

**Figura 52. Tarjeta de la etapa de acondicionamiento de la señal.**

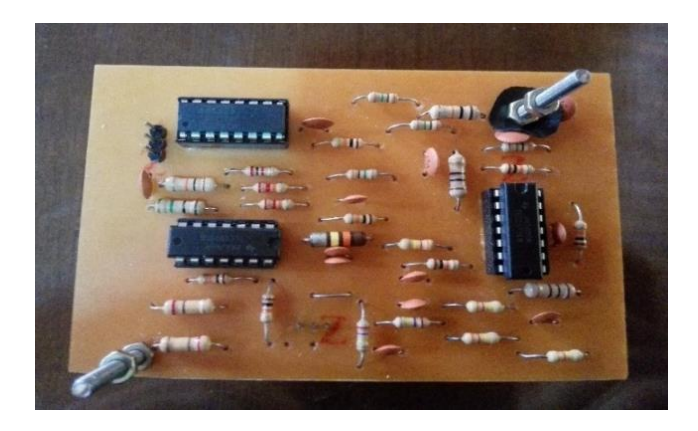

*Fuente: Autor.*

**Figura 53. Tarjeta de adquisición ensamblada cara superior.**

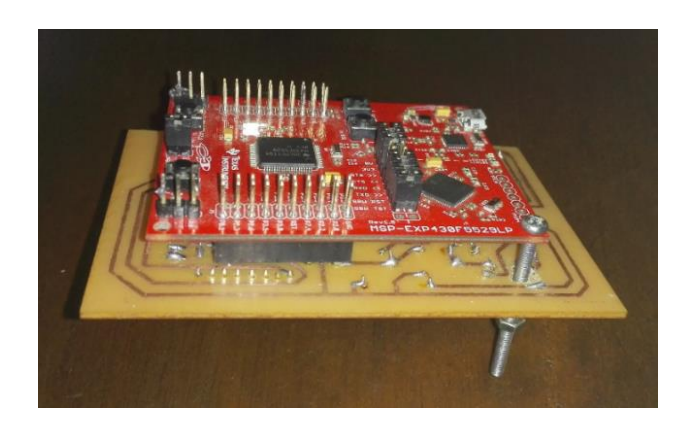

*Fuente: Autor.*

**Figura 54. Apariencia interna del prototipo.**

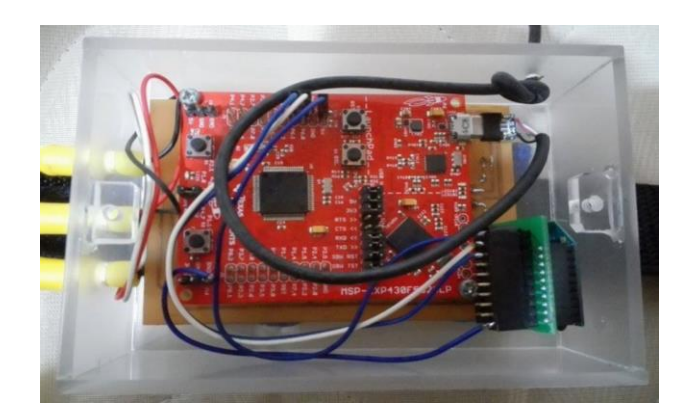

*Fuente: Autor.*

**Cuadro 9. Dimensiones del hardware.**

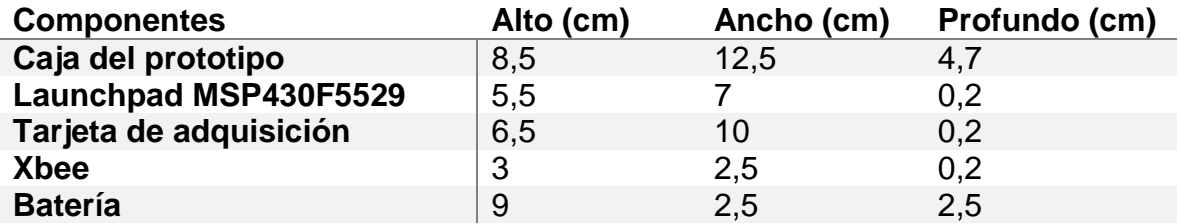

El dispositivo está unido a un cinturón tipo reata de 120 cm, con dos caras de velcro de 25 y 36 cm a sus extremos, que le otorga un rápido cierre y apertura del cinturón, además de un variado y fácil ajuste a las medidas del paciente.

**Figura 55. Conexión del electrocardiógrafo derivación DI.**

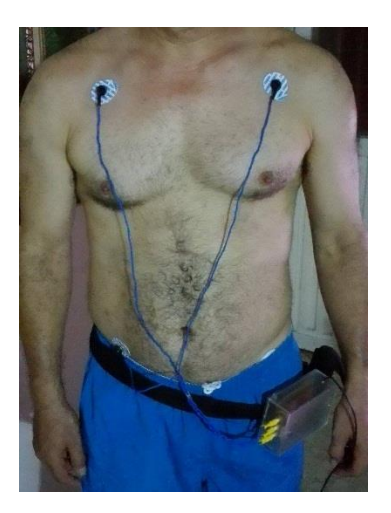

### **8. CONCLUSIONES**

- Se logró la implementación y diseño del prototipo electrocardiógrafo inalámbrico con software de detección, y se proporcionó una herramienta que facilita la realización de las pruebas de electrocardiograma y la prevención de la muerte súbita, razón de ser de este proyecto.
- Al realizar las pruebas con el dispositivo en sujetos que realizan actividad física intensa, se presentan distorsiones y ruidos causados por los movimientos de los electrodos, ruido muscular, errores en la ubicación de los electrodos, reutilización de los adhesivos desechables. Esto propicia la aparición de artefactos que no logran ser eliminados por los filtros implementados, por tanto podrían ser confundidos con enfermedades cardiacas como por ejemplo la taquicardia.
- $\triangleright$  A pesar que MATLAB es una excelente herramienta para el procesamiento de la señales, se presentaron dificultades para procesar información en tiempo real, por eso el código desarrollado debió ser limitado mientras transcurría esta etapa. De tal modo que las variables debían ser volátiles y estar almacenadas en archivos temporales.
- $\triangleright$  Se desarrollaron algoritmos de detección y corrección de errores con el fin de impedir que otras señales de radio frecuencia como: bluetooth, wifi, celulares entre otras. Causen efectos no deseados a nuestra señal de interés.
- El software en su mayor parte fue desarrollado en MATLAB, pero fue necesario el lenguaje C++, para realizar la programación de la tarjeta de desarrollo MSP430F5529.
- $\triangleright$  El tipo de filtro digital usados en el tratamiento de la señal es Butterworth, debido a las ventajas que este presenta por tener una banda de paso plana que no distorsiona ni desfasa la señal procesada.
- La no utilización de estrategias y algoritmos para la detección y corrección de errores genera problemas en la comunicación del electrocardiógrafo con la PC, es por eso que el software está diseñado no solo para detectar los errores sino también para corregirlos durante la marcha, es decir, que la realización de la prueba no es detenida si ocurre un error de lectura, sino que continua mientras el error es identificado y descartado.
- A pesar que el software cuenta con un algoritmo para la detección de enfermedades, es importante resaltar que los resultados de este

procesamiento y posterior diagnóstico, solo deben ser tenidos en cuenta si se cuenta con la supervisión de personal capacitado para su lectura.

- El uso de dispositivos de última generación garantizan una mejor eficiencia energética, permitiendo darle al dispositivo una mayor autonomía y portabilidad.
- > Se reducen los costos de un dispositivo que comúnmente solo lo encontramos en centros médicos, para hacerlo de fácil acceso al público.
- $\triangleright$  Se presentaron muchas dificultades debido a la falta de apoyo de los distintos centros médicos para la realización de las pruebas en equipos electrocardiográficos certificados.

## **9. RECOMENDACIONES**

Si en trabajos o investigaciones futuras se desea mejorar las prestaciones del prototipo que se ha desarrollado, se recomienda aprovechar los avances en la miniaturización de los dispositivos e implementar un electrocardiógrafo de menor tamaño, de tal modo que se facilite aún más su portabilidad.

PECGI, permite analizar los umbrales y puntos característicos de las ondas de la señal cardiaca, para la realización del diagnóstico, con la limitante de hacerlo para una sola derivación, la DII. Es por esto, que se propone que en trabajos futuros se elimine esta limitante y se extienda la posibilidad de realizar el diagnóstico para todas las derivaciones.

Con el prototipo diseñado, es posible realizar la prueba ECG, usando todas las derivaciones, pero solo una a su vez. Por eso se plantea que en siguientes versiones de electrocardiógrafos, este restrictivo desaparezca.

El dispositivo ECG, trabaja de manera inalámbrica mediante la comunicación con la PC, sin guardar ningún registro ni prueba mientras permanece inactivo el enlace radial. Por eso, se aconseja incluir en el hardware una etapa de guardado y respaldo de lecturas en una memoria extraíble, para que se permita realizar las pruebas sin conexión con la PC.

Desarrollar el software en otra plataforma, para que no sea necesario adquirir una licencia del programa MATLAB, con el fin de abaratar los costos y extender aún más el uso del dispositivo.

## **BIBLIOGRAFÍA**

Gutiérrez , R., & Cerquera, A. (Julio/Agosto 2003). Electrocardiograprocesados digitalmente Vol. 10 No. 7. Revista Colombiana de Cardiología, 400- 407.

Vogler, J., Breithardt , G., & Eckardt, L. (2012). Bradiarritmias y bloqueos de la conducción Rev Esp Cardiol. . Revista Española, 656–667.

Arraiza Donázar., J., García Arellano, A., & Jiménez Bermejo, F. (s.f). TAQUICARDIAS DE QRS ESTRECHO. Servicio Navarro de Salud Qsasunbidea. Obtenido de http://www.cfnavarra.es

Cardiomenorca Medical Center. (27 de 05 de 2015). José María Julián Medicina Intensiva. Obtenido de http://www.cardiomenorca.es

Departamento de Ciencias Fisiológicas . (03 de Septiembre de 2003). Guias de Laboratorio Electrocardiograma . Obtenido de Universidad Javerina de Colombia: http://med.javeriana.edu.co/fisiologia/

Echegaray, B. E. (26 de 06 de 2006). Universia.net. Obtenido de La importancia del electrocardiograma previo a la práctica de deporte, en los jóvenes: http://noticias.universia.es/vida-universitaria

García, H. F. (20 de 11 de 2013). Diseño e implementación de un Electrocardiógrafo (ECG). Obtenido de http://www.academia.edu

Genevieve N. , H., & Neville, O. (2010). Conducta sedentaria y biomarcadores del riesgo. REVISTA ESPAÑOLA DE CARDIOLOGÍA, 261 - 264 .

Gómez, L. A. (Diciembre, 2011). Las enfermedades cardiovasculares: un problema de salud pública y un reto global . Biomédica Instituto Nacional de Salud, Volumen 31, No. 4, Bogotá, D.C., Colombia.

Libros virtuales Intra Med. (s.f). TAQUIARRITMIAS DE QRS ANGOSTO. Obtenido de http://200.89.138.227/guias/

M Paz Suárez , M., & Aguilera, B. (2002 ). Causas de muerte súbita asociada al deporte en España Vol. 55 Núm.04. Revista Española de Cardiología , 347- 358}.

Martínez, D. L. (2015). Isquemia . Obtenido de http://isquemia.org/

Medical Premium, Equipo médico. . (2012). ¿Qué es un electrocardiógrafo? Obtenido de http://www.medicalpremium.com.mx/que-es-un-electrocardiografo/

Uribe Arango , W., Duque Ramírez , M., & Medina Durango , E. (s.f). Electrocardiografía y arritmias . Medellín : Cardiología Clínica Medellín .

World Health Organization. (2011). Global status report on non communicable diseases 2011. Obtenido de http://www.who.int/nmh/publications/

Carolina Pascuas Bastidas y Mauro Fernando Vargas Suarez, Electrocardiógrafo Digital Portátil, Universidad Surcolombiana, 2003.

Edison Mauricio Rodríguez Ortiz y Luis Fernando Perdomo Soto, Caracterización de algunas patologías del corazón a partir del análisis de los desórdenes presentados en las señales biomédicas de ECG's, Universidad Surcolombiana, 2006.

Bernal Ruiz, Giovanni Alejandro, Sánchez Céspedes, Juan Manuel, COMPRESIÓN DE LA SEÑAL ELECTROCARDIOGRÁFICA (E.C.G.) UMBRAL CIENTIFICO 2004, (Junio). http://www.redalyc.org/articulo.oa?id=30400405.

TOMASI, WAYNE. Sistema de Comunicación Electronica. 4ta edición. Editorial Prentice Hall. 2003. Mexico. Pag 673.

Sociedad Española de Cardiología. Copyright © 2015. http://www.revespcardiol.org/es/onda-epsilon-el-electrocardiograma-12/

# **ANEXOS**

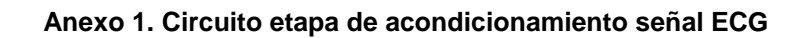

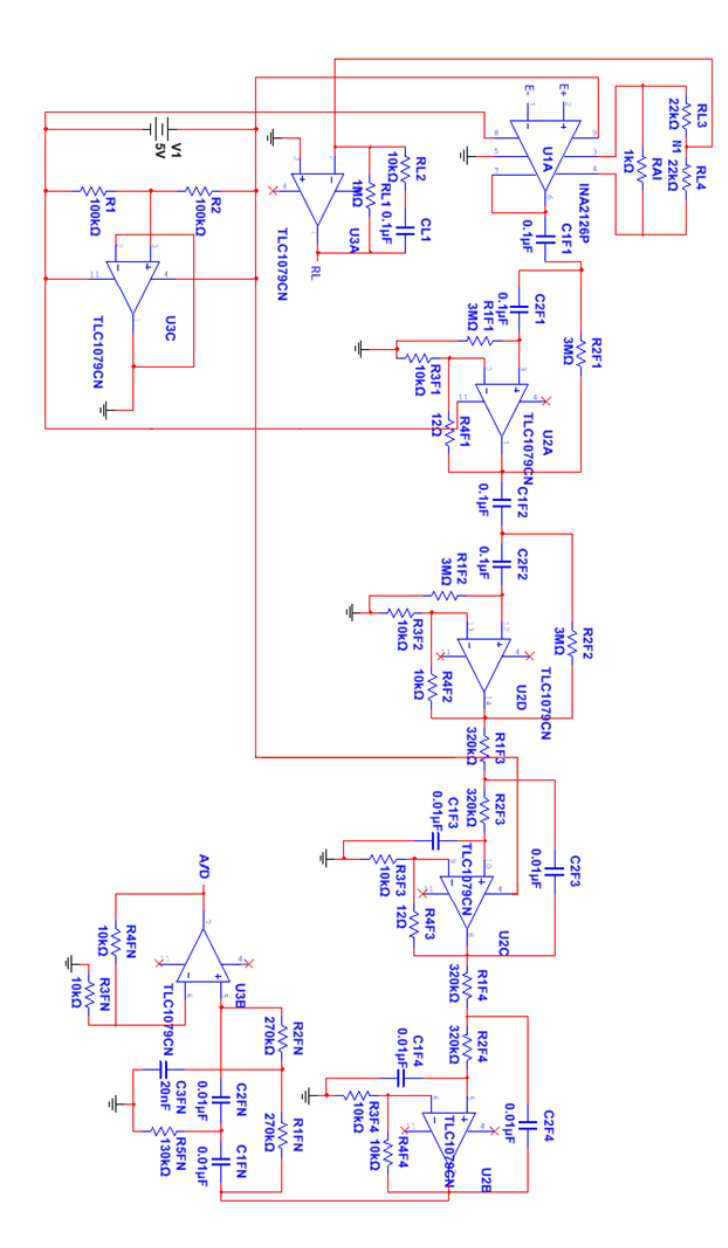

**Anexo 2. Función de transferencia del filtro Pasa-Alto.**

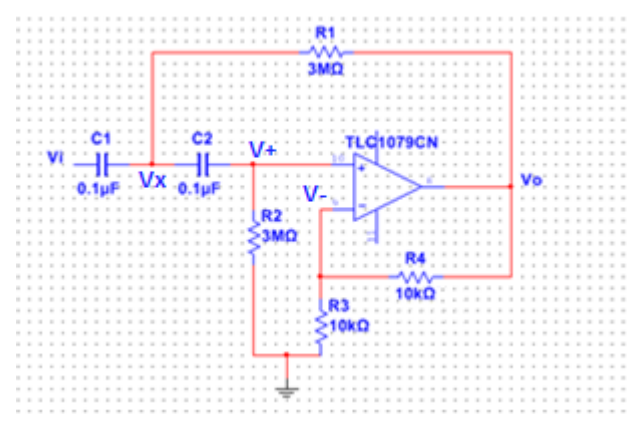

Siendo: 
$$
R4 = (K - 1)R3
$$
 y  $V_+ = V_-$   
\n
$$
\frac{V_0 - V_-}{(K - 1)R3} = \frac{V_-}{R3} \rightarrow V_- = \frac{V_0}{K} \rightarrow V_+ = \frac{V_0}{K} \quad (1)
$$
\n
$$
(Vi - Vx)SC1 = \frac{Vx - V_0}{R1} + (Vx - V_+)SC2 \quad (2)
$$
\n
$$
(Vx - V_+)SC2 = \frac{V_+}{R2} \quad (3)
$$

 $reemplazando (1) en (2):$ 

$$
(Vi - Vx)SC1 = \frac{Vx - Vo}{R1} + \left(Vx - \frac{Vo}{K}\right) SC2 \rightarrow
$$
  
\n
$$
ViSC1 - VxSC1 = \frac{Vx}{R1} - \frac{Vo}{R1} + VxSC2 - \frac{VoSC2}{K} \rightarrow
$$
  
\n
$$
ViSC1 = \left(\frac{1}{R1} + SC2 + SC1\right) Vx - \left(\frac{1}{R1} + \frac{SC2}{K}\right) Vo \rightarrow
$$
  
\n
$$
ViSC1 = \left(\frac{1 + SR1C2 + SR1C1}{R1}\right) Vx - \left(\frac{K + SR1C2}{KR1}\right) Vo \quad (4)
$$

 $reemplazando (1) en (3):$ 

$$
\left(Vx - \frac{Vo}{K}\right) SC2 = \frac{\frac{Vo}{K}}{R2} \rightarrow VxSC2 - \frac{VoSC2}{K} = \frac{Vo}{KR2} \rightarrow
$$
  

$$
VxSC2 = \left(\frac{1}{KR2} + \frac{SC2}{K}\right) Vo \rightarrow Vx = \left(\frac{1 + SR2C2}{KSR2C2}\right) Vo \quad (5)
$$

 $reemplazando (5) en (4):$ 

$$
VisC1 = \left(\frac{1 + SR1C2 + SR1C1}{R1}\right) \left(\frac{1 + SR2C2}{KSR2C2}\right) Vo - \left(\frac{K + SR1C2}{KR1}\right) Vo \longrightarrow
$$
  

$$
\frac{VisC1}{Vo} = \left(\frac{1 + SR1C2 + SR1C1 + SR2C2 + S^2R1R2C2^2 + S^2R1R2C1C2}{KSR1R2C2}\right)
$$

$$
-\left(\frac{K + SR1C2}{KR1}\right) \rightarrow
$$

$$
\frac{VisC1}{Vo} = \left(\frac{1 + SR1C2 + SR1C1 + SR2C2 + S^2R1R2C2^2 + S^2R1R2C1C2}{KSR1R2C2}\right)
$$

$$
-\left(\frac{KSR2C2 + S^2R1R2C2^2}{KSR1R2C2}\right) \rightarrow
$$

$$
\frac{VisC1}{Vo} = \frac{1 + SR1C2 + SR1C1 + SR2C2 + S^2R1R2C1C2 - KSR2C2}{KSR1R2C2} \rightarrow
$$
\n
$$
\frac{Vi}{Vo} = \frac{1 + SR1C2 + SR1C1 + SR2C2 + S^2R1R2C1C2 - KSR2C2}{KS^2R1R2C1C2} \rightarrow
$$
\n
$$
\frac{Vi}{Vo} = \frac{1 + S[R1C2 + R1C1 + S(1 - K)R2C2] + S^2(R1R2C1C2)}{KS^2(R1R2C1C2)} \rightarrow
$$
\n
$$
\frac{Vo}{Vi} = \frac{KS^2 \frac{(R1R2C1C2)}{(R1R2C1C2)}}{KS^2 \frac{(R1R2C1C2)}{(R1R2C1C2)}} + S^2 \frac{(R1R2C1C2)}{(R1R2C1C2)} \rightarrow
$$

Función de transferencia del filtro Pasa  $-$  alto:

$$
\frac{V_0}{Vi} = \frac{K * S^2}{S^2 + \left(\frac{C2R1 + C1R1 + (1 - K)C2R2}{C1C2R1R2}\right)S + \frac{1}{C1C2R1R2}}
$$

**Anexo 3. Función de transferencia del filtro Pasa-Bajo.**

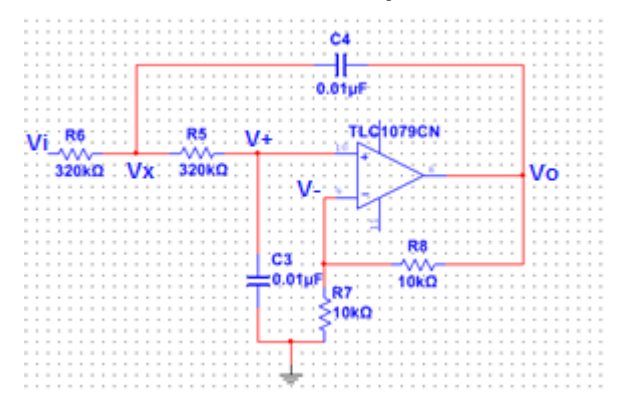

 $Siendo:$   $R8 = (K - 1)R7$  y  $V_+ = V_-$ 

$$
\frac{Vo - V_-}{(K - 1)RT} = \frac{V_-}{RT} \rightarrow V_- = \frac{V o}{K} \rightarrow V_+ = \frac{V o}{K} \quad (1)
$$
  

$$
\frac{(Vi - Vx)}{R6} = (Vx - V o)SC4 + \frac{Vx - V_+}{R5} \quad (2)
$$
  

$$
\frac{Vx - V_+}{R5} = V_+ SC3 \quad (3)
$$

 $reemplazando (1) en (2):$ 

$$
\frac{(Vi - Vx)}{R6} = (Vx - Vo)SC4 + \frac{Vx - \frac{Vo}{K}}{R5} \rightarrow
$$
\n
$$
\frac{Vi}{R6} - \frac{Vx}{R6} = VxSC4 - VoSC4 + \frac{Vx}{R5} - \frac{Vo}{KR5} \rightarrow
$$
\n
$$
\frac{Vi}{R6} = \left(\frac{1}{R6} + \frac{1}{R5} + SC4\right) Vx - \left(SC4 + \frac{1}{KR5}\right) Vo \rightarrow
$$
\n
$$
Vi = \left(\frac{R5 + R6 + SR5R6C4}{R6R5}\right) R6Vx - \left(\frac{KSR5C4 + 1}{KR5}\right) R6Vo \rightarrow
$$
\n
$$
Vi = \left(\frac{R5 + R6 + SR5R6C4}{R5}\right) Vx - \left(\frac{KSR5R6C4 + R6}{KR5}\right) Vo \quad (4)
$$

 $reemplazando (1) en (3):$ 

$$
\frac{Vx - \frac{Vo}{K}}{R5} = \frac{Vo}{K} SC3 \qquad \rightarrow \qquad \frac{Vx}{R5} - \frac{Vo}{KR5} = \frac{VoSC3}{K} \qquad \rightarrow \qquad \frac{Vx}{R5} = \left(\frac{1}{KR5} + \frac{SC3}{K}\right) Vo \qquad \rightarrow
$$

$$
\frac{Vx}{RS} = \left(\frac{1+SR5C3}{KR5}\right)Vo \rightarrow Vx = \left(\frac{1+SR5C3}{K}\right)Vo (5)
$$
\n
$$
reemplazando (5) en (4):
$$
\n
$$
Vi = \left(\frac{RS+R6+SR5R6C4}{RS}\right)\left(\frac{1+SR5C3}{K}\right)Vo - \left(\frac{KSR5R6C4+R6}{KR5}\right)Vo \rightarrow
$$
\n
$$
\frac{Vi}{Vo} = \left(\frac{RS+R6+SR5R6C4+SR5^{2}C3+SR5R6C3+S^{2}RS^{2}R6C3C4}{KR5}\right)
$$
\n
$$
-\left(\frac{KSR5R6C4+R6}{KR5}\right) \rightarrow
$$
\n
$$
\frac{Vi}{Vo} = \frac{RS+SR5R6C4+SR5^{2}C3+SR5R6C3+S^{2}RS^{2}R6C3C4-KSR5R6C4}{KR5} \rightarrow
$$
\n
$$
\frac{Vi}{Vo} = \frac{RS(1+SR6C4+SR5C3+SR6C3+S^{2}RSR6C3C4-KSR6C4)}{RS(K)} \rightarrow
$$
\n
$$
\frac{Vi}{Vo} = \frac{1+SR6C4+SR5C3+SR6C3+S^{2}RSR6C3C4-KSR6C4}{K} \rightarrow
$$
\n
$$
\frac{Vi}{Vo} = \frac{1+S[RSC3+R6C3+(1-K)RGC4]+S^{2}(RSR6C3C4)}{K} \rightarrow
$$
\n
$$
\frac{Vo}{Vi} = \frac{\frac{K}{(RSR6C3C4)}}{\frac{1}{(RSR6C3C4)}+S\frac{[RSC3+R6C3+(1-K)RGC4]}{R5R6C3C4}+S^{2}(\frac{RSR6C3C4)}{R5R6C3C4}}
$$

Función de transferencia del filtro Pasa - Bajo:

$$
\frac{V_0}{Vi} = \frac{\frac{K}{C4C3R6R5}}{S^2 + \left(\frac{C3R6 + C4R6 + (1 - k)C3R5}{C4C3R6R5}\right)S + \frac{1}{C4C3R6R5}}
$$

**Anexo 4. Función de transferencia del filtro Notch.**

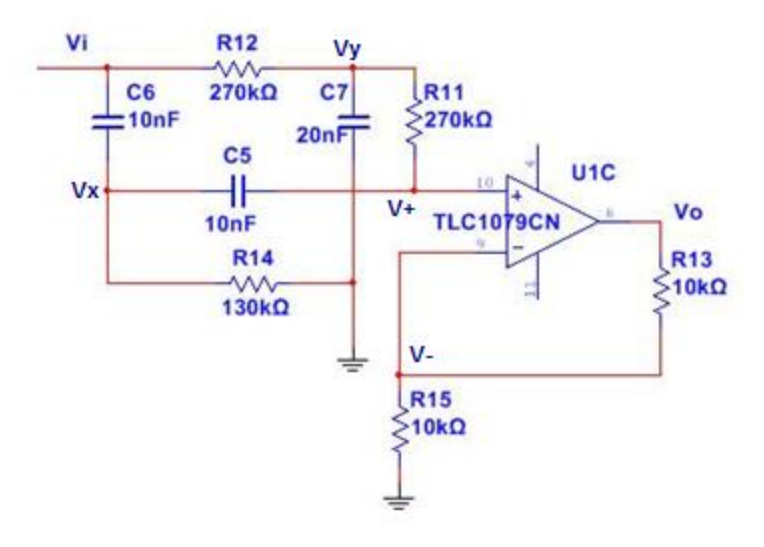

Siendo:  $R13 = (K - 1)R15$  y  $V_+ = V_-$ 

$$
\frac{Vo - V_-}{(K-1)R15} = \frac{V_-}{R15} \quad \rightarrow \quad V_- = \frac{Vo}{K} \quad \rightarrow \quad V_+ = \frac{Vo}{K} \quad (1)
$$

Para su diseño fue necesario asumir:

$$
R = R11 = R12;
$$
  $R14 = \frac{R}{2};$   $C = C5 = C6;$   $C7 = 2 * C$ 

Siendo que el amplificador operacional esta configurado como sumador, se deduce que la suma de las dos funciones de transferencia equivalen a la funcion de transferencia real del circuito.

$$
\frac{Vi - Vy}{R} = 2VySC + \frac{Vy - V_{+}}{R} \rightarrow \frac{Vi}{R} - \frac{Vy}{R} = 2VySC + \frac{Vy}{R} - \frac{V_{+}}{R} \rightarrow
$$
  

$$
\frac{Vi}{R} = \left(2SC + \frac{1}{R} + \frac{1}{R}\right)Vy - \frac{V_{+}}{R} \rightarrow \frac{Vi}{R} = \left(\frac{2SCR + 1 + 1}{R}\right)Vy - \frac{V_{+}}{R} \rightarrow
$$
  

$$
Vi = (2SCR + 2)Vy - V_{+} \quad (2)
$$
  

$$
(Vi - Vx)SC = \frac{Vx}{R} + (Vx - V_{+})SC \rightarrow VISC - VxSC = \frac{2Vx}{R} + VxSC - V_{+}SC \rightarrow
$$
  

$$
VisC = \left(\frac{2}{R} + SC + SC\right)Vx - V_{+}SC \rightarrow VISC = \left(\frac{2 + 2SCR}{R}\right)Vx - V_{+}SC \rightarrow
$$
  
87

$$
Vi = \left(\frac{2 + 2SCR}{SRC}\right) Vx - V_+ \quad (3)
$$

Por medio del teorema de superposición se halla Vy con  $Vx = 0$ :

$$
\frac{(Vy - V_+)}{R} = (V_+ - Vx)SC \rightarrow \frac{Vy}{R} - \frac{V_+}{R} = (V_+ - 0)SC \rightarrow
$$
  

$$
\frac{Vy}{R} = \left(\frac{1}{R} + SC\right)V_+ \rightarrow \frac{Vy}{R} = \left(\frac{1 + SRC}{R}\right)V_+ \rightarrow Vy = (1 + SRC)V_+ \quad (4)
$$

Por medio del teorema de superposición se halla  $Vx$  con  $Vy = 0$ :

$$
(Vx - V_+)SC = \frac{(V_+ - Vy)}{R} \rightarrow VxSC - V_+SC = \frac{(V_+ - 0)}{R} \rightarrow
$$
  

$$
VxSC = \left(\frac{1}{R} + SC\right)V_+ \rightarrow VxSC = \left(\frac{1 + SRC}{R}\right)V_+ \rightarrow Vx = \left(\frac{1 + SRC}{SRC}\right)V_+ \quad (5)
$$

Reemplazando (4) en (2):

$$
Vi = (2SCR + 2)(1 + SRC)V_{+} - V_{+} \rightarrow Vi = (2S^{2}C^{2}R^{2} + 4SCR + 2)V_{+} - V_{+} \rightarrow
$$
  

$$
Vi = (2S^{2}C^{2}R^{2} + 4SCR + 2 - 1)V_{+}
$$
 (6)

Reemplazando (5)en (3):

$$
Vi = \left(\frac{2 + 2SCR}{SRC}\right) \left(\frac{1 + SRC}{SRC}\right) V_{+} - V_{+} \rightarrow Vi = \left(\frac{2S^{2}C^{2}R^{2} + 4SCR + 2}{S^{2}C^{2}R^{2}}\right) V_{+} - V_{+}
$$

$$
\rightarrow Vi = \left(\frac{2S^{2}C^{2}R^{2} + 4SCR + 2}{S^{2}C^{2}R^{2}} - 1\right) V_{+} \quad (7)
$$

Reemplazando (1)en (6) se obtiene la primera subfunción de transferencia que corresponde al filtro pasa - bajo:

$$
Vi = (2S^2C^2R^2 + 4SCR + 2 - 1)\frac{Vo}{K} \rightarrow \frac{Vi}{Vo} = \frac{S^2(2C^2R^2) + S(4CR) + 1}{K} \rightarrow
$$

$$
\frac{V_o}{Vi} = \frac{\frac{K}{(2C^2R^2)}}{S^2 \frac{(2C^2R^2)}{(2C^2R^2)} + S \frac{(4CR)}{(2C^2R^2)} + \frac{1}{(2C^2R^2)}} \rightarrow
$$

$$
\frac{V_o}{Vi} = \frac{\frac{K}{2C^2R^2}}{S^2 + S\frac{2}{CR} + \frac{1}{2C^2R^2}}
$$
 (Pasa\_Bajo)

Reemplazando (1)en (7) se obtiene la primera subfunción de transferencia que corresponde al filtro pasa - alto:

$$
Vi = \left(\frac{2S^{2}C^{2}R^{2} + 4SCR + 2}{S^{2}C^{2}R^{2}} - 1\right)\frac{V_{0}}{K} \rightarrow
$$
\n
$$
Vi = \left(\frac{2S^{2}C^{2}R^{2} + 4SCR + 2}{S^{2}C^{2}R^{2}} - \frac{S^{2}C^{2}R^{2}}{S^{2}C^{2}R^{2}}\right)\frac{V_{0}}{K} \rightarrow
$$
\n
$$
\frac{Vi}{V_{0}} = \frac{S^{2}(C^{2}R^{2}) + S(4CR) + 2}{KS^{2}(C^{2}R^{2})} \rightarrow \frac{Vi}{V_{0}} = \frac{KS^{2}\frac{(C^{2}R^{2})}{(C^{2}R^{2})}}{S^{2}\frac{(C^{2}R^{2})}{(C^{2}R^{2})} + S\frac{(4CR)}{(C^{2}R^{2})} + \frac{2}{(C^{2}R^{2})}}
$$
\n
$$
\frac{Vi}{V_{0}} = \frac{KS^{2}}{S^{2} + S\frac{4}{CR} + \frac{2}{C^{2}R^{2}}}
$$
\n
$$
(Pasa\_{0}Alt_{0})
$$

La suma de las funciones de transferencia de los filtros Pasa\_Bajo y Pasa\_Alto conforman la funcion de transferencia del filtro Notch:

$$
\frac{V_o}{Vi} = \frac{\frac{K}{2C^2R^2}}{S^2 + S\frac{2}{CR} + \frac{1}{2C^2R^2}} + \frac{KS^2}{S^2 + S\frac{4}{CR} + \frac{2}{C^2R^2}}
$$

**Anexo 5. Placa circuital tarjeta de acondicionamiento.**

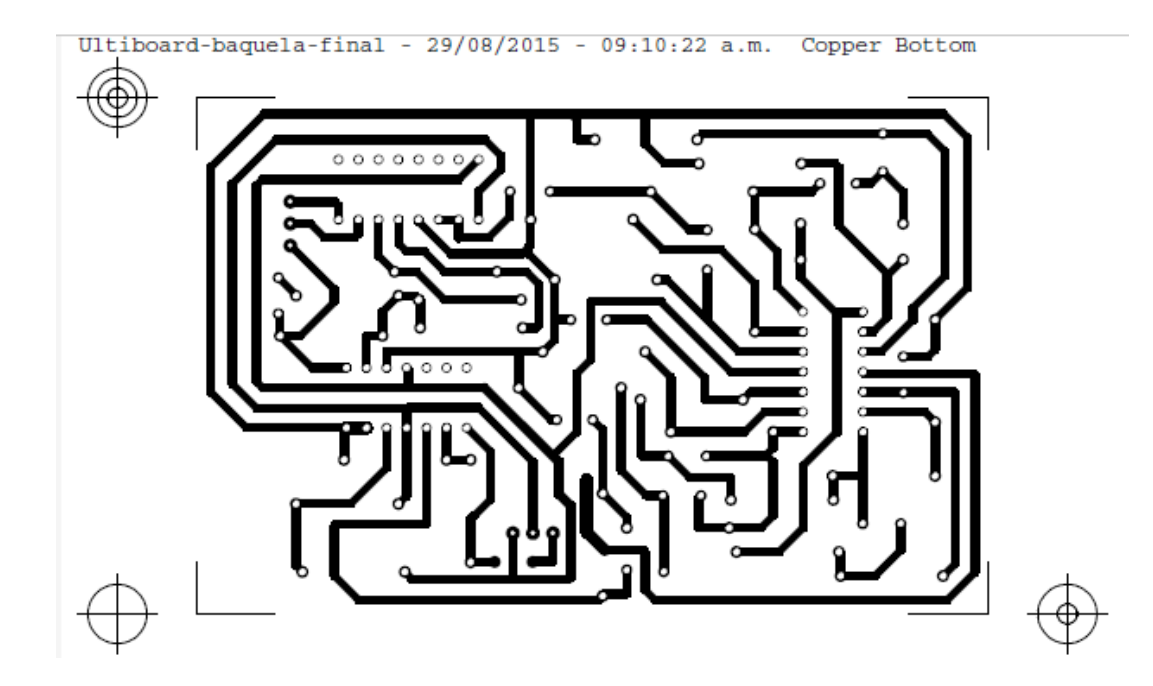